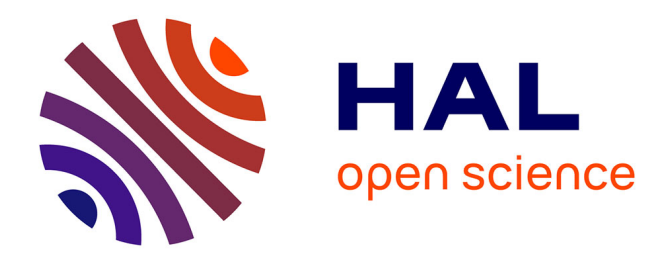

# **ActorScript™ extension of C#®, Java®, Objective C®, JavaScript®, and SystemVerilog using iAdaptive™ concurrency for antiCloud™ privacy and security**

Carl Hewitt

## **To cite this version:**

Carl Hewitt. ActorScript™ extension of C#®, Java®, Objective C®, JavaScript®, and SystemVerilog using iAdaptive™ concurrency for antiCloud™ privacy and security: One computer is no computer in IoT. Inconsistency Robustness, 2015, 978-1-84890-159-9. hal-01147821v3

## **HAL Id: hal-01147821 <https://hal.science/hal-01147821v3>**

Submitted on 10 Aug 2015 (v3), last revised 1 Jan 2017 (v6)

**HAL** is a multi-disciplinary open access archive for the deposit and dissemination of scientific research documents, whether they are published or not. The documents may come from teaching and research institutions in France or abroad, or from public or private research centers.

L'archive ouverte pluridisciplinaire **HAL**, est destinée au dépôt et à la diffusion de documents scientifiques de niveau recherche, publiés ou non, émanant des établissements d'enseignement et de recherche français ou étrangers, des laboratoires publics ou privés.

## **ActorScript**™ **extension of C#**® **, Java**® **, Objective C**® **, C++, JavaScript**®**, and SystemVerilog using iAdaptive**TM **concurrency for antiCloud**TM **privacy and security: i**

## **One computer is no computer in IoT**

### **Carl Hewitt**

## *This article is dedicated to Alonzo Church, John McCarthy, Ole-Johan Dahl and Kristen Nygaard.*

ActorScript™ is a general purpose programming language for efficiently implementing robust applications<sup>ii</sup> using iAdaptive<sup>TM</sup> concurrency that manages resources and demand. It is differentiated from previous languages by the following:

- Universality
	- o Ability to directly specify exactly what Actors can and cannot do
	- o Everything is accomplished with message passing using types including the very definition of ActorScript itself.
	- o Messages can be directly communicated without requiring indirection through brokers, channels, class hierarchies, mailboxes, pipes, ports, queues *etc.* Programs do not expose lowlevel implementation mechanisms such as threads, tasks, locks, cores, *etc*. Application binary interfaces are afforded so that no program symbol need be looked up at runtime. Functional, Imperative, Logic, and Concurrent programs are integrated.
	- o A type in ActorScript is an interface that does not name its implementations (contra to object-oriented programming languages beginning with Simula that name implementations called "classes" that are types). ActorScript can send a message to any Actor for which it has an (imported) type.
	- o Concurrency can be dynamically adapted to resources available and current load.

1

<sup>i</sup> C# is a registered trademark of Microsoft, Inc.

Java and JavaScript are registered trademarks of Oracle, Inc.

Objective C is a registered trademark of Apple, Inc.

ii with no single point of failure

- Safety, security and readability
	- o Programs are *extension invariant*, *i.e.*, extending a program does not change the meaning of the program that is extended.
	- o Applications cannot directly harm each other.
	- o Variable races are eliminated while allowing flexible concurrency.
	- o Lexical singleness of purpose. Each syntactic token is used for exactly one purpose.
- Performance<sup>i</sup>

-

- o Imposes no overhead on implementation of Actor systems in the sense that ActorScript programs are as efficient as the same implementation in machine code. For example, message passing has essentially same overhead as procedure calls and looping.
- o Execution dynamically adjusted for system load and capacity (*e.g.* cores)
- o Locality because execution is not bound by a sequential global memory model
- o Inherent concurrency because execution is not limited by being restricted to communicating *sequential* processes
- o Minimize latency along critical paths

ActorScript attempts to achieve the highest level of performance, scalability, and expressibility with a minimum of primitives.

### **Message passing using types is the foundation of system communication:**

- Messages are the unit of communication
- Types<sup>ii</sup> enable secure communication with Actors

## *Computer software should not only work; it should also appear to work.***<sup>1</sup>**

 "Those who would forever give up correctness for a little temporary performance deserve neither correctness nor performance." [Philips 2013]

<sup>i</sup> Performance can be tricky as illustrated by the following:

"The key to performance is elegance, not battalions of special cases" [Jon Bentley and Doug McIlroy]

"If you want to achieve performance, start with comprehensible." [Philips 2013]

Those who would forever give up performance for a feature that slows everything down deserve neither the feature nor performance.

ii Each type is an Actor. However, it may be the case that a type will work some places and not others. For example, to be used in message passing, the type of an address may require access to particular hardware.

#### **Introduction**

ActorScript is based on the Actor mathematical model of computation that treats "*Actors*" as the universal conceptual primitive of digital computation [Hewitt, Bishop, and Steiger 1973; Hewitt 1977; Hewitt 2010a]. Actors have been used as a framework for a theoretical understanding of concurrency, and as the theoretical basis for several practical implementations of concurrent systems.

#### **ActorScript**

ActorScript is a general purpose programming language for implementing massive local and nonlocal concurrency.

This paper makes use of the following typographical conventions that arise from underlying namespaces for types, messages, language constructs, syntax categories, *etc.*<sup>i</sup>

- type identifiers (*e.g.,* Integer)
- program variables (*e.g.*, **aBalance**)
- message names (*e.g.*, **getBalance**)<br>• reserved words<sup>2</sup> for language cons
- reserved words<sup>2</sup> for language constructs (e.g., **Actor**)
- structures  $(e.g., \lceil$  and  $\rceil)$
- argument keyword  $(e.g., to)$
- logical variables (e.g., *x*)
- comments in programs (e.g.  $/*$  this is a comment  $*/$ )

There is a diagram of the syntax categories of ActorScript in an appendix of this paper in addition to an appendix with an index of symbols and names along with an explanation of the notation used to express the syntax of ActorScript. 3

#### **Actors**

1

ActorScript is based on the Actor Model of Computation [Hewitt, Bishop, and Steiger 1973; Hewitt 2010a] in which all computational entities are Actors and all interaction is accomplished using message passing.

The Actor model is a mathematical theory that treats "*Actors*" as the universal conceptual primitive of digital computation. The model has been used both as a framework for a theoretical understanding of concurrency, and as the theoretical basis for several practical implementations of concurrent systems. Unlike previous models of computation, the Actor model was inspired by physical laws. The advent of massive concurrency through client-cloud

<sup>&</sup>lt;sup>i</sup> The choice of typography in terms of font and color has no semantic significance. The typography in this paper was chosen for pedagogical motivations and is in no way fundamental. Also, only the abstract syntax of ActorScript is fundamental as opposed to the surface syntax with its many symbols, e.g.,  $\mapsto$ , etc.

computing and many-core computer architectures has galvanized interest in the Actor model.

An Actor is a computational entity that, in response to a message it receives, can concurrently:

- send messages to addresses of Actors that it has
- create new Actors
- designate how to handle the next message it receives.

There is no assumed order to the above actions and they could be carried out concurrently. In addition two messages sent concurrently can be received in either order. Decoupling the sender from communication it sends was a fundamental advance of the Actor model enabling asynchronous communication and control structures as patterns of passing messages.

The Actor model can be used as a framework for modeling, understanding, and reasoning about, a wide range of concurrent systems. For example:

- Electronic mail (e-mail) can be modeled as an Actor system. Mail accounts are modeled as Actors and email addresses as Actor addresses.
- Web Services can be modeled with endpoints modeled as Actor addresses.
- Object-oriented programing objects with locks (e.g. as in Java and  $C#$ ) can be modeled as Actors.

Actor technology will see significant application for coordinating all kinds of digital information for individuals, groups, and organizations so their information usefully links together. Information coordination needs to make use of the following information system principles:

- *Persistence. Information is collected and indexed.*
- *Concurrency: Work proceeds interactively and concurrently, overlapping in time.*
- *Quasi-commutativity: Information can be used regardless of whether it initiates new work or becomes relevant to ongoing work.*
- *Sponsorship: Sponsors provide resources for computation, i.e., processing, storage, and communications.*
- *Pluralism: Information is heterogeneous, overlapping and often inconsistent. There is no central arbiter of truth.*
- *Provenance: The provenance of information is carefully tracked and recorded.*

The Actor Model is designed to provide a foundation for inconsistency robust information coordination.

### **Notation**

To ease interoperability, ActorScript uses an intersection of the orthographic conventions of Java, JavaScript, and C++ for words<sup>i</sup> and numbers.

#### **Expressions**

ActorScript makes use of a great many symbols to improve readability and remove ambiguity. For example the symbol "▮" is used as the top level terminator to designate the end of input in a read-

eval-print loop. An Integrated Development Environment (IDE) can provide a table of these symbols for ease of input as explained below:<sup>ii</sup>

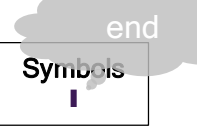

Expressions evaluate to Actors. For example,  $1+3$ I<sup>ii</sup> is equivalent<sup>iv</sup> to 4**I**.

Parentheses "(" and ")" can be used for precedence. For example using the usual precedence for operators,  $3*(4+2)$ **l** is equivalent to 18**l**, while  $3*4+2$ **l** is equivalent to 14▮,

Identifiers, e.g., x, are expressions that can be used in other expressions. For example if x is 1 then  $x+3$ **I** is equivalent to 4**I**. The formal syntax of identifiers is in the following end note: **4.**

### **Types**

-

Types are Actors. In this paper, Type names are shown in green, *e.g.,* **Integer**.

The formal syntax for types is in the following end note: **5.**

<sup>&</sup>lt;sup>i</sup> sometimes called "names"

ii Furthermore, all special symbols have ASCII equivalents for input with a keyboard. An IDE can convert ASCII for a symbol equivalent into the symbol. See table in an appendix to this article.

<sup>&</sup>lt;sup>iii</sup> An IDE can provide a box with symbols for easy input in program development. The grey callout bubble is a hover tip that appears when the cursor hovers above a symbol to explain its use.

iv in the sense of having the same value and the same effects

## **Definitions,** *i.e.*,  $\equiv$

-

An identifier definition has an identifier to be defined followed by "≡" followed by the definition. For example, x≡3▮ defines the identifier x to be the Actor 3.

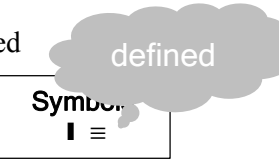

The formal syntax of an identifier definition is in the end note: **6.**

A procedure is an Actor that can receive a list of Actors in a message and return an Actor as its value, which can be defined using a procedure name followed by "∎", a list of formal arguments, and return type. For example,

## Double∎[v:Integer]:Integer ≡ v+v▮

The formal syntax of a procedure definition is in the end note: **7.**

#### **Sending messages to procedures,** *i.e.,* <sup>∎</sup>**[ ]**

Sending a message to a procedure (*i.e.* "calling" a procedure with arguments) is expressed by an expression that evaluates to a procedure followed by ""<sup>8</sup> followed by a message with arguments delimited by "**[**" and "**]**". For example, Square∎**[**2+1**]**▮ means send Square<sup>i</sup> the message **[**3**]**. Thus Square∎**[**2+1**]**▮ is equivalent to 9**Ⅰ**.

The formal syntactic definition of procedural message sending is in the end note: **9.**

As a convenience, the procedure Square can be defined to as follows: Square∎[x:Integer]:Integer ≡ x\*x▮

### **Patterns**

Patterns are fundamental to ActorScript. For example,

- 3 is a pattern that matches 3
- "abc" is a pattern that matches "abc".
- $\equiv$  is a pattern that matches anything<sup>i</sup>
- $\bullet$  \$\$x is a pattern that matches the value of x.
- $\bullet$  \$\$(x+2) is a pattern that matches the value of the expression x+2.
- $\bullet$  < 5 is a pattern that matches an integer less than 5
- **x** suchThat Factorial∎**[x]>120** is a pattern that matches an integer whose factorial is greater than 120

Identifiers<sup>ii</sup> can be bound using patterns as in the following examples:

x is a pattern that matches "abc" and binds x to "abc"

<sup>&</sup>lt;sup>i</sup> e.g., <u>\_</u> matches 7

ii An identifier is a name that is used in a program to designate an Actor

## **Cases,** *i.e.*,  $\bullet$   $\bullet$   $\bullet$   $\bullet$   $\cdot$   $\bullet$   $\boxed{?}$

Cases are used to perform conditional testing. In a Cases Expression, an expression for the value on which to perform case analysis is specified first followed by " $\otimes$ " and then followed by a number of cases separated by " $\boxtimes$ " terminated by " $[?]$ ".<sup>10</sup> A case consists of

- a pattern followed by "⦂" and an expression to compute the value for the case. *All of the patterns before an* else case must be disjoint; *i.e.*, it must not be possible for more than one to match.
- optionally (at the end of the cases) *one or more* of the following cases: "else" followed by an optional pattern, "⦂", and an expression to compute the value for the case. An else case applies *only* if none of the patterns in the preceding cases<sup>ii</sup> match the value on which to perform case analysis.

As an arbitrary example purely to illustrate the above, suppose that the procedure Random**,** which has no argument and returns Integer, in the following example:

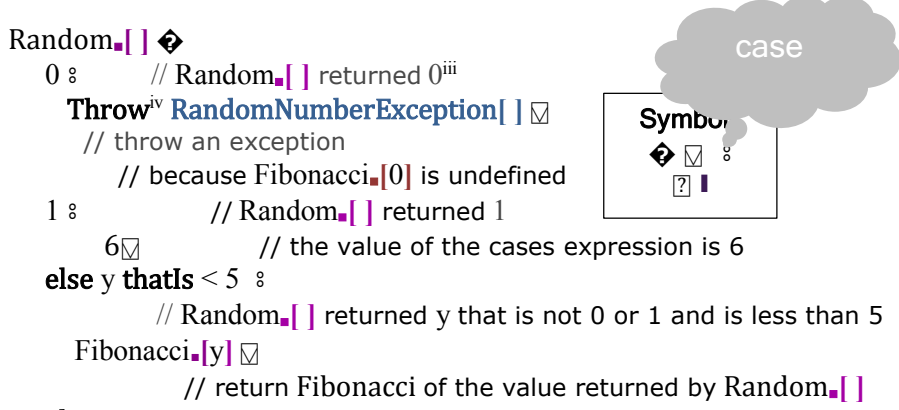

## else z ⦂

-

 // Random∎**[** ] returned z that is not 0 or 1 and is not less than 5 Factorial∎**[**z**]** ⍰▮

 // return Factorial of the value returned by Random∎**[ ]** The formal syntax of cases is in the following end note: **11.**

i "**�**" is fancy typography for "**?**"

ii *including* patterns in previous else cases

iii As is standard, ActorScript uses the token "//" to begin a one-line comment.

iv Reserved words are shown in bold black.

#### **Binding locals,** *i.e.*, Let  $\leftarrow$  .

Local identifiers can be bound using "Let" followed by a list of bindings separated by commas and terminated with "." Each binding consists of a pattern, "←", and an expression for the Actor to be matched. For example, aProcedure∎**[**"G"**,** "F"**,** "F"]▮ is equivalent to the following:

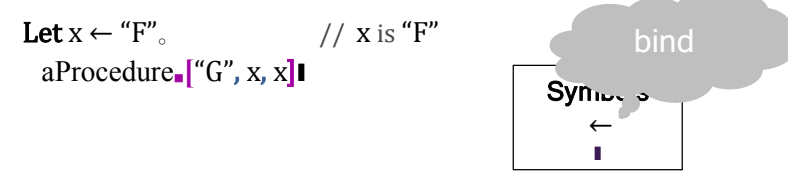

Dependent bindings (in which each can depend on previous ones) can be accomplished by nesting Let. For example:

Let  $x \leftarrow$  "F"  $\prime$  // x is "F" Let  $y \leftarrow$  aProcedure<sub>■</sub> $[$ <sup>"</sup>G", x, x]]. // y is aProcedure∎**[**"G", "F", "F"] anotherProcedure∎**[**x**,** y]▮

The above is equivalent to anotherProcedure∎**[**"F"**,** aProcedure∎**[**"G", "F", "F"]]▮

The formal syntax of bindings is in the following end note: **12.**

#### **General Message-passing interfaces**

Procedure interfaces are a special case of general message-passing interfaces.

A message handler signature consists of a message name followed by argument types delimited by "**[**" and "**]**", "↦", and a return type. For example

## **Interface** Account with getBalance[ ]↦Currency, deposit[Currency]↦Void, withdraw[Currency]→Voidı

The formal syntactic definition of named-message sending is in the following end note: **13**

## **Actors that change,** *i.e.,* **Actor** and ≔

Using the expressions introduced so far, actors do not change. However, some Actors change behaviors over time.

An Actor can be created using "Actor" optionally followed by the following:

- constructor name with formal arguments delimited using brackets
- declarations of variables<sup>i</sup> terminated by " $\degree$ "
- implementations of interface(s).

Message handlers in an Actor execute mutually exclusively while in a region of mutual exclusion which is called "cheese." In this paper assignable variables are colored orange, which by itself has no semantic significance, i.e., printing this article in black and white does not change any meaning. The use of assignments is strictly controlled in order to achieve better structured programs.<sup>14</sup>

ActorScript is referentially transparent in the sense that a variable never changes while in a continuous part of the cheese. 15 For example, in the deposit message handler change is accomplished using the following:

## Void afterward myBalance ≔ myBalance+anAmount

which returns **Void** and updates **myBalance** for the *next* message received.

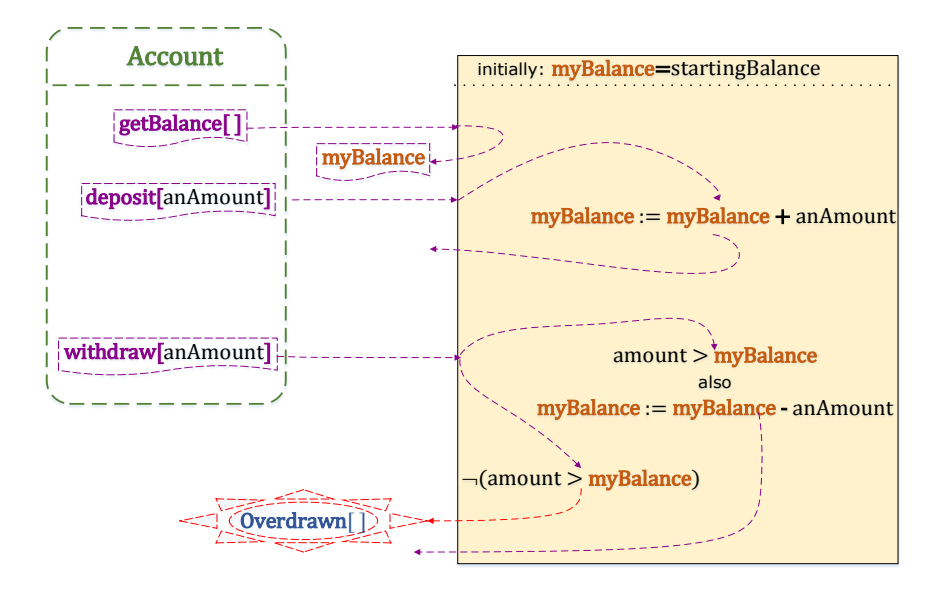

Below is a diagram for an Actor, which implements Account:

1

<sup>10</sup> <sup>i</sup> variable declarations separated by commas

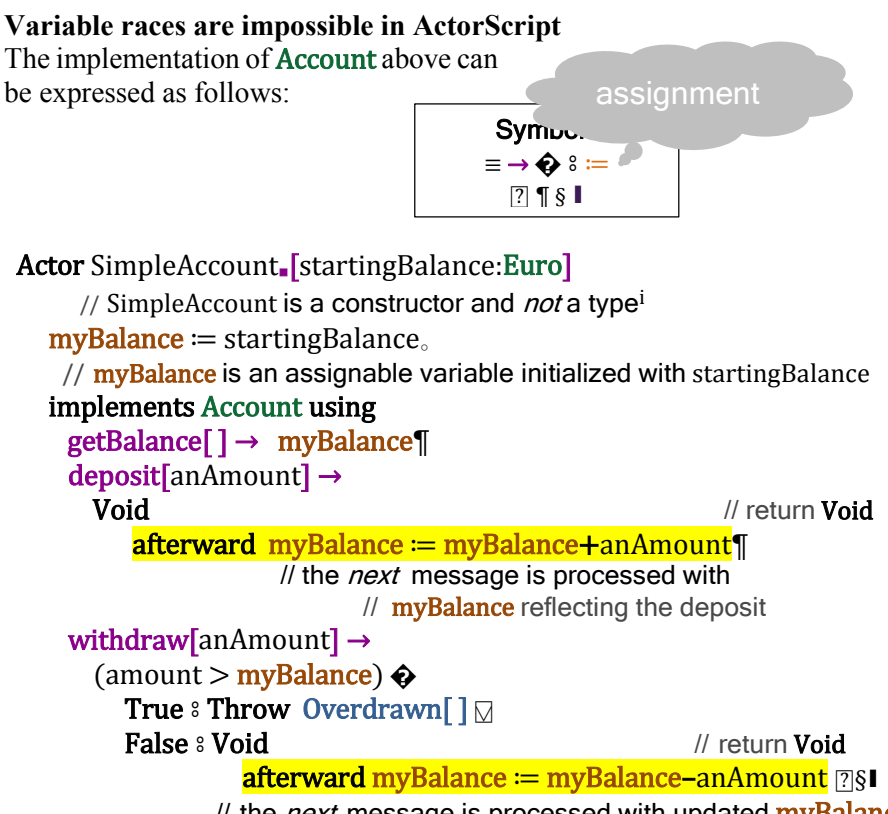

 $\frac{1}{2}$  the *next* message is processed with updated **myBalance** 

The formal syntax of Actor expressions is in the following end note: **16.**

-

<sup>i</sup> SimpleAccount:[Euro]↦Account

## **Antecedents, Preparations, and Necessary Concurrency,** *i.e.,* □

Concurrency can be controlled using preparation that is expressed in a continuation using preparatory expressions, " $\bullet$ " and an expression that proceeds only *after* the preparations have been completed.

The following expression creates an account anAccount with initial balance  $\epsilon$ 6 and then concurrently withdraws  $\epsilon$ 1 and  $\epsilon$ 2 in preparation for reading the balance:

## Let anAccount ← SimpleAccount. [€6]. // € is a reserved prefix operator Prep anAccount<sub>∎</sub>withdraw[€1],

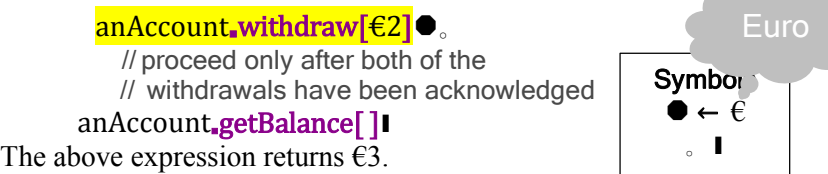

Operations are quasi-commutative to the extent that it doesn't matter in which order they occur.

## **Quasi-commutativity can be used to tame indeterminacy while at the same time facilitating implementations that run exponentially faster than those in the parallel lambda calculus. i**

The formal syntax of compound expressions is in the following end note: **17**

An expression can be annotated for concurrent execution by preceding it with "□" indicating that the following expression must be considered for concurrent execution if resources are available. For example □Factorial∎**[**1000**]**+□Fibonacci∎**[**2000**]**▮ is annotated for concurrent execution of Factorial∎**[**1000**]** and Fibonacci∎**[**2000**]** both of which *must* complete execution. This does not require that the executions of Factorial∎**[**1000**]** and Fibonacci∎**[**2000**]** actually overlap in time.<sup>18</sup>

The formal syntax of explicit concurrency is in the following end note: **19.**

1

<sup>&</sup>lt;sup>i</sup> For example, implementations using Actors of Direct Logic can be exponentially faster than implementations in the parallel lambda calculus.

## **Implementing multiple interfaces** *, i.e.,* ⍠ **and** also implements

The above implementation of Account can be extended as follows to provide the ability to revoke some abilities to change an account.<sup>20</sup> For example, AccountSupervisor below implements both the Account and AccountRevoker interfaces as an extension of the implementation SimpleAccount:

As illustrated below, a qualified address of an Actor can be expressed using " $\Box$ " followed by the name of the qualifier.<sup>21</sup>"

```
Actor SimpleAccountSupervisor∎[initialBalance:Euro] 
           // SimpleAccountSupervisor is a constructor and not a typei
   extends SimpleAccount[initialBalance]。 
  // extends implementation SimpleAccount[initialBalance]<sup>22</sup>
    withdrawableIsRevoked ≔ False, 
    depositableIsRevoked ≔ False。
    implements AccountSupervisor using 
       getRevoker[]→ FAccountRevoker
       getAccount[] → EAccount¶
       withdrawFee[anAmount] →
                 Void afterward myBalance ≔ myBalance–anAmount§
                       // withdraw fee even if balance goes negative 23
            // equivalent to myBalance⊡SimpleAccount =
                     // myBalance⊡SimpleAccount – anAmount
    also partially reimplements exportable Account using 
       withdraw[anAmount] → 
          withdrawableIsRevoked �
           True \sqrt{s} Throw Revoked[ \sqrt{a}]
             False ⦂ ⍠Account⊡SimpleAccount∎withdraw[anAmount] ⍰¶
        deposit[anAmount] → 
           depositableIsRevoked �
            True \sqrt{s} Throw Revoked[ ]\sqrt{a} False ⦂ ⍠Account⊡SimpleAccount∎deposit[anAmount] ⍰§
     also implements exportable AccountRevoker using 
       revokeDepositable[ ] → 
          Void afterward depositableIsRevoked ≔ True¶ 
       revokeWithdrawable[ ] → 
         Void afterward withdrawableIsRevoked = True§Ⅰ
```
-

<sup>13</sup> <sup>i</sup> SimpleAccountSupervisor:[Euro]↦AccountSupervisor

```
For example, the following expression returns negative €3:
   Let anAccountSupervisor ← SimpleAccountSupervisor∎[€3]。 
   Let anAccount ← anAccountSupervisor<sub>∎</sub>getAccount[],
         aRevoker ← anAccountSupervisor∎getRevoker[ ]。
      Prep anAccount<sub>∎</sub>withdraw[€2] ● // the balance is €1
             aRevoker<sub>■</sub>revokeWithdrawable<sup>[]</sup>
                                        // withdrawableIsRevoked in is True 
             Try anAccount<sub>∎</sub>withdraw[€5] // try another withdraw
                catch\hat{\mathbf{\Theta}} = \hat{s} Void \hat{\mathbf{\Theta}} // ignore the thrown exception<sup>24</sup>
                                                    // the balance remains €1 anAccountSupervisor∎withdrawFee[€4]。
                   // \text{ } \in 4 is withdrawn even though withdrawableIsRevoked
        anAccount<sub>■</sub>getBalance<sup>[]</sup> | // the balance is negative €3
```
The formal syntax of the programs below is in the following end note: **25**

## **Type Extension**

The following interface expresses that each Tree has an integer identifier: Interface Tree with getHash[]<sup>→Integer</sup>

Leaf can be defined as an extension of Tree using: Interface Leaf **extension Tree** with getString[ ] ↦ String▮

```
The following is an implementation of Leaf: 
Actor SimpleLeaf∎[aHash:Integer, aString:String]
  implements Leaf using 
    getHash[ ] → aHash,
    getString[ ] → aString▮
```
For example,

-

- SimpleLeaf<sub>■</sub>[3, "The"]<sub>■</sub>getString[]I is equivalent to "The"I.
- SimpleLeaf<sub>■</sub>[3, "The"]<sub>■</sub>getHash[]I is equivalent to 3I.

In turn, Noun<sup>i</sup> can be defined as an extension of Leaf using: Interface Noun extension String

<sup>&</sup>lt;sup>i</sup> The **Noun** type simply marks that a **Leaf** is a noun.

The following is an implementation of Noun: Actor SimpleNoun∎[aHash:Integer, aString:String] extends SimpleLeaf[aHash, aString] implements NounⅠ

Conversion from of a type to an extension of a type is done using an expression of the extension can followed by "↓" and the type. For example,

- ((SimpleLeaf∎[3, "The"])↓Tree) <sup>∎</sup>getHash[ ]▮ is equivalent to 3▮.
- ((SimpleNoun∎[3, "boy"])↓Leaf)∎getString[ ]▮ is equivalent to "boy"▮.
- (SimpleLeaf∎[3, "The"])↓Noun ▮ throws an exception.

Fork can be defined as an extension of Tree using:

```
Interface Fork extension Tree with
     getLeft[ ] ↦ Tree, 
     getRight[ ] ↦ Tree▮
```

```
Actor SimpleFork∎[aLeft:Fork, aRight:Fork] 
  implements Fork using 
     getHash[ ] → Hash∎[aLeft∎getHash[ ], aRight∎getHash[ ]]
    getLeft[] \rightarrow aLeft,
     getRight[ ] → aRight▮
```
For example,

- SimpleLeaf∎[3, "The"] is equivalent to the following: (SimpleFork∎[SimpleLeaf∎[3, "The"], SimpleLeaf∎[2, "boy"]]) <sup>∎</sup>getLeft[ ]▮
- Hash∎[3, 2]▮ is equivalent to the following: (SimpleFork∎[SimpleLeaf∎[3, "The"], SimpleLeaf∎[2, "boy"]]) <sup>∎</sup>getHash[ ]▮

Testing for convertibility from of a type to an extension of the type is done using an expression of the extension can followed by "↑?" and the type. For example,

- ((SimpleLeaf∎[3, "The"])↓Tree)↑?Fork▮ is equivalent to False▮.
- ((SimpleLeaf∎[3, "The"])↓Tree)↑?Leaf ▮ is equivalent to True▮.

Conversion from of a type to an extension of the type is done using an expression of the extension can followed by "↑" and the type. For example,

- $((SimpleLeaf_{\blacksquare}[3, "The"])\downarrow \text{Tree})$ ↑ Leaf I is equivalent to SimpleLeaf<sub>■</sub>[3, "The"]∎.
- ((SimpleLeaf<sub>■</sub>[3, "The"])<sup>↓Tree</sup>)↑ForkⅠ throws an exception.

A pattern followed "↑" and a type can be used to match the pattern with something which has been extended from the type. For example,

Fringe∎[aTree:Tree]:[String\*] ≡ aTree **�** aLeaf↑Leaf<sup>8</sup> [aLeaf<sub>"</sub>getString[]] <sub>M</sub> aFork1Fork  $\frac{1}{2}$ [⩛Fringe∎[aFork∎getLeft[ ]], ⩛Fringe∎[aFork∎getRight[ ]]] ⍰▮ 26

For example, ["The", "boy"]▮ is equivalent to the following: Fringe<sub>■</sub> [SimpleFork<sub>■</sub>[SimpleLeaf<sub>■</sub>[3, "The"], SimpleLeaf<sub>■</sub>[2, "boy"]]]]

The procedure Fringe can be used to define SameFringe that determines if two trees have the same fringe [Hewitt 1972]:

 SameFringe∎[aTree:Tree, anotherTree:Tree]:Boolean ≡ // test if two trees have the same fringe Fringe∎[aTree] = Fringe∎[anotherTree]▮

## **Swiss cheese**

Swiss cheese [Hewitt and Atkinson 1977, 1979; Atkinson 1980]<sup>28</sup> is a generalization of mutual exclusion with the following goals:

- *Generality:* Ability to conveniently program any scheduling policy
- *Performance:* Support maximum performance in implementation, e.g., the ability to minimize locking and to avoid repeatedly recalculating a condition for proceeding.
- *Understandability:* Invariants for the variables of a mutable Actor should hold whenever entering or leaving the cheese.
- *Modularity:* Resources requiring scheduling should be encapsulated so that it is impossible to use them incorrectly.

By contrast with the nondeterministic lambda calculus, there is an alwayshalting Actor Unbounded that when sent a [] message can compute an integer of unbounded size. This is accomplished by creating a Counter<sup>i</sup> with the following variables:

- count initially **0**
- continue initially True

and concurrently sending it both a **stop**[] message and a  $\text{go}$ [] message such that:

- When a  $\text{go}$  ] message is received:
	- 1. if **continue** is **True**, increment **count** by 1 and return the result of sending this counter a **go**[] message.
	- 2. if continue is False, return Void
- When a stop[] message is received, return count and set continue to False for the next message received.

By the Actor Model of Computation [Clinger 1981, Hewitt 2006], the above Actor will eventually receive the **stop**[] message and return an unbounded number.

A diagram is shown below for an implementation of Counter. In the diagram, a hole in the cheese is highlighted in grey and variables are shown in orange. The color has no semantic significance.

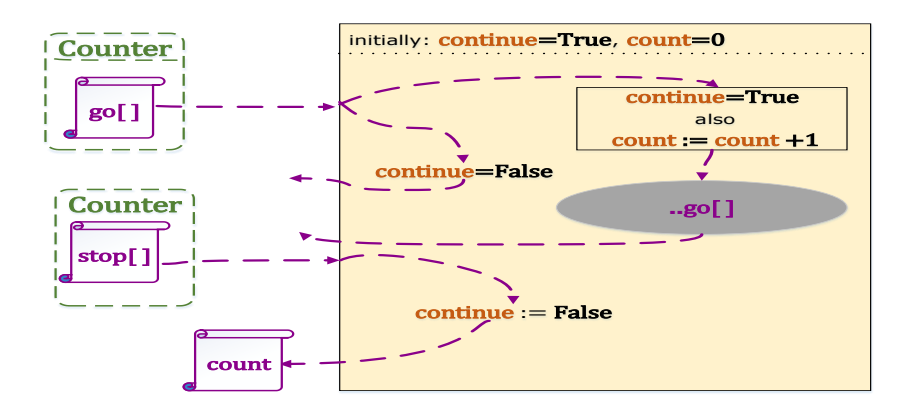

17 i Interface Counter with go[ ]↦ Void, stop[ ]↦ Integer▮

-

CreateUnbounded∎[ ]:Integer ≡ Let aCounter ← SimpleCounter∎[ ]。// let aCounter be a new Counter Prep □aCounter<sub>■</sub>go<sup>[]</sup> // send aCounter a go message and *concurrently* □aCounter∎stop[ ]▮ // return the result of sending aCounter **stop**[ ]

As a notational convenience, when an Actor receives message then it can send an arbitrary message to itself by prefixing it with "∎∎" as in the following example for the Actor implementation SimpleCounter:

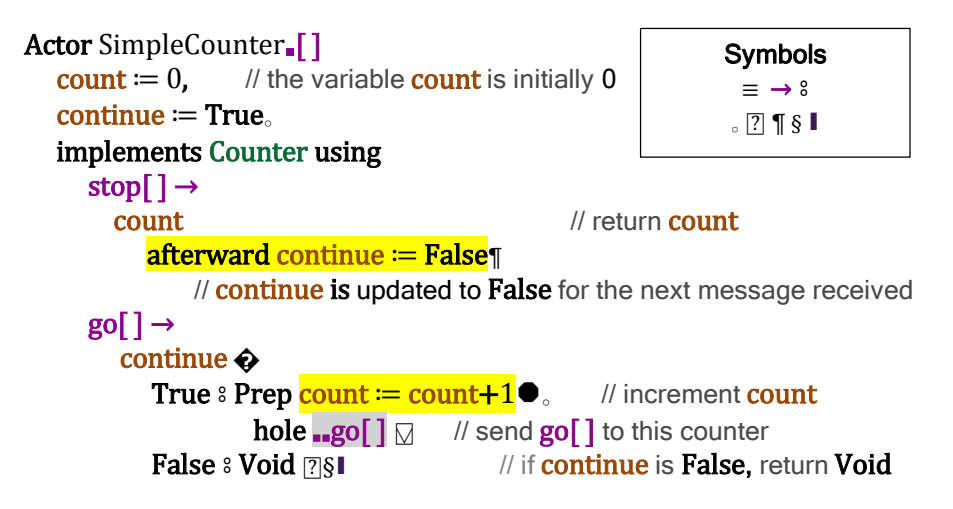

The formal syntax of the programs above is in the following end note: **29**

### **Coordinating Activities**

Coordinating activities of readers and writers in a shared resource is a classic problem. The fundamental constraint is that multiple writers are not allowed to operate concurrently and a writer is not allowed operate concurrently with a reader.

Below are two implementations of readers/writer guardians for a shared resource that implement different policies:<sup>30</sup>

- 1. *ReadingPriority:* The policy is to permit maximum concurrency among readers without starving writers.<sup>31</sup>
	- *a.* When no writer is waiting, all readers start as they are received.
	- *b.* When a writer has been received, no more readers can start.
	- *c.* When a writer completes, all waiting readers start even if there are writers waiting.
- 2. *WritingPriority:* The policy is that readers get the most recent information available without starving writers.<sup>32</sup>
	- *a.* When no writer is waiting, all readers start as they are received.
	- *b.* When a writer has been received, no more readers can start.
	- *c.* When a writer completes, just one waiting reader is permitted to complete if there are waiting writers.

The interface for the readers/writer guardian is the same as the interface for the shared resource:

## Interface ReadersWriter with read[Query]↦ QueryAnswer, write[Update]↦ Void▮

Cheese diagram for ReadersWriter implementations:

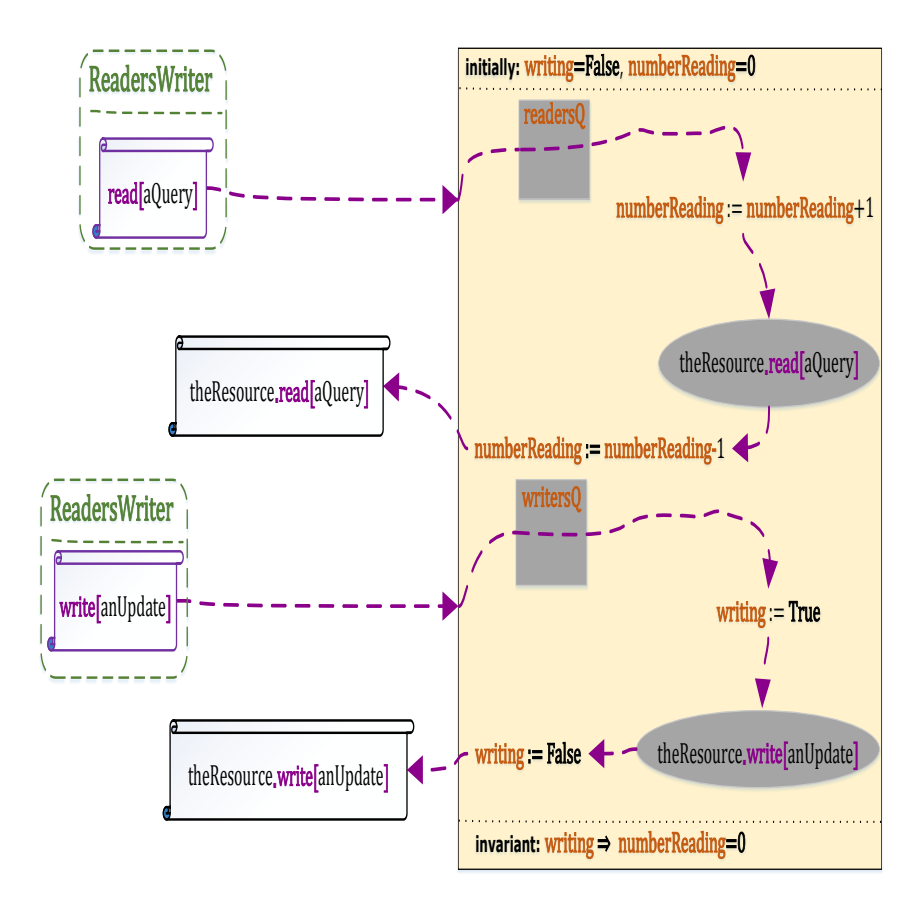

Note:

1

- 1. At most one activity is allowed to execute in the cheese.
- 2. The value of a variable<sup>i</sup> changes only when leaving the cheese.<sup>ii</sup>

When an exception is thrown exogenously by an activity that is in a queue (*e.g.,* readersQ, writerQ), a backout handler can be used to clean up cheese variables before rethrowing the exception.

The formal syntax of the programs below is in the following end note: **33**

<sup>&</sup>lt;sup>i</sup> A variable is orange in the diagram

ii Of course, other external Actors can change.

In the implementations below, preconditions present are commentary for error checking. An exception is thrown if a precondition is not met at runtime. A precondition has no operational effect.

```
Actor ReadingPriority∎[theResource:ReadersWriter] 
 invariants writing\Rightarrow numberReading=0.
 queues readersQ, writersQ. // readersQ and writersQ are initially empty
 writing = False,
  numberReading:PositiveInteger ≔ 0。 
                                                                     Symbols
              // PositiveInteger \equiv Integer thatIs \geq 0≡ → � ⦂ ⍌   
  implements ReadersWriter using
                                                                      \boxed{?} \boxed{ } \boxed{ } read[query]→ 
     Prep (writing \vee \neg IsEmpty writersQ) \diamondsuitTrue & Enqueue readersQ // leave cheese while in readersQ
                     backout (\rightarrowwriting \land numberReading=0 \land IsEmpty readersQ) \diamondsuitTrue & Void permit writersQ
                                  False <sup>8</sup> Void [7]
                                                        <u>:</u>
                       \overline{\text{Void}}False § Void ∏ ●
       Preconditions -writing // commentary for error checking
          Prep numberReading++ \bullet // increment numberReading
            permit readersQ
              hole theResource<sub>■</sub>read[query] // leave cheese while reading
                  afterward 
                     (IsEmpty writersQ) � 
                       True & Permit readersQ also numberReading--\nabla^{34} False ⦂ numberReading=1 �
                                 True <sup>§</sup> Permit writersQ also numberReading--<sub></sub>\boxdotFalse & numberReading—– [?] [?]
  write[update]→ 
   Prep (numberReading>0 \vee -IsEmpty readersQ \vee writing \vee -IsEmpty writersQ) \diamondsuitTrue & Enqueue writersQ // leave cheese while in writersQ
                         backout (IsEmpty writersQ \land -writing) \odotTrue : Void permit readersQ\boxdotFalse & Void ?
                   Void \overline{\bigtriangledown}False \frac{1}{2} Void \frac{1}{2}Preconditions<sup>35</sup> numberReading=0, -writing.
                                                   // commentary for error checking 
       Prep writing = True \bullet<sub>s</sub> // record that writing is happening
          hole theResource∎write[update] // leave cheese while writing
            afterward (IsEmpty readersQ) � 
                          True & Permit writersQ also writing = False<sub>⊠</sub>
                           False <sup>8</sup> Permit readersQ also writing = False<sup>[?</sup>]§I
```
Illustration of writing-priority:

```
Actor WritingPriority∎[theResource:ReadersWriter] 
   invariants writing⇨numberReading=0。
   queues readersQ, writersQ。 
  writing = False,
                                                              Symbols
                                                          ≡ → � ⦂ ⍌   
   numberReading:PositiveInteger≔ 0。 
                                                               2 T § \blacksquare implements ReadersWriter using 
    read[query]→ 
      Prep (writing \vee \negEmpty writersQ) \diamondsuitTrue & Enqueue readersQ<sup>o //</sup> leave cheese while in readersQ
                     backout -writing \land numberReading=0 \land IsEmpty readersQ \Diamond True ⦂ Void permit writersQ⍌
                                    False & Void \boxed{?}Void
             False \frac{1}{2} Void \frac{1}{2} \bulletPreconditions \rightarrowwriting // commentary for error checking
            Prep numberReading++。
              permit IsEmpty writersQ � 
                                 True : readersQ<sub>\Box</sub>
                                 False & Void ?
               hole theResource<sub>■</sub>read[query] // leave cheese while reading
                  afterward 
                    (IsEmpty writersQ) �
                     True <sup>§</sup> Permit readersQ also numberReading--<sub></sub>
                       False ⦂ numberReading=1 � 
                               True : Permit writersQ also numberReading--□False & numberReading--<sup>[?]</sup> [?]
     write[update]→ 
     Prep (numberReading>0 \vee ¬IsEmpty readersQ \vee writing \vee ¬IsEmpty writersQ)��
True ঃ <mark>Enqueue</mark> writersQ ● http:/// leave cheese while in writersQ
backout (IsEmpty writersQ \land \negwriting) \diamondsuitTrue & Void permit readersQ
                                       False & Void ?
                                                        and the control of the control of
                      Void \overline{\wedge}False \sqrt[3]{\bullet} \sqrt[3]{\bullet}Preconditions numberReading=0, -writing. 36Prep writing ≔ True。
              hole theResource∎write[update] // leave cheese while writing
                afterward 
                  (IsEmpty readersQ) � 
                    True ঃ Permit writersQ also writing == False
                    False <sup>§</sup> Permit readersQ also writing ≔ False<sup>[7]</sup>§I
```
## **Conclusion**

Before long, we will have billions of chips, each with hundreds of hyperthreaded cores executing hundreds of thousands of threads. Consequently, GOFIP (Good Old-Fashioned Imperative Programming) paradigm must be fundamentally extended. ActorScript is intended to be a contribution to this extension.

#### **Acknowledgements**

Important contributions to the semantics of Actors have been made by: Gul Agha, Beppe Attardi, Henry Baker, Will Clinger, Irene Greif, Carl Manning, Ian Mason, Ugo Montanari, Maria Simi, Scott Smith, Carolyn Talcott, Prasanna Thati, and Aki Yonezawa.

Important contributions to the implementation of Actors have been made by: Bill Athas, Russ Atkinson, Beppe Attardi, Henry Baker, Gerry Barber, Peter Bishop, Nanette Boden, Jean-Pierre Briot, Bill Dally, Peter de Jong, Jessie Dedecker, Ken Kahn, Henry Lieberman, Carl Manning, Mark S. Miller, Tom Reinhardt, Chuck Seitz, Dale Schumacher, Richard Steiger, Dan Theriault, Mario Tokoro, Darrell Woelk, and Carlos Varela.

Research on the Actor model has been carried out at Caltech Computer Science, Kyoto University Tokoro Laboratory, MCC, MIT Artificial Intelligence Laboratory, SRI, Stanford University, University of Illinois at Urbana-Champaign Open Systems Laboratory, Pierre and Marie Curie University (University of Paris 6), University of Pisa, University of Tokyo Yonezawa Laboratory and elsewhere.

The members of the Silicon Valley Friday AM group made valuable suggestions for improving this paper. Discussions with Blaine Garst were helpful in the development of the implementation of Swiss cheese that doesn't hold a lock as well providing background on the historical development of interfaces. Patrick Beard found bugs and suggested improvements in presentation. Fanya S. Montalvo and Ike Nassi suggested simplifying the syntax. Dale Schumacher found many typos, suggested including a syntax diagram, and suggested improvements to the syntax of collections, binding and assignment. In particular, Dale contributed greatly to the development of the lock-free<sup>i</sup> implementation of cheese in the appendix. Chip Morningstar provided an excellent critique with many useful comments and suggestions. Additional comments and suggestions were provided by Ed Bailey and members of the Silicon Valley FriAM group.

1

<sup>&</sup>lt;sup>i</sup> In the sense that the implementation holds a hardware lock.

ActorScript is intended to provide a foundation for information coordination in client-cloud computing that protects citizens sensitive information [Hewitt 2009b].

#### **Bibliography**

- Hal Abelson and Gerry *Sussman Structure and Interpretation of Computer Programs* 1984.
- Paul Abrahams. *A final solution to the Dangling else of ALGOL 60 and related languages* CACM. September 1966.
- Sarita Adve and Hans-J. Boehm *Memory Models: A Case for Rethinking Parallel Languages and Hardware* CACM. August 2010.
- Mikael Amborn. *Facet-Oriented Program Design*. LiTH-IDA-EX–04/047–SE Linkőpings Universitet. 2004.
- Joe Armstrong *History of Erlang* HOPL III. 2007.
- Joe Armstrong. *Erlang*. CACM. September 2010/
- William Athas and Charles Seitz *Multicomputers: message-passing concurrent computers* IEEE Computer August 1988.
- William Athas and Nanette Boden *Cantor: An Actor Programming System for Scientific Computing* in Proceedings of the NSF Workshop on Object-Based Concurrent Programming. 1988. Special Issue of SIGPLAN Notices.
- Russ Atkinson. *Automatic Verification of Serializers* MIT Doctoral Dissertation. June, 1980.
- Henry Baker. *Actor Systems for Real-Time Computation* MIT EECS Doctoral Dissertation. January 1978.
- Henry Baker and Carl Hewitt *The Incremental Garbage Collection of Processes* Proceeding of the Symposium on Artificial Intelligence Programming Languages. SIGPLAN Notices 12, August 1977.
- Paul Baran. *On Distributed Communications Networks* IEEE Transactions on Communications Systems. March 1964.
- Gerry Barber. *Reasoning about Change in Knowledgeable Office Systems* MIT EECS Doctoral Dissertation. August 1981.
- Philippe Besnard and Anthony Hunter. *Quasi-classical Logic: Non-trivializable classical reasoning from inconsistent information* Symbolic and Quantitative Approaches to Reasoning and Uncertainty. Springer LNCS. 1995*.*
- Peter Bishop *Very Large Address Space Modularly Extensible Computer Systems* MIT EECS Doctoral Dissertation. June 1977.
- Andreas Blass, Yuri Gurevich, Dean Rosenzweig, and Benjamin Rossman (2007a) *Interactive small-step algorithms I: Axiomatization* Logical Methods in Computer Science. 2007.
- Andreas Blass, Yuri Gurevich, Dean Rosenzweig, and Benjamin Rossman (2007b*) Interactive small-step algorithms II: Abstract state machines and the characterization theorem.* Logical Methods in Computer Science. 2007.
- Per Brinch Hansen *Monitors and Concurrent Pascal: A Personal History* CACM 1996.
- Don Box, David Ehnebuske, Gopal Kakivaya, Andrew Layman, Noah Mendelsohn, Henrik Nielsen, Satish Thatte, Dave Winer. *Simple Object Access Protocol (SOAP) 1.1* W3C Note. May 2000.
- Jean-Pierre Briot. *Acttalk: A framework for object-oriented concurrent programming-design and experience* 2nd France-Japan workshop. 1999.
- Jean-Pierre Briot. *From objects to Actors: Study of a limited symbiosis in Smalltalk-80* Rapport de Recherche 88-58, RXF-LITP. Paris, France. September 1988.
- Luca Cardelli, James Donahue, Lucille Glassman, Mick Jordan, Bill Kalsow, Greg Nelson. *Modula-3 report (revised)* DEC Systems Research Center Research Report 52. November 1989.
- Luca Cardelli and Andrew Gordon *Mobile Ambients* FoSSaCS'98.
- Arnaud Carayol, Daniel Hirschkoff, and Davide Sangiorgi. *On the representation of McCarthy's amb in the π-calculus "*Theoretical Computer Science" February 2005.
- Alonzo Church "A Set of postulates for the foundation of logic (1&2)" Annals of Mathematics. Vol. 33, 1932. Vol. 34, 1933.
- Alonzo Church *The Calculi of Lambda-Conversion* Princeton University Press. 1941.
- Will Clinger. *Foundations of Actor Semantics* MIT Mathematics Doctoral Dissertation. June 1981.
- Tyler Close *Web-key: Mashing with Permission* WWW'08.
- Eric Crahen. Facet: A pattern for dynamic interfaces. CSE Dept. SUNY at Buffalo. July 22, 2002.
- Haskell Curry and Robert Feys. *Combinatory Logic.* North-Holland. 1958.
- Ole-Johan Dahl and Kristen Nygaard. "Class and subclass declarations" *IFIP TC2 Conference on Simulation Programming Languages.* 1967.
- William Dally and Wills, D. *Universal mechanisms for concurrency* PARLE '89.
- William Dally, et al*. The Message-Driven Processor: A Multicomputer Processing Node with Efficient Mechanisms* IEEE Micro. April 1992.
- Jack Dennis and Earl Van Horn. *Programming Semantics for Multiprogrammed Computations* CACM. March 1966.
- Edsger Dijkstra. *Cooperating sequential processes* Technical Report EWD-123, Technological University, Eindhoven, The Netherlands. 1965.
- Edsger Dijkstra. *Go To Statement Considered Harmful* Letter to Editor CACM. March 1968.
- Jason Eisner and Nathaniel W. Filardo. *Dyna: Extending Datalog for modern AI.*  Datalog Reloaded. Springer. 2011.
	- Arthur Fine. *The Shaky Game: Einstein Realism and the Quantum Theory* University of Chicago Press, Chicago, 1986.
- Frederic Fitch. *Symbolic Logic: an Introduction.* Ronald Press. 1952.
- Nissim Francez, Tony Hoare, Daniel Lehmann, and Willem-Paul de Roever. *Semantics of nondeterminism, concurrency, and communication* Journal of Computer and System Sciences. December 1979.
- Christopher Fuchs *Quantum mechanics as quantum information (and only a little more*) in A. Khrenikov (ed.) Quantum Theory: Reconstruction of Foundations (Växjo: Växjo University Press, 2002).
- Blaine Garst. *Origin of Interfaces* Email to Carl Hewitt on October 2, 2009.
- Elihu M. Gerson. *Prematurity and Social Worlds* in Prematurity in Scientific Discovery. University of California Press. 2002.
- Andreas Glausch and Wolfgang Reisig. *Distributed Abstract State Machines and Their Expressive Power* Informatik Berichete 196. Humboldt University of Berlin. January 2006.

Brian Goetz *[State of the Lambda](http://cr.openjdk.java.net/~briangoetz/lambda/lambda-state-2.html)* Brian Goetz's Oracle Blog. July 6, 2010.

Adele Goldberg and Alan Kay (ed.) *Smalltalk-72 Instruction Manual* SSL 76-6. Xerox PARC. March 1976.

Dina Goldin and Peter Wegner. *The Interactive Nature of Computing: Refuting the Strong Church-Turing Thesis* Minds and Machines March 2008.

Cordell Green. *Application of Theorem Proving to Problem Solving* IJCAI'69.

- Irene Greif and Carl Hewitt. *Actor Semantics of PLANNER-73* Conference Record of ACM Symposium on Principles of Programming Languages. January 1975.
- Irene Greif. *Semantics of Communicating Parallel Professes* MIT EECS Doctoral Dissertation. August 1975.
- William Gropp, et. al. *MPI—The Complete Reference: Volume 2, The MPI-2 Extensions*. MIT Press. 1998
- Pat Hayes *Some Problems and Non-Problems in Representation Theory* AISB. Sussex. July, 1974
- Werner Heisenberg. *Physics and Beyond: Encounters and Conversations* translated by A. J. Pomerans (Harper & Row, New York, 1971), pp.  $63 - 64$ .
- Carl Hewitt. *More Comparative Schematology* MIT AI Memo 207. August 1970.
- Carl Hewitt, Peter Bishop and Richard Steiger. *A Universal Modular Actor Formalism for Artificial Intelligence* IJCAI'73.
- Carl Hewitt, *et al. Actor Induction and Meta-evaluation* Conference Record of ACM Symposium on Principles of Programming Languages, January 1974.
- Carl Hewitt and Henry Lieberman. *Design Issues in Parallel Architecture for Artificial Intelligence* MIT AI memo 750. Nov. 1983.
- Carl Hewitt, Tom Reinhardt, Gul Agha, and Giuseppe Attardi *Linguistic Support of Receptionists for Shared Resources* MIT AI Memo 781. Sept. 1984.
- Carl Hewitt, *et al. Behavioral Semantics of Nonrecursive Control Structure* Proceedings of *Colloque sur la Programmation*, April 1974.
- Carl Hewitt. *How to Use What You Know* IJCAI. September, 1975.
- Carl Hewitt. *Viewing Control Structures as Patterns of Passing Messages* AI Memo 410. December 1976. Journal of Artificial Intelligence. June 1977.
- Carl Hewitt and Henry Baker *Laws for Communicating Parallel Processes* IFIP-77, August 1977.
- Carl Hewitt and Russ Atkinson. *Specification and Proof Techniques for Serializers* IEEE Journal on Software Engineering. January 1979.
- Carl Hewitt, Beppe Attardi, and Henry Lieberman. *Delegation in Message Passing* Proceedings of First International Conference on Distributed Systems Huntsville, AL. October 1979.
- Carl Hewitt and Gul Agha. *Guarded Horn clause languages: are they deductive and Logical?* in Artificial Intelligence at MIT, Vol. 2. MIT Press 1991.
- Carl Hewitt and Jeff Inman. *DAI Betwixt and Between: From "Intelligent Agents" to Open Systems Science* IEEE Transactions on Systems, Man, and Cybernetics. Nov./Dec. 1991.
- Carl Hewitt and Peter de Jong. *Analyzing the Roles of Descriptions and Actions in Open Systems* Proceedings of the National Conference on Artificial Intelligence. August 1983.
- Carl Hewitt. (2006). "What is Commitment? Physical, Organizational, and Social" *COIN@AAMAS'06*. (Revised version to be published in Springer Verlag Lecture Notes in Artificial Intelligence. Edited by Javier Vázquez-Salceda and Pablo Noriega. 2007) April 2006.
- Carl Hewitt (2007a). "Organizational Computing Requires Unstratified Paraconsistency and Reflection" *COIN@AAMAS*. 2007.

Carl Hewitt (2008a) *[Norms and Commitment for iOrgs](http://arxiv.org/abs/0906.2756)*<sup>TM</sup> Information Systems: *Direct Logic*TM *[and Participatory Argument Checking](http://arxiv.org/abs/0906.2756)* ArXiv 0906.2756.

- Carl Hewitt (2008b) "Large-scale Organizational Computing requires Unstratified Reflection and Strong Paraconsistency" *Coordination, Organizations, Institutions, and Norms in Agent Systems III* Jaime Sichman, Pablo Noriega, Julian Padget and Sascha Ossowski (ed.). Springer-Verlag. *http://organizational.carlhewitt.info/*
- Carl Hewitt (2008e). *ORGs for Scalable, Robust, Privacy-Friendly Client Cloud Computing* IEEE Internet Computing September/October 2008.
- Carl Hewitt (2008f) *[Common sense for concurrency and inconsistency robustness](http://arxiv.org/abs/0812.4852) using Direct Logic*<sup>TM</sup> [and the Actor Model](http://arxiv.org/abs/0812.4852) in Inconsistency Robustness. College Publications. 2015.
- Carl Hewitt (2009a) *Perfect Disruption: The Paradigm Shift from Mental Agents to ORGs* IEEE Internet Computing. Jan/Feb 2009.
- Carl Hewitt (2009b) *[A historical perspective on developing foundations for client](http://arxiv.org/abs/0901.4934)[cloud computing: iConsult](http://arxiv.org/abs/0901.4934)*TM *& iEntertain*TM *Apps using iInfo*TM *Information [Integration for iOrgs](http://arxiv.org/abs/0901.4934)*TM *Information Systems* (Revised version of "Development of Logic Programming: What went wrong, What was done about it, and What it might mean for the future" AAAI Workshop on What Went Wrong. AAAI-08.) ArXiv 0901.4934.
- Carl Hewitt (2013) *Inconsistency Robustness in Logic Programs* Inconsistency Robustness. College Publications. 2015.
- Carl Hewitt (2010a) *[Actor Model of Computation](http://arxiv.org/abs/1008.1459)* Inconsistency Robustness. College Publications. 2015.
- Carl Hewitt (2010b) *iTooling™: Infrastructure for iAdaptive*TM *Concurrency*

Carl Hewitt (editor). *[Inconsistency Robustness 1011](http://knol.google.com/k/inconsistency-robustness/inconsistency-robustness-2011/1sx0o2as3axsf/1)* Stanford University. 2011. Carl Hewitt, Erik Meijer, and Clemens Szyperski "[The Actor Model \(everything](http://channel9.msdn.com/Shows/Going+Deep/Hewitt-Meijer-and-Szyperski-The-Actor-Model-everything-you-wanted-to-know-but-were-afraid-to-ask)  [you wanted to know, but were afraid to ask\)"](http://channel9.msdn.com/Shows/Going+Deep/Hewitt-Meijer-and-Szyperski-The-Actor-Model-everything-you-wanted-to-know-but-were-afraid-to-ask) [http://channel9.msdn.com/Shows/Going+Deep/Hewitt-Meijer-and-Szyperski-](http://channel9.msdn.com/Shows/Going+Deep/Hewitt-Meijer-and-Szyperski-The-Actor-Model-everything-you-wanted-to-know-but-were-afraid-to-ask)[The-Actor-Model-everything-you-wanted-to-know-but-were-afraid-to-ask](http://channel9.msdn.com/Shows/Going+Deep/Hewitt-Meijer-and-Szyperski-The-Actor-Model-everything-you-wanted-to-know-but-were-afraid-to-ask) Microsoft Channel 9. April 9, 2012.

Carl Hewitt. *["Health Information Systems](http://www.stanford.edu/class/ee380/Abstracts/110112.html)* 

*[Technologies"](http://www.stanford.edu/class/ee380/Abstracts/110112.html) [http://ee380.stanford.edu/cgi-](http://ee380.stanford.edu/cgi-bin/videologger.php?target=120606-ee380-300.asx)*

*[bin/videologger.php?target=120606-ee380-300.asx](http://ee380.stanford.edu/cgi-bin/videologger.php?target=120606-ee380-300.asx)*

Slides for this video*: [http://HIST.carlhewitt.info](http://hist.carlhewitt.info/)* Stanford CS Colloquium. June 6, 2012.

Carl Hewitt. What is computation? Actor Model versus Turing's Model in "A Computable Universe: Understanding Computation & Exploring Nature as Computation"*.* edited by Hector Zenil. World Scientific Publishing Company. 2012.

Tony Hoare *Quick sort* Computer Journal 5 (1) 1962.

- Tony Hoare *Monitors: An Operating System Structuring Concept* CACM. October 1974.
- Tony Hoare. *Communicating sequential processes* CACM. August 1978.

Tony Hoare. *Communicating Sequential Processes* Prentice Hall. 1985.

Tony Hoare. *Null References: The Billion Dollar Mistake.* QCon. August 25, 2009.

W. Horwat, Andrew Chien, and William Dally. *Experience with CST: Programming and Implementation* PLDI. 1989.

Anthony Hunter. *Reasoning with Contradictory Information using Quasi-classical Logic* Journal of Logic and Computation. Vol. 10 No. 5. 2000*.*

M. Jammer *The EPR Problem in Its Historical Development* in Symposium on the Foundations of Modern Physics: 50 years of the Einstein-Podolsky-Rosen Gedankenexperiment, edited by P. Lahti and P. Mittelstaedt. World Scientific. Singapore. 1985.

- Simon Peyton Jones, Andrew Gordon, Sigbjorn Finne. *Concurrent Haskell*, POPL'96.
- Ken Kahn. *A Computational Theory of Animation* MIT EECS Doctoral Dissertation. August 1979.
- Alan Kay. "Personal Computing" in *Meeting on 20 Years of Computing Science*  della Informazione, Pisa, Italy. 1975. *http://www.mprove.de/diplom/gui/Kay75.pdf*
- Frederick Knabe *A Distributed Protocol for Channel-Based Communication with Choice* PARLE'92.
- Bill Kornfeld and Carl Hewitt. *The Scientific Community Metaphor* IEEE Transactions on Systems, Man, and Cybernetics. January 1981.
- Bill Kornfeld. *Parallelism in Problem Solving* MIT EECS Doctoral Dissertation. August 1981.

Robert Kowalski*. A proof procedure using connection graphs* JACM. October 1975. Robert Kowalski *Algorithm = Logic + Control* CACM. July 1979.

- Robert Kowalski. *Response to questionnaire* Special Issue on Knowledge Representation. SIGART Newsletter. February 1980.
- Robert Kowalski (1988a) *The Early Years of Logic Programming* CACM. January 1988.
- Robert Kowalski (1988b) *Logic-based Open Systems* Representation and Reasoning. Stuttgart Conference Workshop on Discourse Representation, Dialogue tableaux and Logic Programming. 1988.
- Edya Ladan-Mozes and Nir Shavit. *An Optimistic Approach to Lock-Free FIFO Queues* Distributed Computing. Sprinter. 2004.
- Leslie Lamport *How to make a multiprocessor computer that correctly executes multiprocess programs* IEEE Transactions on Computers. 1979.
- Peter Landin. *A Generalization of Jumps and Labels* UNIVAC Systems Programming Research Report. August 1965. (Reprinted in *Higher Order and Symbolic Computation.* 1998)
- Peter Landin *A correspondence between ALGOL 60 and Church's lambda notation*  CACM. August 1965.
- Edward Lee and Stephen Neuendorffer *Classes and Subclasses in Actor-Oriented Design*. Conference on Formal Methods and Models for Codesign (MEMOCODE). June 2004.

Steven Levy *Hackers: Heroes of the Computer Revolution* Doubleday*.* 1984.

- Henry Lieberman. *An Object-Oriented Simulator for the Apiary* Conference of the American Association for Artificial Intelligence, Washington, D. C., August 1983
- Henry Lieberman. *Thinking About Lots of Things at Once without Getting Confused: Parallelism in Act 1* MIT AI memo 626. May 1981.
- Henry Lieberman. *A Preview of Act 1* MIT AI memo 625. June 1981.
- Henry Lieberman and Carl Hewitt. *A real Time Garbage Collector Based on the Lifetimes of Objects* CACM June 1983.
- Barbara Liskov and Liuba Shrira *Promises: Linguistic Support for Efficient Asynchronous Procedure Calls* SIGPLAN'88.
- Barbara Liskov and Jeannette Wing . *A behavioral notion of subtyping*, TOPLAS, November 1994.
- Carl Manning. *Traveler: the Actor observatory* ECOOP 1987. Also appears in Lecture Notes in Computer Science, vol. 276.
- Carl Manning. *Acore: The Design of a Core Actor Language and its Compile* Master Thesis. MIT EECS. May 1987.
- Satoshi Matsuoka and Aki Yonezawa. *Analysis of Inheritance Anomaly in Object-Oriented Concurrent Programming Languages Research Directions in Concurrent Object-Oriented Programming* MIT Press. 1993.
- John McCarthy *Programs with common sense* Symposium on Mechanization of Thought Processes. National Physical Laboratory, UK. Teddington, England. 1958.
- John McCarthy. *A Basis for a Mathematical Theory of Computation* Western Joint Computer Conference. 1961.
- John McCarthy, Paul Abrahams, Daniel Edwards, Timothy Hart, and Michael Levin. *Lisp 1.5 Programmer's Manual* MIT Computation Center and Research Laboratory of Electronics. 1962.
- John McCarthy. *Situations, actions and causal laws* Technical Report Memo 2, Stanford University Artificial Intelligence Laboratory. 1963.
- John McCarthy and Patrick Hayes. *Some Philosophical Problems from the Standpoint of Artificial Intelligence* Machine Intelligence 4. Edinburgh University Press. 1969.
- Alexandre Miquel. *A strongly normalising Curry-Howard correspondence for IZF set theory* in Computer science Logic Springer. 2003
- Giuseppe Milicia and Vladimiro Sassone. *The Inheritance Anomaly: Ten Years After* SAC. Nicosia, Cyprus. March 2004.
- Mark S. Miller *Robust Composition: Towards a Unified Approach to Access Control and Concurrency Control* Doctoral Dissertation. John Hopkins. 2006.
- Mark S. Miller *et. al. Bringing Object-orientation to Security Programming*. YouTube. November 3, 2011.
- George Milne and Robin Milner. "Concurrent processes and their syntax" *JACM*. April, 1979.
- Robert Milne and Christopher Strachey. *A Theory of Programming Language Semantics* Chapman and Hall. 1976.
- Robin Milner. *Logic for Computable Functions: description of a machine implementation.* Stanford AI Memo 169. May 1972
- Robin Milner *Processes: A Mathematical Model of Computing Agents* Proceedings of Bristol Logic Colloquium. 1973.
- Robin Milner *Elements of interaction: Turing award lecture* CACM. January 1993. Marvin Minsky (ed.) *Semantic Information Processing* MIT Press. 1968.
- Eugenio Moggi *Computational lambda-calculus and monads* IEEE Symposium on Logic in Computer Science. Asilomar, California, June 1989.
- Allen Newell and Herbert Simon. *The Logic Theory Machine: A Complex Information Processing System.* Rand Technical Report P-868. June 15, 1956
- Carl Petri. *Kommunikation mit Automate* Ph. D. Thesis. University of Bonn. 1962.
- Simon Peyton Jones, Alastair Reid, Fergus Henderson, Tony Hoare, and Simon Marlow. *A semantics for imprecise exceptions* Conference on Programming Language Design and Implementation. 1999.
- Paul Philips. *We're Doing It all Wrong* Pacific Northwest Scala 2013.
- Gordon Plotkin. *A powerdomain construction* SIAM Journal of Computing. September 1976.
- George Polya (1957) *Mathematical Discovery: On Understanding, Learning and Teaching Problem Solving Combined Edition* Wiley. 1981.
- Karl Popper (1935, 1963) *Conjectures and Refutations: The Growth of Scientific Knowledge* Routledge. 2002.
- John Reppy, Claudio Russo, and Yingqi Xiao *Parallel Concurrent ML* ICFP'09.
- John Reynolds. *Definitional interpreters for higher order programming languages* ACM Conference Proceedings. 1972.
- Bill Roscoe. *The Theory and Practice of Concurrency* Prentice-Hall. Revised 2005.
- Kenneth Ross, Yehoshua Sagiv. *Monotonic aggregation in deductive databases.*  Principles of Distributed Systems. June 1992Dana Scott and Christopher Strachey. *Toward a mathematical semantics for computer languages* Oxford Programming Research Group Technical Monograph. PRG-6. 1971
- Charles Seitz. *The Cosmic Cube* CACM. Jan. 1985.
- Peter Sewell, et. al. *x86-TSO: A Rigorous and Usable Programmer's Model for x86 Microprocessors* CACM. July 2010.

Michael Smyth. *Power domains* Journal of Computer and System Sciences. 1978.

- Guy Steele, Jr. *Lambda: The Ultimate Declarative* MIT AI Memo 379. November 1976.
- Guy Steele, Jr. *Debunking the 'Expensive Procedure Call' Myth, or, Procedure Call Implementations Considered Harmful, or, Lambda: The Ultimate GOTO.* MIT AI Lab Memo 443. October 1977.
- Gunther Stent. *Prematurity and Uniqueness in Scientific Discovery* Scientific American. December, 1972.

Bjarrne Stroustrup *Programming Languages — C++* ISO N2800. October 10, 2008.

- Gerry Sussman and Guy Steele *Scheme: An Interpreter for Extended Lambda Calculus* AI Memo 349. December, 1975.
- David Taenzer, Murthy Ganti, and Sunil Podar, *Problems in Object-Oriented Software Reuse* ECOOP'89.
- Daniel Theriault. *A Primer for the Act-1 Language* MIT AI memo 672. April 1982.
- Daniel Theriault. *Issues in the Design and Implementation of Act 2* MIT AI technical report 728. June 1983.
- Hayo Thielecke *An Introduction to Landin's"A Generalization of Jumps and Labels"* Higher-Order and Symbolic Computation. 1998.
- Dave Thomas and Brian Barry. *Using Active Objects for Structuring Service Oriented Architectures: Anthropomorphic Programming with Actors* Journal of Object Technology. July-August 2004.
- Kazunori Ueda *A Pure Meta-Interpreter for Flat GHC, A Concurrent Constraint Language* Computational Logic: Logic Programming and Beyond. Springer. 2002.
- Darrell Woelk. *Developing InfoSleuth Agents Using Rosette: An Actor Based Language* Proceedings of the CIKM '95 Workshop on Intelligent Information Agents. 1995.
- Akinori Yonezawa, Ed. *ABCL: An Object-Oriented Concurrent System* MIT Press. 1990.
- Aki Yonezawa *Specification and Verification Techniques for Parallel Programs Based on Message Passing Semantics* MIT EECS Doctoral Dissertation. December 1977.
- Hadasa Zuckerman and Joshua Lederberg. *Postmature Scientific Discovery?* Nature. December, 1986.

### **Appendix 1. Extreme ActorScript**

**Parameterized Types,** *i.e.*,  $\triangleleft$ ,  $\triangleright$ Parameterized Types are specialized using other types delimited by " $\triangleleft$ " and  $\mathfrak{g}_{\triangleright}$ ": Double⊲aType⊒Arithmetic>[x:aType]:aType ≡ x+x §Ⅰ  $\mathcal{S}_{\mathbf{y},\mathbf{y}}$  and ≡ → ↦ ▮  $\triangle$ parameter

// addition for aType that is Arithmetic

The formal syntax of parameterized types is in the following end note: **37 .**

type

## **Type Discrimination,** *i.e.***, Discrimination,**  $\otimes$  **and**  $\otimes$

A discrimination definition is a type of alternatives differentiated by type using "Discrimination" followed by a type name, "between", types separated using "," terminated by "▮".

A discriminate can be injected into a discrimination using an expression for the discriminate followed by "©" and the discrimination.

A discriminate can be projected as follows:

- In an expression, by using an expression for a discrimination followed by " $\odot$ " and the type to be projected. Also, a discrimination can be tested if it holds a discrimination of a certain type with a expression for the discrimination followed by " $\odot$ ?" and the type to be tested.
- In a pattern, by using a pattern followed by " $\odot$ " and the type to be projected

For example, consider the following definition:

 Discrimination IntegerOrFloat between Integer, Float▮ Consequently,

- (3⊗ IntegerOrFloat)⊗Integer∎ is equivalent to 31.
- (3.0⧀ IntegerOrFloat) ⧁Integer▮ throws an exception because Integer is not the same as the discriminant Float.
- (3⊗ IntegerOrFloat) <sup>⊗?Integer</sup> I is equivalent to True<sub>I</sub>.
- The pattern  $x \odot$ Float matches 3.0 $\odot$ IntegerOrFloat and binds x to 3.0.
- The expression below is equivalent to 4.0▮: 3.0**☉** IntegerOrFloat �� y</sub>**O**Integer  $\frac{3.0}$ x**SFloat** *s* x+1 <u>7</u>

A nullable is a discrimination:

```
Discrimination Nullable⊲aType> between aType, Null⊲aType>I
```
A nullable can be created as follows:

Nullable x:aType ≡ x©Nullable⊲aType⊳

The formal syntax of type discrimination is in the following end note: **38.**

## **Structures, i.e.,** Structure

A structure can be defined using aa structure identifier by "**[**", parts separated by "**,**" and "**]**".

Discrimination can be used with structures. For example, a Trie $\triangleleft$ aType $\triangleright$  is a discrimination of Terminal<aType> and TrieFork<aType>:

Discrimination Trie<aType> of Terminal<aType>, TrieFork⊲aType⊳I

where the structure **Terminal** can be defined as follows: Structure Terminal⊲aType⊳[aType]∎

For example,

- The expression Let  $x^{i} \leftarrow 3$ . Terminal Integer $\triangleright [x]$ **I** is equivalent to Terminal⊲Integer⊳[3]
- The pattern Terminal Integer  $\sqrt{x}$  matches Terminal Integer  $\sqrt{3}$ and binds x to 3.

The structure TrieFork can be defined as follows:

```
Structure TrieFork<aType>[left:Trie<aType>, right:Trie<aType>]
     flip[]:TrieFork\triangleleftaType\triangleright \rightarrow // flip the branches
       TrieFork⊲aType⊳[right, left]∎
```
-

 $i$  x is of type Integer

For example,

```
• The expression
   Let x \leftarrow 3.
            TrieFork⊲Integer⊳
               [Terminal \triangleleft Integer \triangleright [x] \odot Trie \triangleleft aType \triangleright,Terminal⊲Integer⊳[ x+1]⊗Trie⊲aType⊳]∎
  is equivalent to the following:
    TrieFork⊲Integer⊳
       [Terminal<Integer\triangleright[3]©Trie<aType\triangleright,
        Terminal<Integer>[4]⊗Trie<aType>]
 • The pattern TrieFork\triangleleft Integer\triangleright [x, y] matches
       TrieFork⊲Integer⊳
             [Terminal \triangleleft Integer \triangleright [6] \odot Trie \triangleleft aType \triangleright,Terminal<Integer[6]©Trie<aType]and binds x to Terminal Integer [5] and y to Terminal Integer [6].
```
Below is the definition of a procedure that computes a list that is the "fringe" of the terminals of a Trie.<sup>i</sup>

```
TrieFringe⊲aType⊳.[aTrie:Trie⊲aType⊳]:[⊲aType⊳*] ≡
  aTrie �
    S⊙Terminal<aType>[x] \frac{1}{8} [x] \frac{1}{10}SSTrieFork⊲aType>[left, right] ঃ
           [WTrieFringe∎[left], WTrieFringe<aType⊳∎[right]] all
```
The above procedure can be used to define SameFringe that determines if two lists have the same fringe [Hewitt 1972]:

```
TrieSameFringe⊲aType⊳
      ∎[left:Trie⊲aType>, right:Trie⊲aType⊳]:Boolean ≡
                                 // test if two Tries have the same fringe
  TrieFringe⊲aType⊳<sub>■</sub>[left] = TrieFringe⊲aType⊳<sub>■</sub>[right]Ⅰ
```
The formal syntax of structures is in the following end note: **39**

## **Processing Exceptions,** *i.e.,* **Try catch�** ⦂ **,** ⦂⍰ *and* **Try cleanup**

It is useful to be able to catch exceptions. The following illustration returns the string "This is a test.":

 Try Throw Exception["This is a test." ] catch**�** Exception[aString] *§* aString **<u></u></u>?Ⅱ** 

1

<sup>&</sup>lt;sup>i</sup> See definition of Trie above in this article.

The following illustration performs Reset∎**[ ]** and then rethrows Exception["This is another test."]: Try Throw Exception**[**"This is another test."**]** cleanup Reset∎[ ]▮

The formal syntax of processing exceptions is in the following end note: **40.**

**Runtime Requirements,** *i.e.,* **Preconditions** and **postcondition** A runtime requirement throws exception an exception if does not hold. For example, the following expression throws an exception that the requirement  $x \geq 0$  doesn't hold:

> Let  $x \leftarrow -1$ **Preconditions**  $x \ge 0$  // commentary for error checking SquareRoot∎[x]▮

Post conditions can be tested using a procedure. For example, the following expression throws an exception that postcondition failed because square root of 2 is not less than 1:

```
SquareRoot∎[2] postcondition [y:Float]→ y<1▮
```
The formal syntax requirements is in the following end note: **41**.

### **Multiple implementations of a type**

For example, Cartesian Actors that implement Complex<sup>i</sup> can be defined as follows:

```
Actor Cartesian<sub>■</sub>[myReal:Float default 0, myImaginary:Float default 0]<br>implements Complex using // construct a Cartesian of type Comp
                                  \frac{1}{2} construct a Cartesian of type Complex
    realPart[ ]→ myReal¶
    imaginaryPart[ ]→ myImaginary¶
    magnitude[ ]→ 
        SquareRoot∎[myReal*myReal + myImaginary*myImaginary]¶
    angle[ ]→ 
     Let theta ← Arcsine∎[myImaginary/∎∎magnitude[]]。
              // ∎∎magnitude[ ] is the result of sending magnitude[ ] to this Actor
         myReal>0 \spadesuitTrue \sinh(\theta) theta\theta False ⦂ myImaginary >0 �
                       True  $180<sup>o</sup>−theta\boxtimes^{42}False $180^{\circ}+theta [?] [?]¶
    plus[argument]→ 
       Cartesian∎[myReal+argument∎realPart[ ],, 
                   myImaginary+argument∎imaginaryPart[ ]]¶ 
    times[argument]→ 
     Let argumentRealPart ← argument∎realPart[],
          argumentImaginaryPart ← argument<sub>■</sub>imaginaryPart[].
       Cartesian∎[myReal*argumentRealPart 
                       – myImaginary*argumentImaginaryPart,
                     myImaginary*argumentRealPart 
                         + myReal*argumentImaginaryPart]¶
     equivalent[z] \rightarrow // test if x is an equivalent complex number
      myReal=z<sub>∎</sub>realPart[] ∧ myImaginary=z<sub>■</sub>imaginaryPart[]§Ⅰ
```

```
i
Interface Complex with realPart[ ] |••> Float, 
                           imaginaryPart[ ] |••> Float, 
                           magnitude[ ] |••> Float, 
                           angle[ ] |••> Degrees, 
                           plus[Complex] |••> Complex, 
                           times[Complex] |••> Complex, 
                           equivalent[Complex]|••> Boolean▮
```
1
Consequently,

- Cartesian<sub>■</sub>[1, 2]<sub>■</sub>realPart[]I is equivalent to 1I
- Cartesian<sub>■</sub>[3, 4]<sub>■</sub>magnitude<sup>[</sup>] is equivalent to 5.0
- Cartesian∎[0, 1]∎times[Cartesian∎[0, 1]]▮ is equivalent to Cartesian.[-1, 0]∎<sup>43</sup>

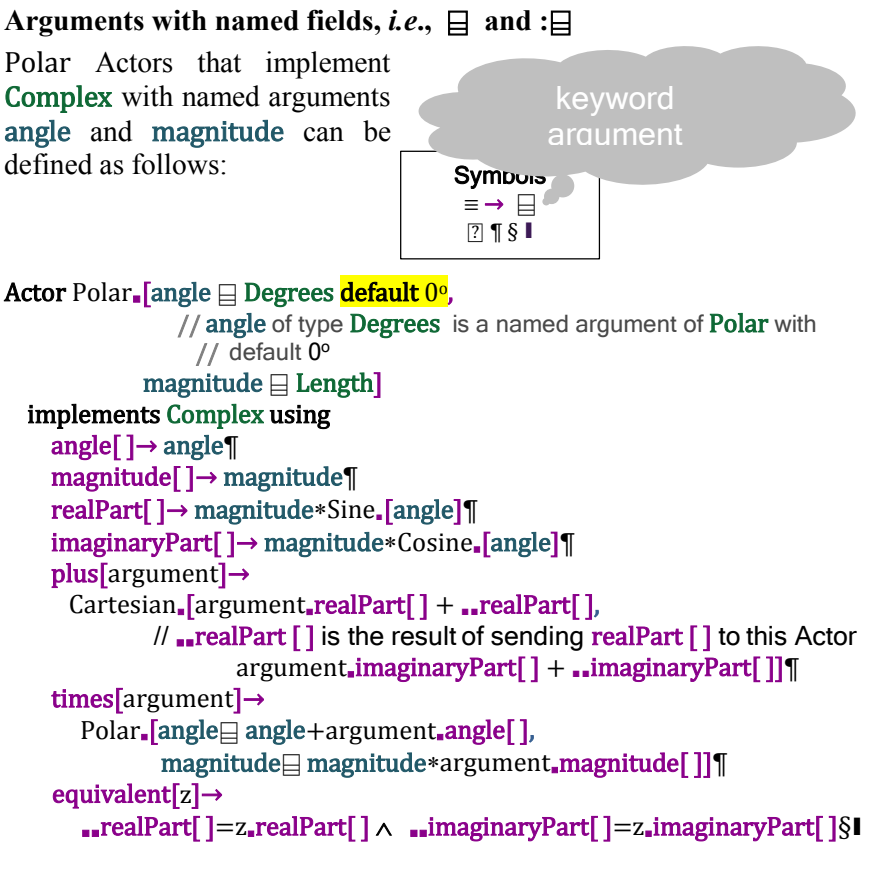

Consequently,

- Polar∎[theAngle  $\Box$  0°, theMagnitude  $\Box$  1]∎realPart[ ]∎ is equivalent to 1
- (Polar<sub>■</sub>[theMagnitude  $\sqsubseteq$  1])<sub>■</sub>equivalent[Cartesian<sub>■</sub>[1, 0]]**I** is equivalent to **True**

The formal syntax of named arguments is in the following end note: **44.**

### **Lists,** *i.e.,* **[ ] using Spread,** *i.e.,* **[** ⩛ **]**

A list expression begins with "List" followed by the type of list element<sup>i</sup> and expressions for list elements<sup>ii</sup>. Similarly "Lists" is used for a list of lists. The prefix operator "⩛" can be sued to spread the elements of a list. For example

- $[1, \Psi[2, 3], 4]$  $\blacksquare$  is equivalent to  $[1, 2, 3, 4]$  $\blacksquare$ .
- $[[1, 2], \mathbb{V}[3, 4]]$ **I** is equivalent to  $[[1, 2], 3, 4]$ **I**
- $\bullet$  If y is [5, 6], then [1, 2, y,  $\nabla$ y|**Ⅱ** is equivalent [1, 2, [5, 6], 5, 6]**Ⅱ**
- $\bullet$  [1, 2] is the list of integers of type Integer with just 1 and 2.

The formal syntax of list expressions is in the following end note: **45.**

Within a list, "V" is used to match the pattern that follows with the list zero or more elements. For example:

- $[[x, 2], Wy:[\text{Integer*}]]$  is a pattern that matches  $[[1, 2], 3, 4]$  and binds x to 1 and y to **[**3**,** 4**]**
- if y:is  $[3, 4]$  then  $[[1, 2], \sqrt{8}y]$  matches  $[[1, 2], 3, 4]$
- **[** $V$ **x**,  $V$ **y**] is an illegal pattern because it can match ambiguously

The formal syntax of patterns is in the following end note: **46.**

 $\alpha$ <sup>i</sup> delimited by  $\triangleleft$  and  $\triangleright$ 

ii delimited by "**[**" and "**]**"

As an example of the use of spread, the following procedure returns every other element of a list beginning with the first:

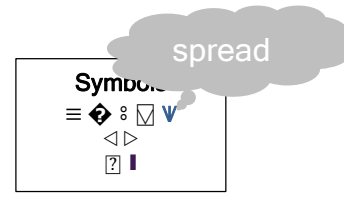

AlternateElements<aType⊳.[aList:[aType\*]]:[aType\*] ≡ aList **�**  $[ ]$   $[ ]$   $[ ]$   $\boxdot$ [anElement]  $\frac{1}{8}$  [anElement]  $\frac{1}{8}$ [firstElement, secondElement]  $\frac{1}{2}$  [firstElement]  $\Box$ else  $\frac{1}{2}$ [firstElement, secondElement, WremainingElements] & [firstElement, ⩛AlternateElements∎[remainingElements]] ⍰▮

Consequently,

- AlternateElements⊲Integer⊳.[[ ]]∎ is equivalent to [ ]:[Integer\*]∎
- AlternateElements⊲Integer⊳.[[3]]∎ is equivalent to [3]∎
- AlternateElements⊲Integer⊳.[[3, 4]]∎ is equivalent to [3]∎
- AlternateElements⊲Integer⊳.  $[[3, 4, 5]]$ **I** is equivalent to  $[3, 5]$ **I**

# **Sets,** *i.e.*,  $\{ \}$  **using spreading,** *i.e.*,  $\{ \}$

A set is an unordered structure with duplicates removed.

The formal syntax of sets is in the following end note: **47.**

### **Multisets,** *i.e.,* ⦃ ⦄ **using spreading,** *i.e.,* ⦃ ⩛ ⦄

A set is an unordered structure with duplicates allowed.

The formal syntax of multisets is in the following end note: **48.**

**Maps,** *i.e.,* **Map{ }** A map is composed of pairs. For example Map{[3, "a"], ["x", "b"]}

Pairs in maps are unordered, *e.g.*, Map{[3, "a"], ["x", "b"]}∎ is equivalent to Map{["x", "b"], [3, "a"]}Ⅰ.

However, the expression Map{["y", "b"], ["y", "a"]} throws an exception because a map is univalent. As another example, for the contact records of 1.1 billion people, the following can compute a list of pairs from age to average number of social contacts of US citizens sorted by increasing age:

#### Age  $\equiv$  Integer thatIs  $\geq 0 \leq 130$

-

```
AgeToAverageOfNumberOfContactsPairsSortedByAge 
          ∎[records:Set⊲ContactRecord<sup>i</sup>⊳]:[[Age, Float]*] \equiv<sup>49</sup>
   records∎filterii[[aRecord:ContactRecord] ••> 
                        aRecord⟦citizenship⟧ �
                            "US" \mathsf{s} True \boxdotelse & False <u>al</u>
            ∎collectiii[[aRecord:ContactRecord] ••> 
                 [aRecord<sub>[[yearsOld]]</sub>,
                  aRecord<sub>[[numberOfContacts</sub>]]
\blacksquarereduceRange^{\rm iv} [[aSetOfNumberOfContacts:{Integer*}] ••>
 aSetOfNumberOfContacts∎averagev
[ ]]
           ∎sort<sup>vi</sup>[LessThanOrEqual]∎
```

```
i Structure ContactRecord[yearsOld \boxminus Age,
                           numberOfContacts \Box Integer,
                           citizenship e String]
ii {ContactRecord*} has filter[[ContactRecord] |••> Boolean] 
                                 |••> {ContactRecord*}▮
iii {ContactRecord*} has 
   collect [CacheableSingleArgumentToPair</ContactRecord, Age, Integer>] |…>
                Map⊲Age, Set⊲Integer⊳⊳I
  Interface CacheableSingleArgumentToPair</br/>type1, type2, type3\triangleright with
                [type1] |••> [type2, type3]▮
iv Map⊲Age, Set⊲Integer >> has
   reduceRange[CaheableFromTo<{Integer*}, Float > | •• > Map<Age, Float > |
  Interface CaheableFromTo<lagumentType, returnType> with
             [agumentType] |••> returnType▮
v {Number*} has average[] |••> Float
<sup>vi</sup> Map<Age, Float>has sort[PairTo<Age, Age, Boolean>] |••> [[Age, Float]*] I
```
The formal syntax of maps is in the following end note: **50.**

### **Futures,** *i.e.***, Future** and ∇

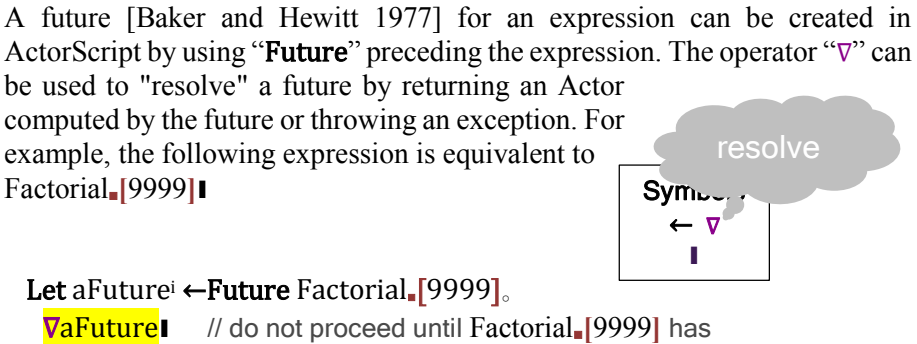

// resolvedii

Futures allow execution of expressions to be adaptively executed indefinitely into the future.<sup>51</sup> For example, the following returns a future

Let aFuture ←Future Factorial [9999],

 $g \leftarrow ($ [afuture:Future $\triangleleft$ Integer $\triangleright$ ]:Integer  $\rightarrow$  5).

// g returns 5 regardless of its argument

# g∎[aFuture])▮

// return 5 regardless of whether Factorial∎**[**9999**]** has completediii

Note that the following are all equivalent:

- ∇Future (4+Factorial∎[9999])▮
- 4+∇Future Factorial∎[9999]▮
- 4+□Factorial【9999】
- □(4+Factorial<sub>■</sub>[9999])■

Also □Factorial∎**[**9999**]**+□Fibonacci∎**[**9000**]**▮ is equivalent to the following:

```
Let n<sup>iv</sup> ←□Factorial [9999],
```

```
m ←□Fibonacci [9000]。
```
n+m▮ // return Factorial∎**[**9999**]**+Fibonacci∎**[**9000**]**

# Interface Caheable2ArgumentsTo

```
\triangleargumentType1, argumentType2, returnType\triangleright with
 [argumentType1, argumentType2] |••> returnType▮
```
 $\mathbf{f}$  is of type Future Integer  $\triangleright$ 

```
ii i.e. returned or threw an exception
```
iv n is of type Integer

iii *i.e.* Factorial∎**[**1000**]** might not have returned or thrown an exception when 5 is returned. The future f will be garbage collected.

In the following example, Factorial∎**[**9999**]** might never be executed if readCharacter∎**[ ]** returns the character 'x':

Let aFuture ← Future Factorial [9999]。 readCharacter∎[ ] **�** 'x' ⦂ 1⍌ // readCharacter∎**[ ]** returned 'x' else 8 1+ VaFuture **?**I

 // readCharacter∎**[ ]** returned something other than 'x' In the above, program resolution of aFuture is highlighted in yellow.

The procedure Size below can compute the size of a FutureList  $\triangle$ String $\triangleright^{\text{i}}$ concurrently with its being created:

```
Size<sub>■</sub>[aFutureList:FutureList<JString>]:Integer ≡
   aFutureList � 
    [ ] ] \, 0\boxdot[first, Vrest] ŝ first<sub>■</sub>length[] + Size<sub>■</sub>[Vrest] ?।
                            // resolving a FutureList resolves only the head
```
Below is the definition of a procedure that lazily computes a FutureList that is the "fringe" of a Trie.<sup>ii</sup>

LazyTrieFringe<aType >.[aTrie:Trie<aType > ]:FutureList<aType > = aTrie **�**  $\uparrow\uparrow$ Terminal $\triangleleft$ aType $\triangleright$ [x]  $\uparrow\downarrow$   $\triangleright$ ↑↑ForkTrie<aType>[Trie1, Trie2] ਃ [⩛LazyTrieFringe∎[Trie1], **WPostpone**<sup>52</sup> LazyTrieFringe⊲aType⊳<sub>■</sub>[Trie2]] **<u></u>7** 

The above procedure can be used to define SameFringe that determines if two lists have the same fringe [Hewitt 1972]:

TrieSameFringe⊲aType⊳

1

∎[aTrie:Trie⊲aType>, anotherTrie:Trie⊲aType>]:Boolean ≡

 // test if two Tries have the same fringe LazyTrieFringe⊲aType⊳.[aTrie] = LazyTrieFringe⊲aType⊳.[anotherTrie]Ⅰ  $1/1$  = resolves futures in the fringes

<sup>&</sup>lt;sup>i</sup> An instance of **FutureList**<laType> is *either* 

<sup>1.</sup> the empty list of type FutureList $\triangle$ aType $\triangleright$  or

<sup>2.</sup> a list whose first element is of aType and whose rest is of Future</FutureList</aType>>>.

ii See definition of Tree above in this article.

The procedure below given a list of futures returns a FutureList with the same elements resolved:

```
FutureListOfResolvedElements<aType>
        ∎[aListOfFutures:[⊲Future⊲aType>*]]:FutureList⊲aType> ≡
  aListOfFutures �
    [ ] \circ [ ] \boxtimes[aFirst, VaRest] \frac{1}{2} [∇aFirst, 
         VFuture FutureListOfResolvedElements⊲aType⊳.[VaRest]] ?I
```
The formal syntax of futures is in the following end note: **53.**

# **In-line Recursion (***e.g.,* **looping)** *, i.e.* ∎**[ ← , ← ]** ≜

Inline recursion (often called looping) is accomplished using an initial invocation with identifiers initialized using "**←**" followed by "≜" and the body.<sup>i</sup>

Below is an illustration of a loop Factorial with two loop identifiers n and accumulation. The loop starts with n equals 9 and value equal 1. The loop is iterated by a call to Factorial with the loop identifiers as arguments.

Factorial∎[n ←9, accumulation ←1]  $\triangleq$ n  $\bigcirc$  1 *a* accumulation<del></del> (> 1)  $\frac{1}{2}$  Factorial [n–1, n\* accumulation]  $\frac{1}{2}$ l<sup>ii</sup>

The above compiles as a loop because the call to Factorial in the body is a "tail call" [Hewitt 1970, 1976; Steele 1977].

1

Factorial∎[n:Integer ←9, accumulation:Integer ←1]:Integer ≜

n  $\odot$  1 *a* accumulation<sub>⊠</sub>

(> 1)  $\sqrt{s}$  Factorial<sub>■</sub>[n–1, n\* accumulation] *a* 

<sup>i</sup> This construct takes the place of **while**, **for**, etc. loops used in other programming languages.

ii equivalent to the following:

The following expression returns a list of ten times successively calling the parameterless procedure P<sup>i</sup> (of type To⊲Integer⊳<sup>ii</sup>):

FirstTenSequentially 
$$
[n \leftarrow 10]
$$
: [Integer\*]  $\triangleq$   $n=1$   $\diamond$  True  $\$$  [P $[ ] ] \oslash$  False  $\$$  Let  $x \leftarrow P_{\bullet}[ ] \bullet$   $[x, \text{WFirstTens} \text{equentially} \cdot [n-1] ] \boxtimes I$ 

The following returns one of the results of concurrently calling the procedure Piii (which has no arguments and returns Integer) ten times with no arguments:

OneOfTen∎[n ←10]:[Integer\*] ≜ n=1 � True *§* P<sub>■</sub>[ ] <del>⊠</del> False ⦂ □P∎[ ] either □OneOfTen∎[n–1]] ⍰▮

The formal syntax of looping is in the following end note: **54.**

# **Strings**

Strings are Actors that can be expressed using "String", "[", string arguments, and "**]**". For example,

- String['1', "23", '4']▮ is equivalent to "1234"▮.
- String['1', '2', "34", "56"]▮ is equivalent to "123456"▮.
- String[String['1', '2'], "34"]▮ is equivalent to "1234"▮.
- String[]∎ is equivalent to ""I.

String patterns are delimited by "String", "**[**" and "**]**". Within a string pattern, "V" is used to match the pattern that follows with the list zero or more characters.

For example:

- String[x, '2',  $\Psi$ y] is a pattern that matches "1234" and binds x to '1' and y to "34".
- String['1', '2',  $V$$ \$y] is a pattern that only matches "1234" if y is "34".
- String[Vx, Vy] is an illegal pattern because it can match ambiguously.

<sup>i</sup> The procedure P may be indeterminate, *i.e.,* return different results on successive calls.

ii Interface To<returnType> with [ ]→ returntypel

iii The procedure P may be indeterminate, *i.e.,* return different results on different calls.

As an example of the use of spread, the following procedure reverses a string: $55$  $\overline{a}$ 

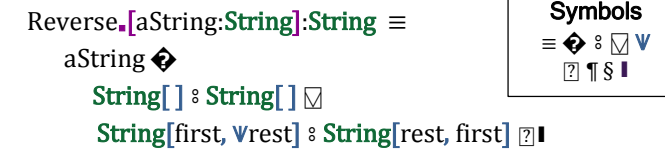

The formal syntax of string expressions is in the following end note: **56.**

# **General Messaging,** *i.e***.,** <sup>∎</sup>**and** <sup>⊡</sup>

The syntax for general messaging is to use an expression for the recipient followed by "" and an expression for the message.

For example, if anExpression is of type Expression  $\triangleleft$  Integer $\triangleright$  then, anExpression∎eval[anEnvironment]▮ is equivalent to the following: Let aMessage<sup>i</sup> ← eval⊡Expression⊲Integer>[anEnvironment]。 anExpression∎aMessage▮

The formal syntax of general messaging is in the following end note: **57.**

<sup>&</sup>lt;sup>i</sup> aMessage:**Message⊲Expression⊲Integer**⊳⊳

### **Language extension,** *i.e.*,  $\left( \quad \right)$

The following is an illustration of language extension that illustrates postponed execution:<sup>58</sup>

("Postpone" anExpression:Expression <aType > :Postpone<aType > = Actor implements Expression $\triangleleft$ Future $\triangleleft$ aType $\triangleright$  using eval[anEnvironment]→ Future Actor implements aType using aMessagei**→** // aMessage received Let postponed ← anExpression<sub>■</sub>eval[anEnvironment]。 postponed∎aMessage // return result of sending aMessage to postponed become postponed§▮ // become the Actor postponed for  $//$  the next message received $i$ 

The formal syntax of language extension is in the following end note: **59**.

**Atomic Operations,** *i.e.* **Atomic compare update updated notUpdated** For example, the following example implements a lockable that spins to lock: 60

```
Actor SpinLock∎[ ] 
     locked ≔ False。 // initially unlocked
implements Lockable<sup>iii</sup> using
       lock[ ]→ Attempt∎[ ] ≜ // perform the loop Attempt as follows
                  Atomic locked compare False update True � 
                     // attempt to atomically update locked from False to True
                    updated ⦂ Preconditions locked=True。 
                                         // locked must have contents True
                                Void\overline{M} // if updated return Void
                   notUpdated § Attempt. [ ] p¶ // if not updated, try again
       unLock[ ]→ 
        Preconditions locked =True. // locked must have contents True
           Void afterward locked ≔ False §▮ // reset locked to False
                                                              Symbols
                                                              ≡ → � ⍌ ⦂ 
                                                               \boxed{?} ¶ \boxed{S} \boxed{}
```
The formal syntax of atomic operations is in the following end note: **61.**

1

iii Interface Lockable with lock[ ]↦ Void,

<sup>&</sup>lt;sup>i</sup> aMessage: Message< aType>

ii this is allowed because postponed is of type aType

unLock[ ]↦ Void▮

### **Enumerations,** *i.e.,* **Enumeration of** using **Qualifiers,** *i.e.,* <sup>⊡</sup>

An enumeration definition provides symbolic names for alternatives using "Enumeration" followed by the name of the enumeration, "of", a list of distinct identifiers terminated by "▮".

For example,

#### Enumeration DayName of Monday, Tuesday, Wednesday, Thursday, Friday, Saturday, Sunday▮

From the above definition, an enumerated day is available using a qualifier, *e.g.,* Monday⊡DayName. Qualifiers provide structure for namespaces.

The formal syntax of qualifiers is in the following end note: **62**.

The procedure below computes the name of following day of the week given the name of any day of the week:

#### UsingNamespace DayName∎

```
FollowingDay∎[aDay:DayName]:DayName ≡
  aDay � Monday ⦂ Tuesday, 
          Tuesday ⦂ Wednesday, 
         Wednesday s Thursday,
          Thursday ⦂ Friday, 
          Friday ⦂ Saturday,
         Saturday & Sunday,
         Sunday  Monday <b><u></u>
```
The formal syntax of enumerations is in the following end note: **63.**

# **Native types, e.g., JavaScript, JSON, Java, and XML**

Object can be used to create JavaScript Objects. Also, Function can be used to bind the reserved identifier This. For example, consider the following ActorScript for creating a JavaScript object aRectangle (with length 3 and width 4) and then computing its area 12:

```
Let aRectangle<sup>i</sup> \leftarrow Object {"length": 3, "width": 4]},
            aFunction ← Function []\rightarrow This [["length"] * This [["width"].
        Prep Rectangle["area"] = aFunction ●
           aRectangle<sup>["</sup>area"].[]
```
i aRectangle is of type Object⊡JavaScript

The setTimeout JavaScript object can be invoked with a callback as follows that logs the string "later" after a time out of 1000:

setTimeout⊡JavaScript<sub>■</sub>[1000,

Function [ ]→

console⊡JavaScript∎["log"]∎["later"]]▮

JSON is a restricted version of Object that allows only Booleans, numbers, strings in objects and arrays.<sup>i</sup>

Native types can also be used from Java. For example (s:String⊡Java)<sub>■</sub>substring[3, 5]<sup>ii</sup> is the substring of s from the 3<sup>rd</sup> to the 5<sup>th</sup> characters inclusive.

Java types can be imported using Import, *e.g.*:

Namespace mynamespace∎ Import java.math.BigInteger▮ Import java.lang.Number▮

After the above, BigInteger<sub>∎</sub>new["123"]<sub>∎</sub>instanceof[Number]∎ is equivalent to True<sub>I</sub>.

The following notation is used for XML:<sup>64</sup> XML <"PersonName"> <"First">"Ole-Johan" </"First"> <"Last"> **"**Dahl"</"Last"> </"PersonName"> and could print as: <PersonName> <First> Ole-Johan </First>  $\langle$ Last $>$ Dahl $\langle$ Last $>$  $\langle$ PersonName $>$ 

XML Attributes are allowed so that the expression

XML <"Country" "capital"="Paris"> "France" </"Country"> and could print as:

<Country capital=**"**Paris**"**> France </Country>

XML construction can be performed in the following ways using the append operator:

XML <"doc"> 1, 2, ⩛[3] </"doc">]▮ is equivalent to XML <"doc">1, 2, 3</"doc">▮

• XML < "doc">1, 2,  $V[3]$ ,  $V[4]$  < / "doc">]l is equivalent to XML < "doc">1, 2, 3,  $4 <$ /"doc"> $\blacksquare$ 

ii substring is a method of the String class in Java

<sup>&</sup>lt;sup>i</sup> *i.e.* the following JavaScript types are not included in JSON: Date, Error, Regular Expression, and Function.

#### One-way messaging, *e.g.*,  $\ominus$ ,  $\leftarrow$ , and  $\rightarrow$

One-way messaging is often used in hardware implementations.

Each one-way named-message send consists of an expression followed by "↞", a message name, and arguments delimited by "**[**" and "**]**".

The following is a interface for a customer that is used in request/response message passing for return type aType:<sup>65</sup>

# Interface Customer<aType> with return [aType]  $\mapsto \ominus$ , throw [anException] ↦ ⊝▮

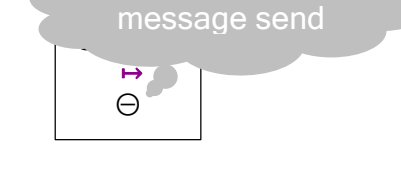

one-way

For example, if aCustomer is of type Customer $\triangleleft$ Integer $\triangleright$ , then 3 can be returned to aCustomer using aCustomer<sup>«-return[3]</sup>.

The formal syntactic definition of one-way named-message sending is in the end note: **66**

Each one-way message handler implementation consists of a named-message declaration pattern followed by " $\rightarrow$ " and a body for the response which must ultimately be "⊝" which denotes no response.

The formal syntactic definition of one-way named-message implementation is in the following end note: **67**

The following is an implementation of an arithmetic logic unit that implements jumpGreater and addJumpPositive one-way messages:

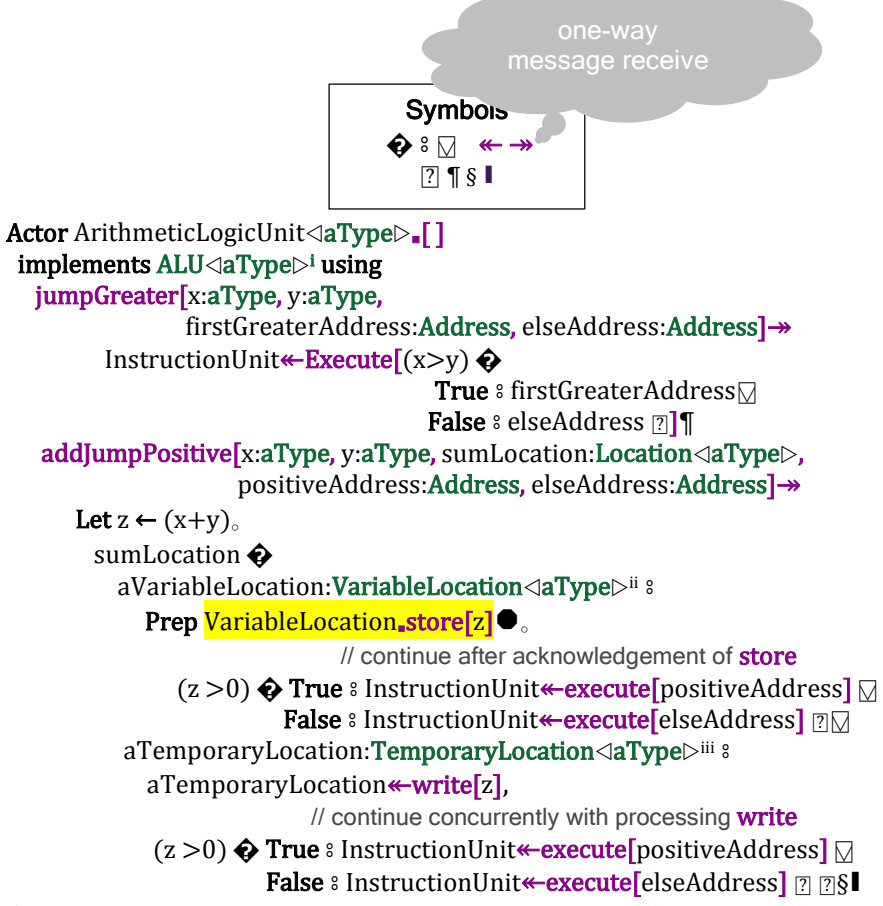

#### **Arrays**

-

Arrays are lists of locations that can be updated using **swap** messages.

They are included to provide backward compatibility and to support certain kinds of low level optimizations. An array element can be referenced using the array followed by array indices enclosed by "[" and "]".

In the in-place implementation of QuickSort $^{68}$  (below), left is the index of the leftmost element of the subarray, right is the index of the rightmost element

 $^\mathrm{i}$  Interface ALU</aType $\triangleright$  with jumpGreater[aType, ]  $\mapsto \ominus$ , addJumpPositive[anException] ↦ ⊝▮

ii VariableLocation ⊲aType has store[aType] → VoidI

iii TemporaryLocation  $\triangle$ aType has write[aType]  $\mapsto \ominus$  I

of the subarray (inclusive), and the number of elements in the subarray is  $right-(left+1)$ .

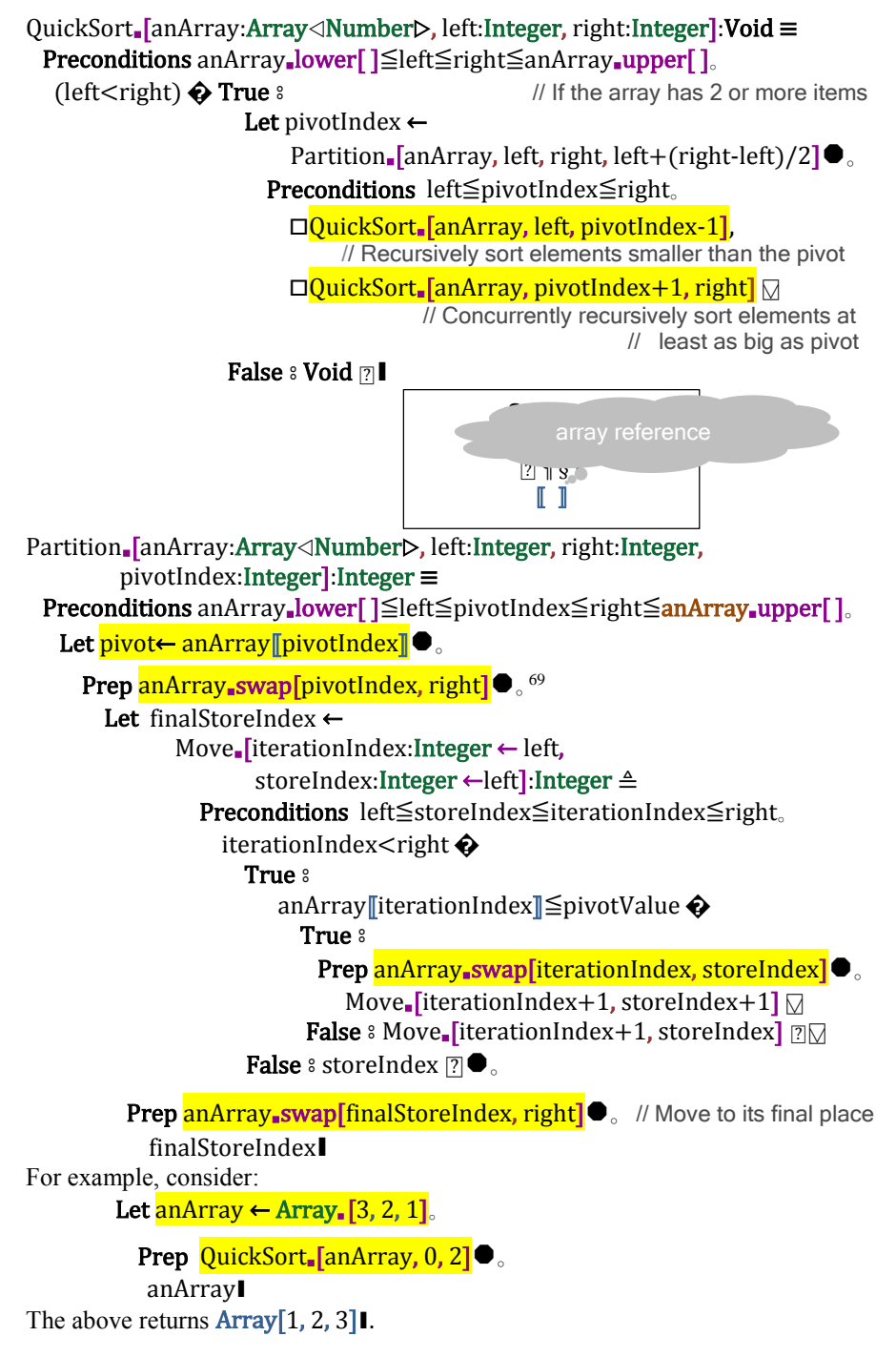

#### **Using multiple other implementations** *, i.e.,* ⍠ **and** <sup>⊡</sup>

This section presents an example of implementing the following interface using multiple other implementations:

Interface Boy with getMagnitude[ ] ↦ Meters, getLength[ ] ↦ Years▮

using the following interfaces for Male and Human with the following: Male has getLength[]  $\mapsto$  Meters Human has getMagnitude[]  $\mapsto$  Years, I

making use of the following implementations: Actor MaleWithLength<sub>■</sub>[aLength:Meters] extends SimpleMale[ ]。 partially reimplements Male using getLength[ ] → aLength§▮

 $\frac{1}{2}$  other message handlers are in SimpleMale<sup>[]</sup>

```
Actor HumanWithMagnitude.[aMagnitude:Years]
      extends SimpleHuman[ ]。
  partially reimplements Human using 
    getMagnitude[ ] → aMagnitude§▮
```
 $\frac{1}{2}$  other message handlers are in SimpleHuman<sup>[]</sup>

using an implementation that makes use of both the MaleWithLength and HumanWithMagnitude implementations as explained below. The following is such an implementation:

Actor BoyWithMagnitudeAndLength∎[aMagnitude:Meters, aLength:Years] // BoyWithMagnitudeAndLength is a constructor and *not* a type<sup>i</sup> extends MaleWithLength[aMagnitude], HumanWithMagnitude[aLength]。 // extends *implementations* Male[aMagnitude] and Human[aLength]<sup>70</sup> implements Boy using getMagnitude[ ] → (□Male□MaleWithLength), getLength[ ]¶ // using this Actor with Male⊡MaleWithLength interface getLength[ ] → (⍠Human⊡HumanWithMagnitude)∎getMagnitude[ ]§▮ // using this Actor with Human⊡HumanWithMagnitude interface

-

<sup>51</sup> <sup>i</sup> SimpleAccountSupervisor:[Euro]↦AccountSupervisor

### **Inconsistency Robust Logic Programs**

Logic Programs<sup>71</sup> can logically infer computational steps.

# **Forward Chaining**

Forward chaining is performed using ⊢

⦅"⊢"*Theory PropositionExpression* ⦆ Assert *PropositionExpression* for *Theory*. --------------⦅"When" "⊢"*Theory* aProposition:*Pattern* "→" *Expression* ⦆ When aProposition holds for *Theory*, evaluate *Expression*.

Illustration of forward chaining:

⊢<sup>t</sup> Human**[**Socrates**]**▮

**When**  $\vdash$ <sub>t</sub> Human $[x] \rightarrow \vdash$ <sub>t</sub> Mortal $[x]$ ∣ will result in asserting Mortal**[**Socrates**]** for theory t

### **Backward Chaining**

Backward chaining is performed using ⊩

```
------------------
⦅"⊩"Theory aGoal:Pattern "→" Expression ⦆
Set aGoal for Theory and when established evaluate Expression.
⦅"⊩"Theory aGoal:Pattern ⦆:Expression
Set aGoal for Theory and return a list of assertions that satisfy the goal.
⦅"When" "⊩"Theory aGoal:Pattern "→" Expression ⦆ 
    When there is a goal that matches aGoal for Theory, evaluate 
Expression.
```
Illustration of backward chaining:

```
⊢t Human[Socrates]▮
    When \Vdash_{t} Mortal\overline{[x]} \rightarrow (\Vdash_{t} Human\overline{[$$x] \rightarrow \vdash_{t} Mortal\overline{[x]})
    ⊩t Mortal[Socrates]▮
will result in asserting Mortal[Socrates] for theory t.
```
# **SubArguments**

This section explains how subarguments<sup>i</sup> can be implemented in natural deduction.

When  $\Vdash_s (psi \vdash_t phi) \rightarrow$ Let  $t'$  ← extension.  $[t]$ . ⊢t' psi,  $\mathsf{l}\mathsf{L}_{\mathsf{t}}$  phi $\rightarrow \mathsf{L}_{\mathsf{s}}$  (psi $\mathsf{L}_{\mathsf{t}}$  phi) $\mathsf{l}$ 

Note that the following hold for t' because it is an extension of t:

- when  $\vdash_t$  theta  $\rightarrow \vdash_t$ ' theta
- when  $\mathbb{F}_t$  theta  $\to \mathbb{F}_t$  theta  $\mathbb{I}$

<sup>&</sup>lt;sup>i</sup> See appendix on Inconsistency Robust Natural Deduction.

#### **Aggregation using Ground-Complete Predicates**

Logic Programs in ActorScript are a further development of Planner. For example, suppose there is a ground-complete predicate<sup>72</sup> Link[aNode, anotherNode,  $aCost$  that is true exactly when there is a path from  $aNode$  to anotherNode with aCost*.*

#### When ⊩ Path[aNode, aNode, aCost]→

// when a goal is set for a cost between aNode and itself ⊢ aCost=0▮ // assert that the cost from a node to itself is 0

The following goal-driven Logic Program works forward from *start* to find the cost to *finish*:<sup>73</sup>

When ⊩ Path[*start, finish, aCost*] $\rightarrow$ 

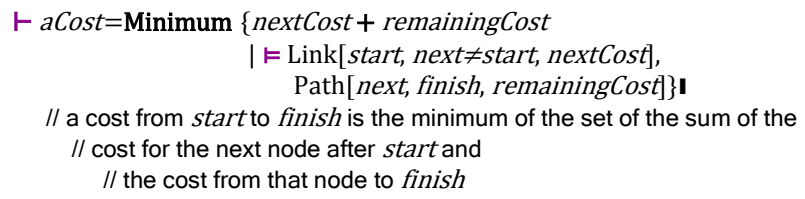

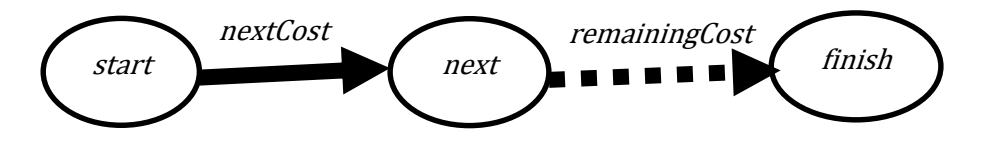

The following goal-driven Logic Program works backward from *finish* to find the cost from start:

When ⊩ Path[*start, finish, aCost*] $\rightarrow$  ⊢ aCost = Minimum {remainingCost + previousCost | ⊨ Link[previous≠finish, finish, previousCost], Path[start, previous, remainingCost]} // the cost from *start* to *finish* is the minimum of the set of the sum of the // cost for the previous node before *finish* and // the cost from *start* to that Node previousCost

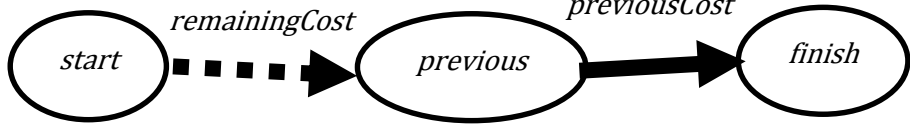

Note that all of the above Logic Programs work together concurrently providing information to each other.

#### **Appendix 2: Meta-circular definition of ActorScript**

It might seem that a meta-circular definition is a strange way to define a programming language. However, as shown in the references, concurrent programming languages are not reducible to logic. Consequently, an augmented meta-circular definition may be one of the best alternatives available.

### **The message** eval

John McCarthy is justly famous for Lisp. One of the more remarkable aspects of Lisp was the definition of its interpreter (called Eval) in Lisp itself. The exact meaning of Eval defined in terms of itself has been somewhat mysterious since, on the face of it, the definition is circular.<sup>74</sup>

The basic idea is to send an expression an **eval** message with an environment to instead of the Lisp approach of send the procedure Eval the expression and environment as arguments.

Each eval message has an environment with the bindings of program identifiers:

```
Interface Expression\triangleleftaType\triangleright with
                eval[Environment] → aType1
```
The tokens  $($  and  $)$  are used to delimit program syntax.

```
⦅anIdentifier:IdentifieraType⦆:Expression aType ≡ 
  eval[anEnvironment]→ 
      anEnvironment∎lookup[anIdentifier]▮
```
# **The interface** Type

The interface Type is defined as follows: Interface Type with extension?[Type] |••> Boolean has?[MethodSignature] |••> Boolean▮

```
⦅anotherType:Type anotherType
    "⊒" aType:Type aType⦆:Expression Boolean ≡
 eval[anEnvironment]→ 
    (anotherType ∎eval[anEnvironment])
         ∎extension?[aType∎eval[anEnvironment]]∎
```

```
⦅aType:Type
    "has" aSignature:Signatture⦆:Expression Boolean ≡
 eval[anEnvironment]→ 
    (aType ∎eval[anEnvironment])
          ∎has?[aSignature<sub>■</sub>eval[anEnvironment]]∎
```

```
Interface Type<Extension<aType> extension Type<aType> with
 extensionFrom[Extension⊲aType⊳, Type⊲aType⊳]→ aType
 extensionTo[aType]→ Extension<aType>
 extensionTo?[aType]→ Boolean∎
```

```
⦅anExpression:Expression 
   ⊲anotherType:Type⊲Extension<aType>
     "↓" aType:Type<aType>):Expression<aType> =
 eval[anEnvironment]→ 
    (anotherType∎eval[anEnvironment]) 
     ∎extensionFrom[anExpression ∎eval[anEnvironment]]Ⅰ
```

```
⦅anExpression:Expression aType
    "↑" anotherType:Type<Extension<aType>>)
                           :Expression<aType> ≡
 eval[anEnvironment]→ 
    (anotherType∎eval[anEnvironment]) 
      ∎extensionTo[anExpression ∎eval[aType]]▮
```
⦅anExpression:*Expression* aType "↑?" anotherType:Type<<Extension<aType>>>>>>>>> :*Expression*⊲Boolean = eval[anEnvironment]→ (anotherType∎eval[anEnvironment]) <sup>∎</sup>extensionTo?[anExpression <sup>∎</sup>eval[aType]]▮

# **Future**, ∇, and □

The interface Future is used for futures: **Interface Future⊲aType> with resolve[]**  $\mapsto$  **aTypel** 

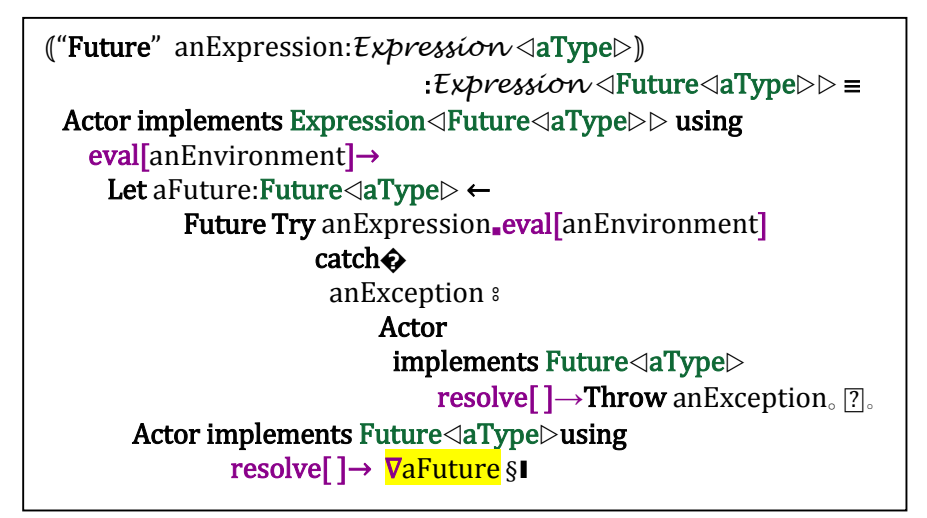

⦅"∇" anExpression:*Expression* FutureaType⦆ :*Expression* ⊲aType> ≡ Actor implements Expression $\triangle$ aType $\triangleright$  using eval[anEnvironment]→ anExpression∎eval[anEnvironment]∎resolve[ ] §▮

⦅"□" anExpression:*Expression* aType⦆ :*Expression* ⊲aType> ≡ Actor implements Expression $\triangle$ aType $\triangleright$  using eval[anEnvironment]→ ∇Future anExpression∎eval[anEnvironment] §▮

#### **The message** match

Patterns are analogous to expressions, except that they take receive match messages:

```
Interface Pattern<aType> with
  match [aType, Environment]→ Nullable<Environment>,
   mustMatch [aType, Environment]↦ Environment ▮
```
⦅anIdentifier:*Identifier* aType⦆:*Pattern* aType ≡ match[anActor:aType, anEnvironment]→ anEnvironment<sub>■</sub>bind[anIdentifier, to **吕**anActor]∎

⦅"\_"⦆:*UniversalPattern* aType ≡ match[anActor:aType, anEnvironment]→ anEnvironment▮

```
⦅"$$" anExpression:Expression Type⦆
                                      :ValuePattern <aType> ≡
   match[anActor, anEnvironment]→ 
    (anActor = anExpression∎eval[anEnvironment]) �
     True & Nullable anEnvironment<sub>[1]</sub>
     False & Null <Environment⊳?|
```
**Message sending,** *e.g.***,** <sup>∎</sup>

```
⦅procedure:Expression argumentsType↦returnType
      "∎" "[" arguments:Arguments argumentsType "]" 
        ":" returnType⦆
              :ProcedureSend < argumentsType, returnType > \equiv eval[anEnvironment]→
     (procedure∎eval[anEnvironment])
         ∎[⩛(expressions∎eval[anEnvironment])]§▮
```
⦅recipient:*Expression* recipient "∎" name*:MessageName* "[" ⩛arguments :*Arguments*  $\langle \text{argumentsType} \rangle$  "]" :*NamedMessageSend* <expressionType> = eval[anEnvironment]→ Let aRecipient ← recipient<sub>∎</sub>eval[anEnvironment]<sub>。</sub> aRecipient <sup>∎</sup>Message[QualifiedName[name recipientType], [⩛arguments∎eval[anEnvironment]]]§▮

# Interface Type with send[messageType→returnType, messageType]→ returnTypel

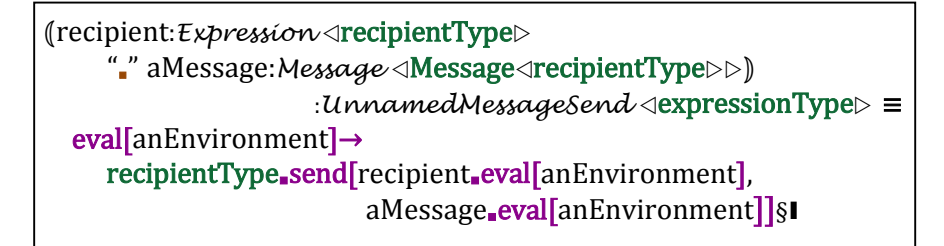

# **List Expressions and Patterns**

⦅"[" firstExpression:*Expression* aType "," secondExpression:*Expression* aType"]"⦆ :*ListExpression* <aType>  $\equiv$  eval[anEnvironment]→ Let first ← firstExpression<sub>■</sub>eval[anEnvironment], second ← secondExpression**\_eval**[anEnvironment]。 [first, second]§▮

```
⦅"[" firstExpression:Expression aType
  "," "V" restExpression: Expression < aType \mid"]
                               :ListExpression < aType> \equiv eval[anEnvironment]→ 
    Let first ← firstExpression.eval[anEnvironment],
         rest ← restExpression∎eval[anEnvironment]。 
      [first, ⩛rest]§▮
```
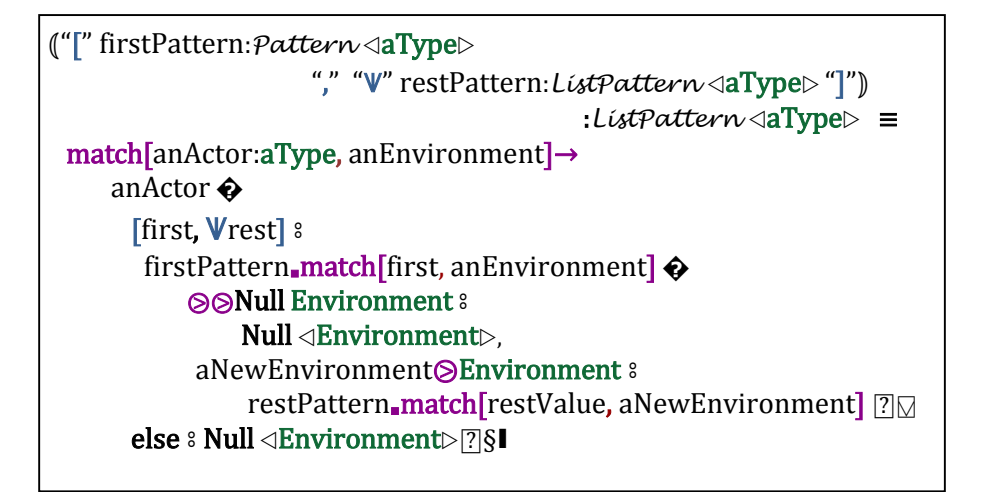

# **Exceptions**

֦

```
⦅"Try" anExpression:Expression aType
  "catch\odot" exceptions:ExpressionCases</Exception, aType>"[?]")
                                       :TryExpression <aType> ≡
  eval[anEnvironment]→ 
      Try anExpression∎eval[anEnvironment] catch� 
        anException:Exception ⦂ CasesEval∎[anException,
                                           exceptions,
                                           anEnvironment] ⍰§▮
```
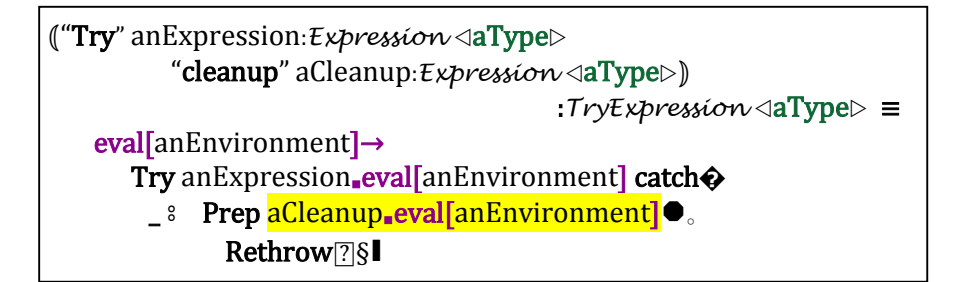

# **Continuations using perform**

A continuations is a generalization of expression for executing in cheese, which receives **perform** messages:

Interface Continuation $\triangleleft$ aType $\triangleright$  with perform [Environment, CheeseQ]  $\rightarrow$  aType I Discrimination Construct<aType> between Continuation⊲aType⊳, Expression⊲aType⊳l

Execute<sub>■</sub>[aConstruct:Construct⊲aType⊳, anEnvironment:Environment, aCheeseQ:CheeseQ]:aType ≡ aConstruct  $\odot$  aContinuation **SContinuation** <a>
daType<br/>  $\odot$  : aContinuaton∎perform[anEnvironment, aCheeseQ]  $\boxtimes$ anExpression $\bigotimes$ Expression $\triangleleft$ aType $\triangleright$   $\circ$ anExpression<sub>■</sub>eval[anEnvironment] [7]

### **Atomic compare and update**

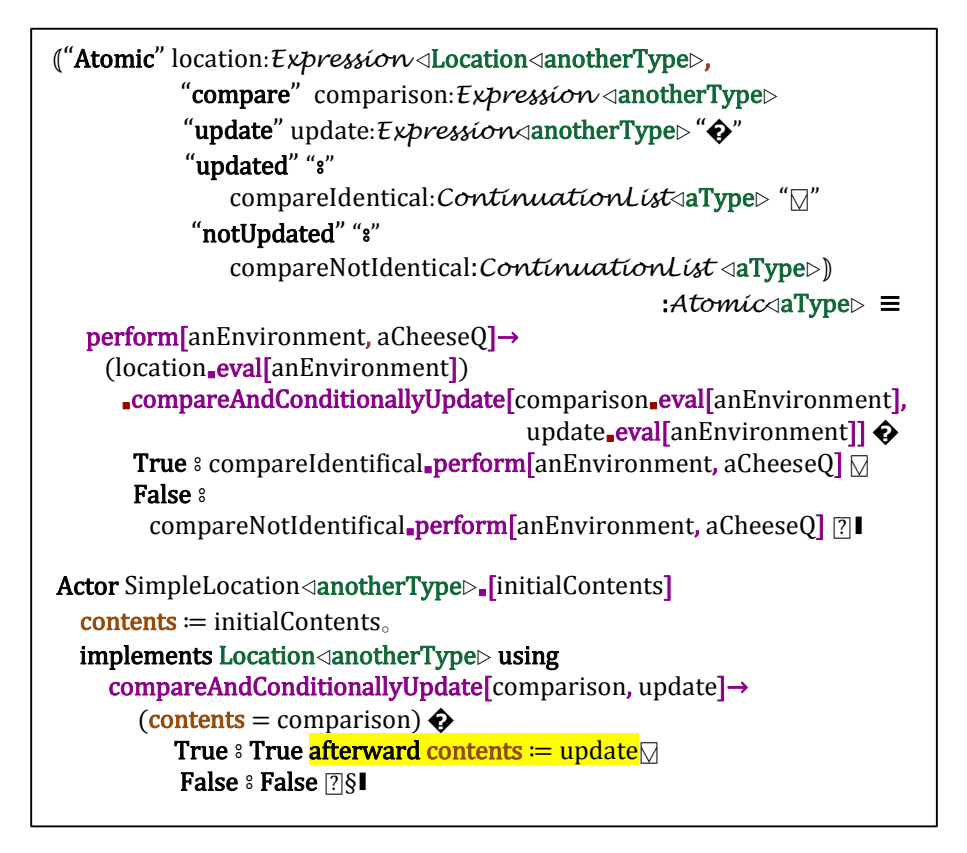

#### **Cases**

```
⦅anExpression:Expression anotherType "�"
                 cases:ExpressionCases</anotherType, aType\triangleright "[?]")
                                          :CasesExpression < aType> \equiv eval[anEnvironment]→ 
       CasesEval∎[anExpression∎eval[anEnvironment], 
                    cases, 
                    anEnvironment]§▮ 
CasesEval∎[anActor:anotherType, 
           cases:[<BxpressionCase<anotherType, aType\triangleright^*],
            anEnvironment:Environment]:aType ≡
 cases �
  [] s Throw NoApplicableCase[],
  [first, Vrest] \frac{1}{3}first \bigcirc (aPattern: Pattern < anotherType \triangleright "s"
                anExpression:Expression <aType>)
                                            :ExpressionCase<aType> \circ aPattern∎match[anActor, anEnvironment] � 
               S⊗Null Environment &
                  CasesEval∎[anActor, rest, anEnvironment] <sub>⊠</sub>
                newEnvironment⧁Environment ⦂ 
                  anExpression<sub>■</sub>eval[newEnvironment] ?
            ⦅"else" elsePattern:Pattern anotherType"⦂"
                   elseExpression:Expression <aType>)
                                        :ExpressionElseCase <aType> \circ elsePattern∎match[anActor, anEnvironment] � 
                ⊗⊗Null Environment &
                     Throw ElsePatternMustMatch\lceil \cdot \rceil newEnvironment⧁Environment ⦂
                      elseExpression<sub>■</sub>eval[newEnvironment] P<sub>⊠</sub>
            ⦅"else" "⦂" 
                  elseExpression:Expression <aType
                                        :ExpressionElseCase <aType> \textdegreeelseExpression<sub>∎</sub>eval[anEnvironment] M
           else & Throw NoApplicableCase[] [?[?] I
```

```
⦅anExpression:Expression anotherType "�"
                cases:ContinuationCases < anotherType, aType \triangledown "[?]")
                                       :CasesContinuation <aType> ≡
     perform[anEnvironment, aCheeseQ]→ 
         CasesPerform∎[anExpression∎eval[anEnvironment], cases, 
                          anEnvironment, aCheeseQ]§▮
CasesPerform∎ [anActor:anotherType, 
                cases:[ContinuationCase<laType\triangleright^*],
                 anEnvironment:Environment,
                 aCheeseQ:CheeseQ]:aType ≡ 
  cases � 
  [] s Throw NoApplicableCase[],
 [first, Vrest] \circfirst \odot (aPattern: Pattern < anotherType \triangleright "s"
                aContinuation:Continuation<br/>
\triangleleftType\triangleright:ContinuationCase <aType> \circ aPattern∎match[anActor, anEnvironment] �
                 ⊗⊗Null Environment &
                    CasesPerform∎[anActor, 
                                    rest,
                                     anEnvironment,
                                    aCheeseQ \mid \Box newEnvironment⧁Environment ⦂
                    aContinuation∎perform[newEnvironment,
                                            aCheeseQ\overline{?} \overline{?} ⦅"else" 
                   elsePattern:Pattern 
                   ⊲anotherType⊳ "s"
                       elseContinuation:Continuation
                                    :ContinuationElseCase<aType> \frac{1}{2} elsePattern∎match[anActor, anEnvironment] � 
                       ⊗⊗Null Environment &
                          Throw ElsePatternMustMatch[ ] \boxtimes newEnvironment⧁Environment ⦂
                           elseContinuation<sub>■</sub>eval[newEnvironment] ?
             ⦅"else" "⦂"
                     elseContinuation:Continuation <aType>)
                                    :ContinuationElseCase <aType>:
              elseContinuation<sub>∎</sub>perform[anEnvironment, aCheeseQ] <sub>⊠</sub>
            else <sup>8</sup> Throw NoApplicableCase[ ] <u>a</u>
```
**Holes in the cheese**

 $\overline{a}$ 

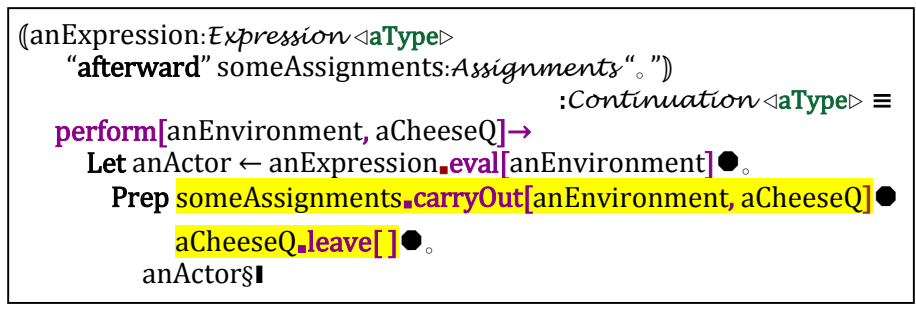

⦅aVariable:*Variable* aType "≔" anExpression:*Expression* aType⦆:*Assignment* ≡ carryOut[anEnvironment]→ anEnvironment∎assign[aVariable, to  $\Box$  anEpression<sub>■</sub>eval[anEnvironment]]§Ⅰ

("Hole" anExpression:*Expression* < aType  $\triangleright$ :*Hole* < aType  $\succeq$  = perform[anEnvironment, aCheeseQ]→ Let frozenEnvironment ← anEnvironment∎freeze[]●. // create frozen environment so that subsequent assignments // subsequent assignments do not affect evaluating anExpression Prep aCheeseQ∎leave[]●. anExpression∎eval[frozenEnvironment§▮

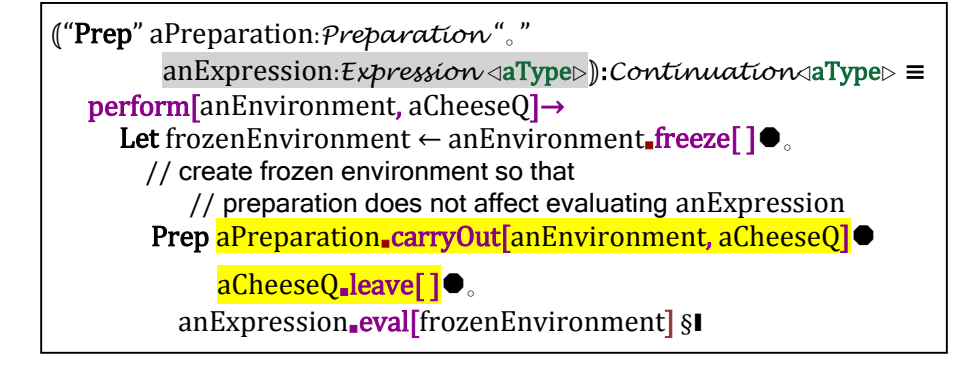

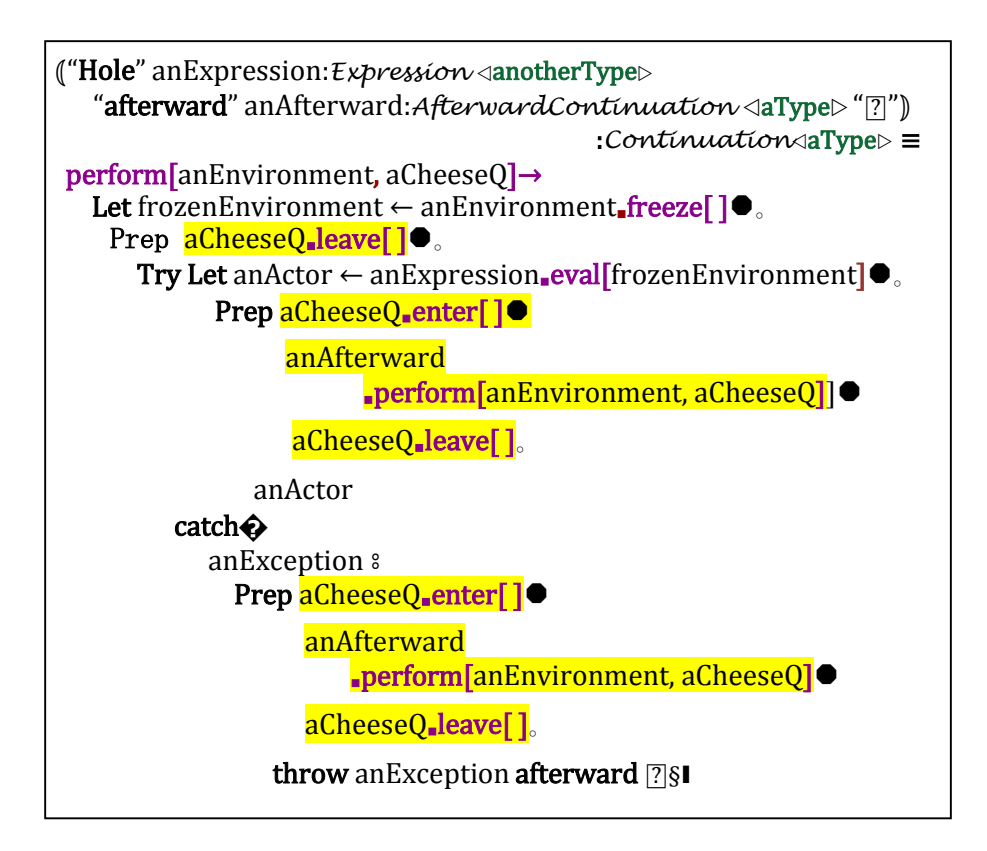

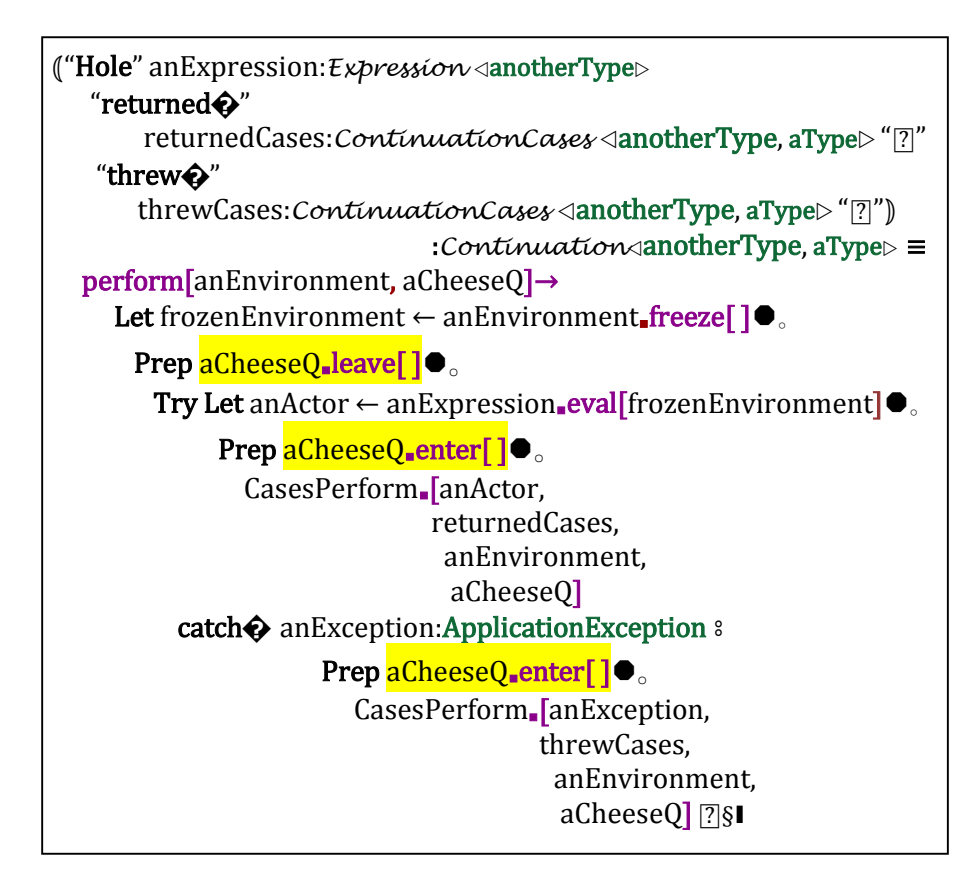

⦅"Enqueue" anExpression:*QueueExpression* ""⦆ :*Enqueue* ⊲aType> ≡ perform[anEnvironment, aCheeseQ]→ Let anInternal $Q \leftarrow$  anExpression<sub>∎</sub>eval[anEnvironment]<sub>。</sub> anInternalQ∎enqueueAndLeave[ ] §▮

⦅"Enqueue" anExpression:*QueueExpression* "" aContinuation:Continuation<aType>):Enqueue<aType> = perform[anEnvironment, aCheeseQ]→ Let anInternalQ ← anExpression<sub>∎</sub>eval[anEnvironment]<sub>。</sub> Prep anInternalQ∎enqueueAndLeave[]● aContinuation∎perform[anEnvironment, aCheeseQ] §▮

**Type Discrimination,** *i.e.***, Discrimination,**  $\otimes$  **and**  $\otimes$ 

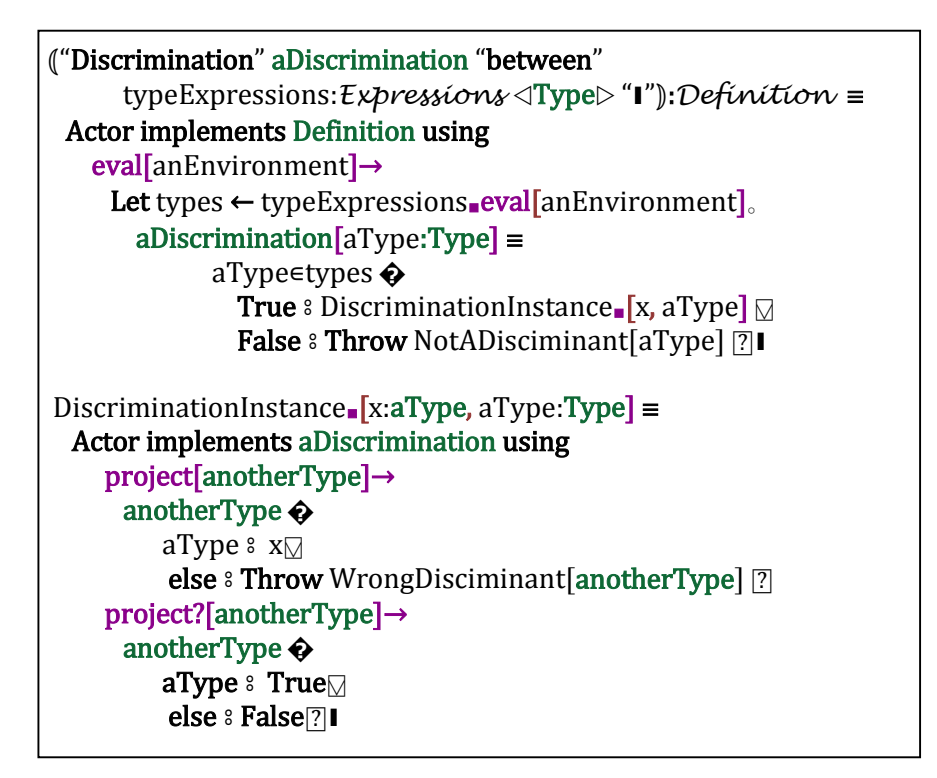

⦅discriminant:*Expression* aDiscriminate "⧀"discrimination:*Expression*  aDiscrimination ⦆ :*Expression* aDiscrimination ≡ Actor implements Expression $\triangle$ aDiscrimination $\triangleright$  using eval[anEnvironment]→ (discriminant <sup>∎</sup>eval[anEnvironment]) <sup>∎</sup>inject[discrimination ∎eval[anEnvironment]]▮

Interface Discrimination $\triangle$ aType $\triangleright$  with project[Type]↦ aType, project?[Type]↦ Boolean▮

```
⦅discrimination:Expression aDiscrimination 
                "⧁" discriminant:Expression Type⦆
                                  :Expression <discriminant > ≡
  Actor implements Expression\triangleleftdiscriminant\triangleright using
       eval[anEnvironment]→ 
         (discrimination∎eval[anEnvironment])
             ∎project[discriminant ∎eval[anEnvironment]]▮
```

```
⦅discrimination:Expression aDiscrimination 
                "⧁?" discriminant:Expression Type⦆
                                   :Expression ⊲discriminant \triangleright ≡
  Actor implements Expression\triangleleftdiscriminant\triangleright using
        eval[anEnvironment]→ 
          (discrimination∎eval[anEnvironment])
             ∎project?[ discriminant ∎eval[anEnvironment]]▮
```

```
⦅aPattern:Pattern aType
    "⧁" discriminant:Expression Type⦆⦆
                                 :Pattern <aDiscrimination > ≡
Actor 
  implements Pattern\triangleaDiscrimination\triangleright using
     match[anActor:aType, anEnvironment]→ 
      anActor⧁?(discriminant∎eval[anEnvironment]) � 
        True & apattern<sub>■</sub>match[anActor◎(discriminant
                                               ∎eval[anEnvironment]),
                                anEnvironment]\nablaFalse & Null Environment<sup>[?</sup>Ⅱ
```
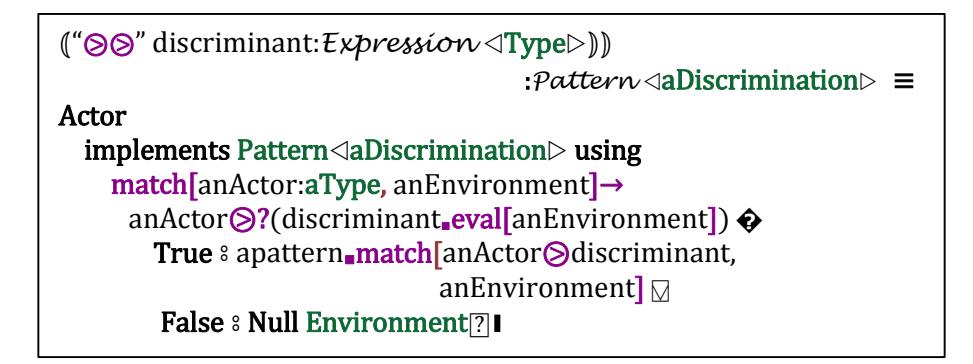

# **A Simple Implementation of Actor**

The implementation below does not implement queues, holes, and relaying.

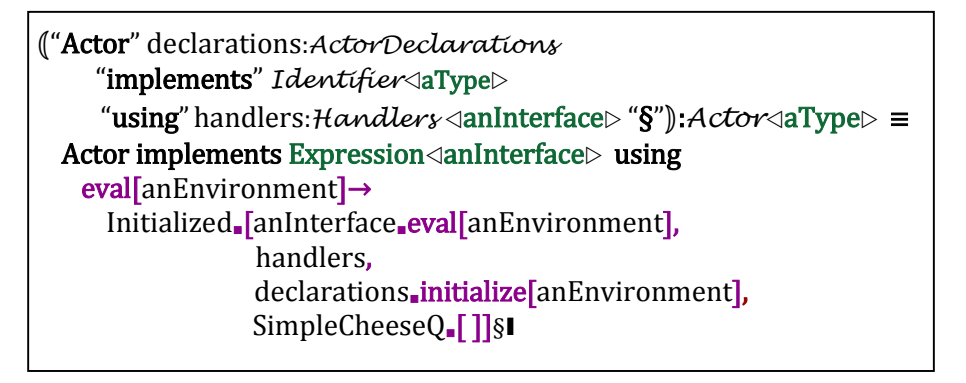

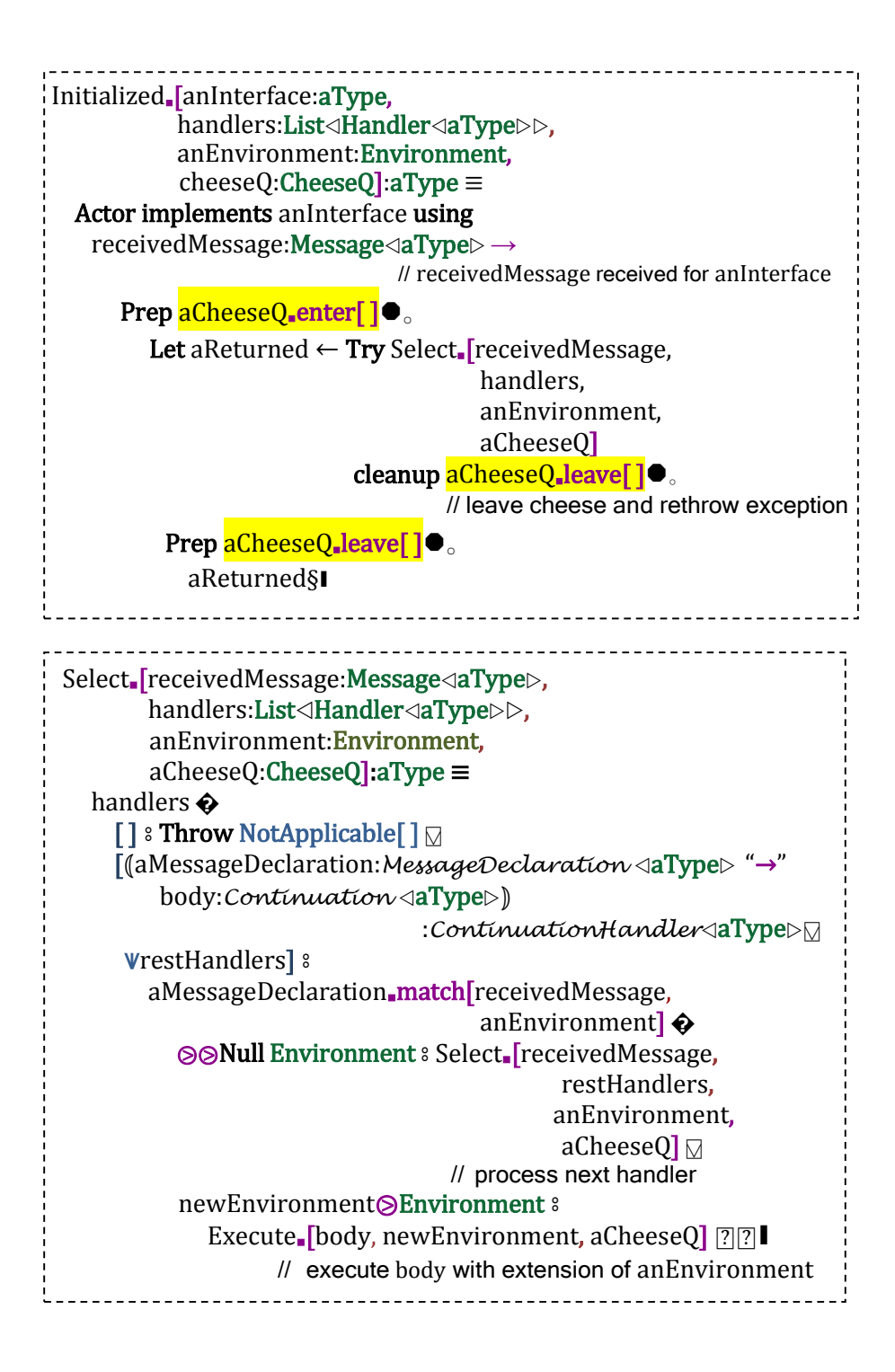
#### **An implementation of cheese that never holds a lock**

The following is an implementation of cheese that does not hold a lock:<sup>75</sup> Actor SimpleCheeseQ∎[ ] invariants aTail=Null⊲Activity⊳⇒ previousToTail=Null⊲Activity⊳. aHeadHint ≔ Null ⊲Activity $\triangleright$ , // aHeadHint:Nullable⊲Activity $\triangleright^{76}$ aTail  $:=$  Null  $\triangle$ Activity $\triangleright$ . // aTail:Nullable $\triangle$ Activity $\triangleright$ <sup>77</sup> implements CheeseQ<sup>78</sup> using nonexclusive enter[ ] in myActivity  $\rightarrow$ <sup>79</sup> Preconditions myActivity[[previous]]=Null ⊲Activity⊳, myActivity**[[nextHint]]=Null ⊲Activity**⊳。 <sup>80</sup> attempt∎[ ]:Void ≜ **Prep**  $\frac{myActivity}{previously}$  **:= aTail**  $\bullet$  // set provisional tail of queue Atomic aTail compare aTail update myActivity **�** updated  $\frac{1}{3}$  // inserted myActivity in cheese queue with previous myActivity**[[previous] = Null ⊲Activity <del></del>�** True  $\sqrt[3]{\mathsf{void}\mathcal{A}}$  // successfully entered cheese False  $\frac{s}{s}$  Suspend  $\boxed{?}$   $\boxed{/}$  // current activity is suspended notUpdated *s* attempt<sub>■</sub>[ ] **?**[  $\text{W}$  make another attempt **leave[ ] in** myActivity  $\rightarrow$  // **leave** message received running myActivity **Preconditions aTail!=Null ⊲Activity** $>$  <sup>81</sup>// commentary for error checking Let ahead ← **Example CheeseQ**<sub>■</sub>head[ ]<sup></sup>. Preconditions ahead=myActivity // commentary for error checking **Atomic aTail compare ahead update Null <Activity>**  $\diamondsuit$ updated  $\sin \theta$  // last activity has left this cheese queue Void afterward aHeadHint ≔ Null ⊲Activity⊳ notUpdated  $\frac{1}{2}$  // another activity is in this cheese queue MakeRunnable ahead∏nextHint∏<mark>⊙Activity</mark> afterward aHeadHint ≔ ahead[nextHint][?]§ also implements internal SubCheeseQ<sup>82</sup> using nonexclusive head[ ]  $\rightarrow$  Preconditions aTail != Null  $\triangleleft$ Activity $\triangleright$ . findHead∎[backIterator:Activity ← aHeadHint = Null  $\triangleleft$ Activity  $\triangleright$   $\triangleleft$ True  $\frac{1}{2}$  aTail**Activity**  $\frac{1}{2}$ False & aHeadHint⊗Activity [?]: Activity ≜ backIterator⟦previous⟧ **� S**⊗Null Activity <sup>§</sup> // backIterator is head of this cheese queue Prep aHeadHint ≔ Nullable backIterator ● backIterator<sub> $\Box$ </sub> previousBackIterator<sup>*Activity* **s**</sup> // backIterator is not the head of this cheese queue Prep previousBackIterator∏nextHint∏ ≔ Nullable backIterator ● 。 // set nextHint of previous to backIterator findHead∎[previousBackIterator] ⍰§▮

The algorithm used in the implementation of CheeseQ above is due to Blaine Garst [private communication] *cf.* [Ladan-Mozes and Shavit 2004].

There is a state diagram for the implementation below:

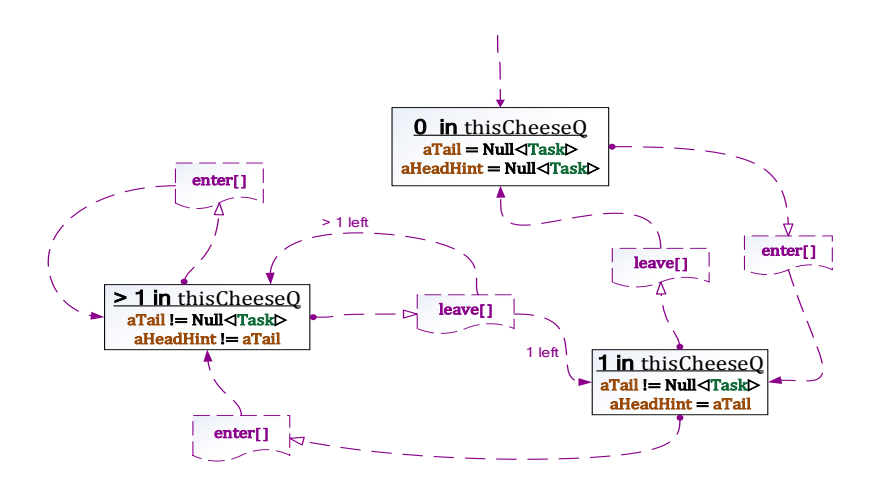

```
Actor SimpleInternalQ∎ [aCheeseQ:CheeseQ] 
 aHead = Null \triangleActivity\triangleright, // aHead:Nullable\triangleActivity\trianglerightaTail := Null \triangleleft Activity.
 implements InternalQ^{83} using nonexclusive
    enqueueAndLeave[ ] in myActivity → 
              // enqueueAndLeave message received in myActivity 
         Prep ⊡SubInternalQ∎remove[myActivity] ●
               aCheeseQ<sub>∎</sub>leave[]● | myActivity is the head of aCheeseQ
           Suspend¶ 
             \hat{U} myActivity is suspended and when resumed returns Void \P enqueueAndDequeue[anInternalQ] in myActivity → 
        Preconditions –anInternalQ<sub>■</sub>empty?[]. // commentary for error checking
         Prep ⊡SubInternalQ∎add[myActivity] ●
                ∎∎dequeue[ ]。 
             Suspend¶ 
     dequeue[ ] in myActivity → Preconditions  ∎∎empty?[ ]。 
          Prep \overline{a}CheeseQ<sub>∎</sub>leave<sup>[]</sup> \bullet // myActivity is the head of aCheeseQ
            MakeRunnable ⊡SubInternalQ∎remove<sup>[]</sup> ]
                                    // make runnable the removed activity 
    empty?[ ] → aTail =Null <Activity \
   also implements internal SubInternalQ84 using nonexclusive 
      add[anActivity] → 
          aTail �
           S⊗Null Activity &
              Void afterward aHead := Nullable anActivity.
                               aTail ≔ Nullable anActivity
           theTail☉Activity <sup>8</sup> Void afterward theTail[rest] ≔ anActivity ? [
       remove[] → Preconditions – ∎∎empty?[]. // commentary for error checking
      Let theFirst ← aHead⊗Activity●
         aTail=aHead �
           True & theFirst afterward aHead ≔ Null <Activity
                                       aTail ≔ Null⊲Activity⊳<sub>⊠</sub>
```
False <sup>*§*</sup> the First afterward a Head = (a Head**⊙**Activity) [rest] *<b>all e* 

| <b>Symbol</b>           | <b>IDE</b>                              | <b>Read as</b>                             | Category                  | <b>Matching</b><br><b>Delimiters</b> | Unicode     |
|-------------------------|-----------------------------------------|--------------------------------------------|---------------------------|--------------------------------------|-------------|
|                         | <b>ASCII</b> <sup>i</sup>               |                                            |                           |                                      | (hex)       |
| ı                       | $\mathbf{.}$                            | end                                        | top level<br>terminator   |                                      | 25AE        |
| :                       | :                                       | of specified type                          | $\overline{\text{infix}}$ |                                      |             |
| $\overline{1}$ ?        | $:$ ?                                   | castable from                              | infix                     |                                      |             |
|                         |                                         | extension                                  |                           |                                      |             |
| ↑                       | $(\wedge)$                              | cast from extension                        | infix                     |                                      | 2191        |
| <b>11</b>               | $\overline{(\cdot\cdot)}$               | match cast from                            | prefix                    |                                      |             |
|                         |                                         | extension                                  |                           |                                      |             |
| ↓                       | (v)                                     | cast to extension                          | infix                     |                                      | 2193        |
| $\overline{\Xi}$        | $\overline{[\colon]}$                   | this Actor with                            | prefix                    |                                      | 2360        |
|                         |                                         | interface (aspect)                         |                           |                                      |             |
| ⊗                       | $\overline{(\langle \rangle)}$          | injection                                  | infix                     |                                      | 29C0        |
| $\overline{\circ}$      | (                                       | projection                                 | infix                     |                                      | 29C1        |
| ⊗?                      | $($ ? $)$                               | projectable                                | infix                     |                                      |             |
| ୭୭                      | $(\rightarrow)$                         | match projection                           | prefix                    |                                      |             |
| $\overline{\mathbf{V}}$ | $\overline{\vee}$                       | resolve                                    | prefix                    |                                      | 2139        |
| 同                       | $\lceil . \rceil$                       | qualified by                               | infix                     |                                      | 22A1        |
| H,                      |                                         | is sent                                    | infix                     |                                      |             |
| m in                    | $\ddot{\phantom{0}}$                    | delegate to this                           | prefix                    |                                      |             |
|                         |                                         | Actor                                      |                           |                                      |             |
| П                       | LI                                      | necessarily                                | prefix                    |                                      | 29B7        |
|                         |                                         | concurrent                                 |                           |                                      |             |
| $\mapsto$               | $\overline{\left  \cdot \right\rangle}$ | message type<br>returns type <sup>85</sup> | infix                     |                                      | 21A6        |
| ⊷>                      | $  \rangle$                             | cacheable                                  |                           |                                      |             |
|                         |                                         | message type                               |                           |                                      |             |
|                         |                                         | returns type                               |                           |                                      |             |
| $\rightarrow$           | $-$ - $>$                               | message                                    |                           | $\mathbf{I}$                         | 2192        |
|                         |                                         | received <sup>86</sup>                     |                           |                                      |             |
| $\leftarrow$            | $\leftarrow$ -                          | $be^{87}$                                  | infix                     |                                      | 2190        |
| ♦                       | ż.                                      | cases                                      | separator                 | $\boxed{?}$                          | <b>FFFD</b> |
| ⊠                       | [ $\overline{\vee}$ ]                   | alternative case                           | separator                 | $\bigcirc$ and $\boxed{?}$           | 29B6        |
| $\boxed{?}$             | [ ? ]                                   | end cases                                  | terminator                | ♦ and catch                          | 2370        |
| $\overline{\P}$         | \p                                      | another                                    | separator for             | $\rightarrow$                        | 00B6        |
|                         |                                         | message handler                            | handlers                  |                                      |             |
| ş                       | $\sqrt{s}$                              | end handlers                               | terminator                | implements                           | 00A7        |
| $\bf{S}$                | $\overline{(:)}$                        | case                                       | separator for             |                                      | 2982        |
|                         |                                         |                                            | case                      |                                      |             |
|                         |                                         | before                                     | separator                 | Let binding,                         | 00C4        |
|                         |                                         |                                            |                           | preparation,                         |             |
|                         |                                         |                                            |                           | Enqueue,                             |             |

**Appendix 3. ActorScript Symbols with Readings. IDE ASCII, and Unicode code points**

<sup>i</sup> These are only examples. They can be redefined using keyboard macros according to personal preference.

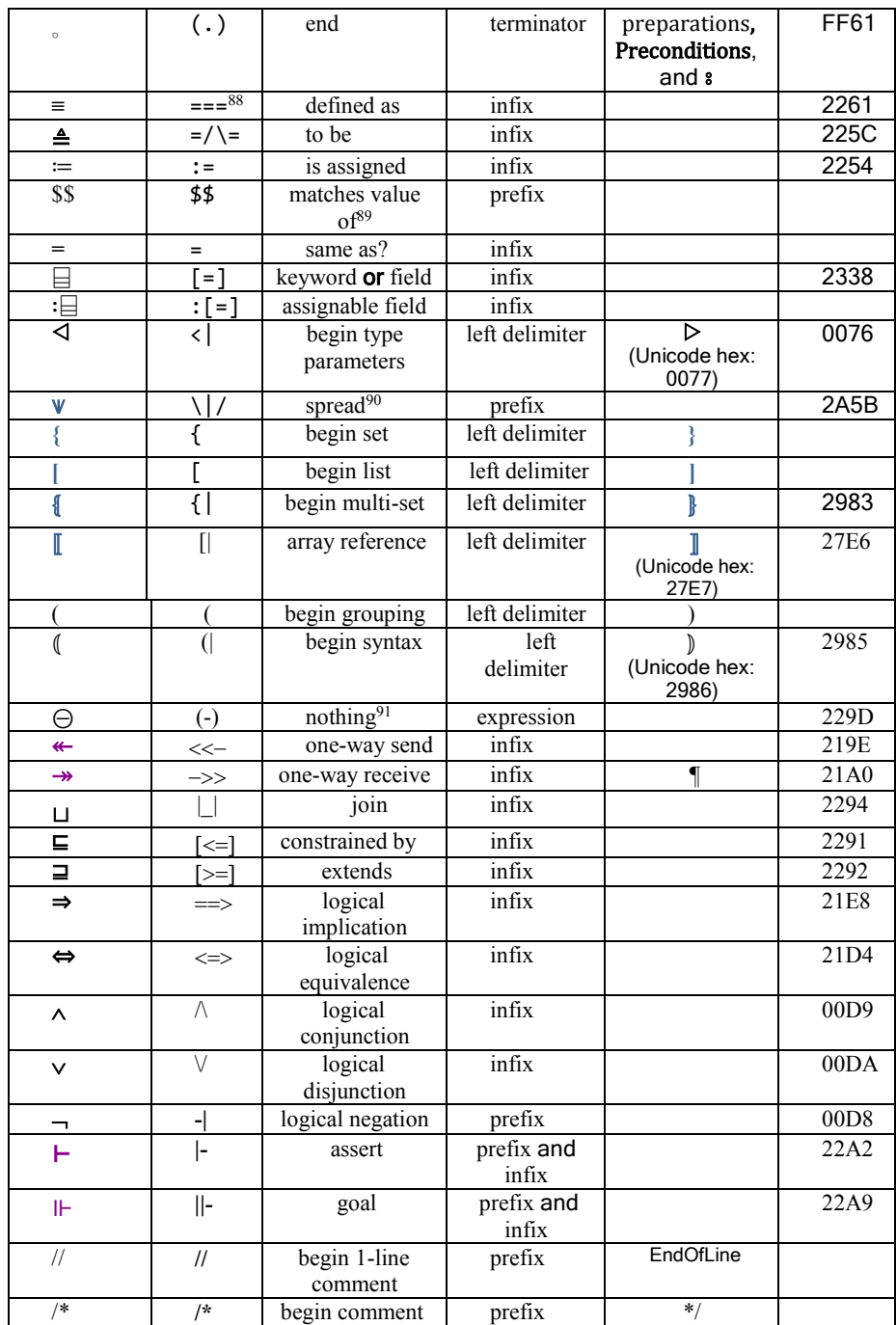

## **Appendix 4. Grammar Precedence**

**In the diagram below, if there is no precedence relationship, then parentheses** *must* **be used.**

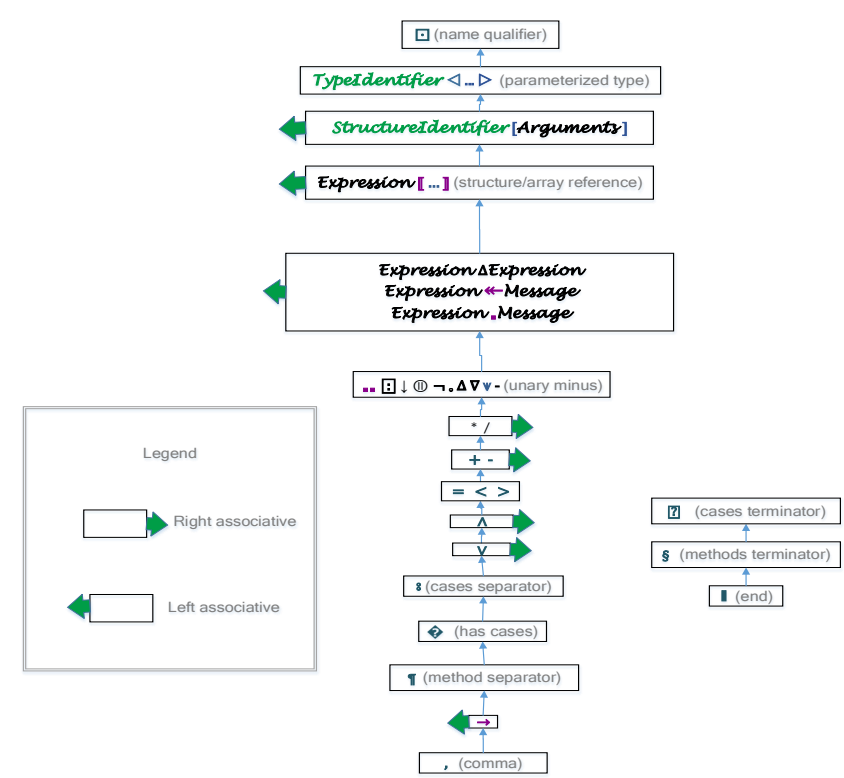

For example, parentheses *must* be used in the following examples:

- $\bullet$  (t[p]).m[x]
- (x **�** p1 ⦂ y1 ⍰) **�** p2 ⦂ y2 ⍰

### **Index**

––, 21 **�**, 8, 64, 75  $\bullet$  ... [2], 63 ⦅, 76 ⟦, 39, 46, 49, 72, 76  $!=, 72$ , 12, 31, 75, 76 \$\$, 53, 76 ⦃, 38, 76 (, 76, *See* Expressions \*, 38, 39, 42, 43 。, 76 /\*, 76 //, 76 **:**, 75 **:**⌸, 76 **[**, 6, 9, 42, 43, 60, 76 \_, 58 **{**, 76  $|••>$ , 75  $+, 21$ ⊝, 48, 76 ⊡, 44, 46, 51, 75, *See* Qualifiers ⧀, 31, 68, 75  $=$ , 35, 36, 45, 47, 72, 76 ⧁, 31, 69, 72, 74, 75 ⧁?, 69, 75 ⧁⧁, 33, 70, 75 ∇, 40, 41, 57, 75 <sup>∎</sup>, 6, 44, 59, 75 ∎∎, 18, 35, 36, 74, 75 ⩛, 37, 38, 41, 42, 43, 59, 60, 76 ≔, 11, 49, 65, 72, 74, 76 ≜, 42, 43, 45, 50, 72, 76 ≡, 6, 76, *See* ActorScript definitions ⊑, 14, 76 ⊒, 31, 55 ⊔, 76 ⊢, 52, 54, 76 ⊩, 52, 54, 76  $\boxminus$ , 36, 76  $\boxdot$ , 75 ⍠, 13, 51, 72, 74, 75 ⍰, 8, 75 □, 12, 18, 50, 57, 75 ▮, 5, 75, *See* Expressions ↑, 16, 56, 75 ↑?, 15, 56, 75 ↑↑, 75

 $\rightarrow$ , 11, 21, 22, 75  $\rightarrow$ , 48, 76 ↦, 9, 75  $\Rightarrow$ , 76 ↓, 15, 56, 75 ←, 42, 75, *See* Binding locals ↞, 48, 76 ⇔, 76 §, 10, 75 ¶, 10, 75 ⦂, 8, 75 Actor, 10, 11, 14, 15, 18, 21, 51, 70 dequeue, 74 enqueueAndDequeue, 74 enqueueAndLeave, 74 InternalQ, 74 Swiss cheese, 16 Actor Model Message passing, 2 types, 2 afterward, 11, 18, 45, 74 Agha, G., 23 Arrays, 49 ASCII, 75 Athas, W., 23 Atkinson, R., 23 Atomic, 45, 72 Atomic ... compare ... update ... updated ... notUpdated ..., 62 Attardi, G., 23 backout, 21, 22 Baker, H., 23 Barber, G., 23 Beard, P., 23 become, 45 Bishop, P., 23 Boden, N., 23 Briot, J., 23 Cartesian, 35 cases, 8 catch**�**, 33 cheese, 20 CheeseQ, 72 cleanup, 34 Clinger, W., 23 Complex, 35, 36 Continuation, 61 Customer, 48 Dahl, O., 1 Dally, W., 23 de Jong, P., 23

Dedecker, J., 23 default, 36 definitions, 6 Discrimination, 31, 68 either, 43 Enqueue, 21, 22, 67 Enumeration, 46 eval, 55 exception, 33 Expressions, 5 extends, 15, 51 extension, 56 Extension, 56 extension?, 55 extensionFrom, 56 extensionTo, 56 extensionTo?, 56 Fork, 15 ForkTrie, 41 FriAM, 23 Fringe, 16 Function (JavaScript), 46 Future, 40, 42, 57 FutureList, 41, 42 Garst, B., 23, 73 general messaging, 44 Grammar Precedence, 77 Greif, I., 23 has?, 55 hole, 18 Hole, 65 Hole ... after, 65 Hole ... returned ... threw, 66 implements, 13, 15, 51 Import, 47 in, 72, 74 Integrated Development Environment, 5 **Interface**, 9, 55 internal, 72 JavaScript, 46 **JSON, 47** Kahn, K., 23 Leaf, 14 Let, 9, 12, 18, 32, 35, 40, 44, 45, 46, 49, 50, 53 Let, 40 Let ...  $\bullet$ , 50, 72, 74 Lieberman, H., 23 List, 37 Lists, 37 Logic Program Backward chaining, 52 forward chaining, 52

subarguments, 53 MakeRunnable, 72, 74 Manning, C., 23 Map, 39 Mason, I., 23 match, 58 Miller, M. S., 23 Montalvo, F. S., 23 Montanari, U., 23 Morningstar, C., 23 multiple inheritance, 51 mustMatch, 58 Nassi, I., 23 Node, 41 nonexclusive, 72, 74 Null, 32, 72, 74 Nullable, 32, 58, 72, 74 Nygaard, K., 1 Object, 46 Object (JavaScript), 46 One-way messaging, 48 parameterized type, 31 patterns, 7 perform, 61 permit, 21, 22 Polar, 36 postcondition, 34 Postpone, 41, 45 Precondition, 22, 34 Prep, 12, 18 Prep ...  $\bullet$ , 72 project, 68 project?[, 68 Qualifiers, 46 queues, 21, 22 Reinhardt, T., 23 resolve future, 40 return, 48 Schumacher, D., 23 Seitz, C., 23 send<sub>59</sub> Set, 39 Simi, M., 23 Smith, S., 23 Steiger, R., 23 String, 43 Structure, 32 suchThat, 7 Suspend, 72, 74 **swap** message. *See* Arrays Swiss cheese, 16 Symbols, 75

Talcott, C., 23 Terminal, 32 Terminal, 32 Terminal, 41 Thati, P., 23 thatIs, 8, 21 Theriault, D., 23 This (JavaScript), 46 throw, 48 Throw, 11, 33 Tokoro, M., 23 Tree, 14, 15 Trie, 32 TrieFork, 32 Try, 33 Try ... catch**�**, 61 Try ... cleanup, 61

type paramaterized, 31 Type, 55, 56, 59 types, 5 Unicode, 75 UsingNamespace, 46 Varela, C., 23 variable Actor, 20 ActorScript, 10 variables, 10, 20 Void, 10, 11 **When**, 52, 53, 54 Woelk, D., 23 XML, 47 Yonezawa, A., 23

### **End Notes**

-

For example,

```
 ⦅x:Numerical "+" y:Numerical ⦆:Numerical ▮
 Numerical ⊑Expression ▮
```
Also,

```
⦅Numerical "-" Numerical ⦆:Numerical ▮
⦅"-" Numerical ⦆:Numerical ▮
⦅Numerical "" Numerical ⦆:Numerical ▮
⦅Numerical "" Numerical ⦆:Numerical ▮
⦅"Remainder" Numerical "" Numerical ⦆:remainder:Numerical ▮ 
⦅"QuotientRemainder" Numerical "" Numerical ⦆
                                    :[Numerical, Numerical ]▮
⦅"True" ⊔ "False" ⦆:Expression Boolean▮
(Ex) Expression <Boolean = "^" Expression <Boolean
                                     :Expression < Boolean⊳I
⦅Expression "" Expression ⦆:Expression Boolean▮
⦅ "" Expression Boolean⦆:Expression Boolean▮
⦅ "Throw" Expression ⦆:Expression ▮
```
**<sup>1</sup>** Quotation by the author from late 1960s.

<sup>2</sup> to use a reserved word as an identifier it could prefixed, *e.g.,* \_actor

<sup>&</sup>lt;sup>3</sup> The delimiters (and ) are used to delimit program syntax with the character " and the character " to delimit tokens. For example,  $(3 \t + 4)$  is an expression that can be evaluated to 7. A special font is used for syntactic categories.

```
See explanation of syntactic categories above. A word must begin with an
 alphabetic character and may be followed by one or more numbers and 
 alphabetic characters.
   Identifier ⊑Word ⊑Expression ▮ 
      // an Identifier is a Word, which is a subcategory of Expression
   ⦅⦅Expression ⊔ Definition ⊔ Judgment ⦆⦆ "▮"⦆:Top▮
5 Type ≡Expression Type▮
   ⦅messageType:Type ⦅ "↦"⊔ "|••>"⦆ returnType:Type ⦆:Type ▮
   ⦅ "[" Types "]" ⦆:Type ▮
   ⦅ ⊔ MoreTypes ⦆:Types ▮
    ⦅Type ⊔ ⦅Type ","MoreTypes ⦆⦆:MoreTypes ▮
6
⦅IdentifieraType "≡" Expressions aType⦆:Definition Identifier▮
 ⦅⦅Expression aType ⦅ ⊔ "。"⦆⦆
     ⊔ ⦅Expression ⦅"," ⊔ ""⦆ MoreExpressions aType⦆⦆
                                           :Expressions aType▮
  ⦅⦅ExpressionaType "。"⦆
      ⊔ ⦅Expression ⦅"," ⊔ ""⦆ MoreExpressionsaType⦆⦆
                                      :MoreExpressions <aType⊳l
7 ProcedureName "∎" 
    "[" ArgumentDeclarations "]" ⦅ ":" Type aType⦆ "≡"
       Expression aType⦆:Definition ▮
 ProcedureName ⊑Expression ▮
 ⦅ ⊔ MoreDeclarations ⦆:ArgumentDeclarations ▮
 ⦅SimpleDeclaration ⦅ ⊔ ⦅"," MoreKeywordDeclarations ⦆⦆
    ⊔ ⦅SimpleDeclaration "," MoreDeclarations ⦆⦆
                                               :MoreDeclarations ▮
     // Comma is used to separate declarations.
 ⦅⦅Identifier
      ⊔ ⦅Identifier ":" Type ⦆⦆
      ⦅ ⊔ "default" Expression ⦆⦆:SimpleDeclaration ▮
 ⦅KeywordArgumentDeclaration 
     ⊔ ⦅KeywordDeclaration ","MoreKeywordDeclarations ⦆⦆
                                      :MoreKeywordDeclarations ▮
 ⦅Keyword "⌸"SimpleDeclaration ⦆⦆:KeywordDeclaration ▮
 Keyword ⊑Word ▮
8 The symbol ∎ is fancy typography for an ordinary period when it is used to 
 denote message sending.
9
 ⦅Recipient:Expression "∎" "[" Arguments "]" ⦆:ProcedureSend ▮ 
    ProcedureSend ⊑Expression ▮
        // Recipient is sent a message with Arguments
  ⦅ ⊔ MoreArguments ⦆:Arguments ▮
```
 ⦅⦅*Expression* ⦅ ⊔ ⦅"," *MoreKeywordArguments* ⦆⦆⦆ ⊔ ⦅*Expression* "," *MoreArguments* ⦆⦆:*MoreArguments* ▮ ⦅*KeywordArgument* ⊔ ⦅*KeywordArgument* "," *MoreKeywordArguments* ⦆⦆:*MoreKeywordArguments* ▮ ⦅*Keyword* "⌸" *Expression* ⦆:*KeywordArgument* ▮ ⦅*Identifier*Procedure "∎" "["*ArgumentDeclarations* "]" ⦅ ⊔ ⦅":" returntype:*Type* aType⦆⦆ "≡"*Expressions*<laType> "l"):Definition<Procedure>|  $10$   $\overline{?}$  takes care of the infamous "dangling else" problem [Abrahams 1966]. <sup>11</sup> ⦅test:*Expression*patternType"**�**" *ExpressionCases* < patternType, aType > "[?]"): *Expression* < aType > **I** ⦅*ExpressionCase* patternType, aType ⊔ *MoreExpressionCases* patternType, aType⦆ :*ExpressionCases* < patternType, aType⊳I ⦅*ExpressionCase* patternType, aType⊔ ⦅*ExpressionCase* patternType, aType " $\forall$ " MoreExpressionCases <patternType, aType \] ⊔ *ExpressionElseCases* patternType, aType⦆ :*MoreExpressionCases* < patternType, aType⊳I ⦅ ⊔ *ExpressionElseCase* patternType, aType ⊔ ⦅*ExpressionElseCase* patternType, aType "⍌" *MoreExpressionElseCases* patternType, aType⦆⦆ :*ExpressionElseCases* patternType, aType▮ ⦅*ExpressionElseCase* patternType, aType⊔ ⦅*ExpressionElseCase* patternType, aType "⍌" *MoreExpressionElseCases* patternType, aType⦆⦆ :*MoreExpressionElseCases* < patternType, aType⊳I ⦅ ⦅"else" "⦂" *Expressions* aType⦆ **⊔** ("else" *Pattern* < patternType > "s" *Expressions* < aType > 1) :*ExpressionElseCase* < patternType, aType > l // The else case is executed only if the patterns before // the else case do not match the value of test. (*Pattern* < patternType > "s" *Expressions* < aType > 1 :*ExpressionCase* aType▮ <sup>12</sup> ⦅"Let" *MoreLetBindings* "。" result:*Expressions* aType⦆:*Expression* aType▮ // Bindings are independent of each other ⦅*LetBinding* ⊔ ⦅*LetBinding* "," *MoreBindings* ⦆⦆ :*MoreLetBindings* ▮

```
⦅LetBinding
```
⊔ ⦅*LetBinding* ⦅"," ⊔ ""⦆ *MoreDependentLetBindings* ⦆⦆ :*MoreDependentLetBindings* ▮ // Each binding before a " $\bullet$ " is completed before its successors

⦅*Pattern* "←" *Expression* ⦆:*LetBinding* ▮

<sup>13</sup> ⦅recipient:*Expression* 

"∎" *MessageName* "[" *Arguments* "]"⦆:*NamedMessageSend* ▮ *NamedMessageSend* ⊑*Expression* ▮

// Recipient is sent message *MessageName* with *Arguments MessageName* ⊑*Word* ▮

⦅"Interface" *Identifier* 

### ⦅ ⊔ ⦅"extension" *Type*⦆⦆ "with"

 *MessageHandlerSignatures* "▮"⦆:*InterfaceDefinition* ▮  *InterfaceDefinition* ⊑*Definition* ▮

⦅ ⊔ *MoreMessageHandlerSignatures* ⦆⦆

:*MessageHandlerSignatures* ▮

⦅*MessageHandlerSignature* 

⦅ ⊔ *MoreMessageHandlerSignatures* ⦆⦆

```
 :MoreMessageHandlerSignatures ▮
```
 ⦅*MessageName* "[" *ArgumentTypes* "]" ⦅ "↦"⊔ "|••>"⦆ returnType:*Type* ⦆:*MessageHandlerSignature* ▮

*MessageHandlerSignature* ⊑*Expression* ▮

<sup>14</sup> Dijkstra<sup>[1968]</sup> famously blamed the use of the goto as a cause and symptom of poorly structure programs. However, assignments are the source of much more serious problems.

<sup>15</sup> Continuations in ActorScript are related to continuations introduced in [Reynolds 1972] in that they represent a continuation of a computation. The difference is that a continuation of Reynolds is a procedure that takes as an argument the result of the preceding computation. Consequently, a continuation of Reynolds is closer to a customer in the Actor Model of computation.

```
16 ⦅"Actor" ConstructorDeclaration ActorBody ⦆:Expression ▮
    // The above expression creates an Actor with 
             // declarations for variables and message handlers
     ⦅ ⊔ ⦅ "extends" ConstructorList ⦆⦆⦆⦆ 
     ⦅ ⊔ "management" Expression Management⦆ 
    NamedDeclaration
    MessageHandlers 
    InterfaceImplementations⦆:ActorBody ▮
 ⦅Identifier "[" ArgumentDeclarations "]"⦆
                                        :ConstructorDeclaration ▮
 ⦅Constructor ⦅ ⊔ "。"⦆
     ⊔ ⦅Constructor "," MoreConstructors "。" ⦆⦆:ConstructurList ▮
 ⦅Constructor
     ⊔ ⦅Constructor "," MoreConstructors ⦆⦆:MoreConstructors ▮
 ⦅ActorQueues NamesDeclarations ⦆:NamedDeclaration ▮
 ⦅ ⊔ ⦅MoreNameDeclarations "。"⦆⦆:NamesDeclarations ▮
  ⦅NameDeclaration 
     ⊔ ⦅NameDeclaration 
            "," MoreNamesDeclarations ⦆⦆:MoreNameDeclarations ▮
    ⦅Identifier 
     ⦅ ⊔ ⦅":" Type aType⦆⦆
        "←" Expression aType⦆:IdentifierDeclaration ▮
 IdentifierDeclaration ⊑NameDeclaration ▮
 ⦅Variable ⦅ ⊔ ⦅":"Type aType⦆⦆
      "=" Expression <aType> InstanceVariableAQualifications)
                                           :VariableDeclaration ▮
 VariableDeclaration ⊑NameDeclaration ▮
 Variable ⊑Word ▮
 InstanceIVariableQualifications ⊑ InstanceQualifications ▮
 ⦅ ⊔ InstanceVariableQualification 
     ⊔ ⦅ InstanceVariableQualification 
            InstanceIVariableQualifications ⦆
                                :InstanceIVariableQualifications ▮
  "nonpersistent"⊑InstanceVariableQualification ▮ 
           // A nonpersistent variable must be Nullable, 
                 // and can be nulled out before a message is received 
 ⦅ "queues" QueueNames "。"⦆ :ActorQueues ▮
 ⦅QueueName ⊔ ⦅QueueName "," QueueNames ⦆⦆:QueueNames ▮
 QueueName ⊑Word ▮
 QueueName ⊑Expression Queue▮
 ⦅"Void"⦆:Expression ▮
```

```
 ⦅InterfaceImplementation
   ⦅ ⊔ MoreInterfaceImplementations ⦆⦆
                                    :InterfaceImplementations ▮
 ⦅"also" InterfaceImplementation
   ⦅ ⊔ MoreInterfaceImplementations ⦆⦆
                                :MoreInterfaceImplementations ▮
  ⦅⦅ ⊔ "partially"⦆
     ⦅"implements" ⊔ "reimplements"⦆ 
            ⦅ ⊔ "exportable"⦆ Type "using"
       ⦅MessageHandlers "§"⦆⊔ UniversalMessageHandler ⦆
                           :InterfaceImplementation <aType>
   ⦅MessagePattern
        ⦅ ⊔ ⦅":" Type ⦆⦆
        ⦅ ⊔ ⦅"sponsor" IdentifierSponsor⦆⦆
     "→" ExpressionsContinuationaType⦆
                           :UniversalMessageHandler <aType>
 ⦅ ⊔ MoreMessageHandlers ⦆:MessageHandlers ▮
 ⦅MessageHandler 
     ⊔ ⦅MessageHandler "§" MoreMessageHandlers ⦆⦆
                                         :MoreMessageHandlers ▮
     // The message handler separator is \P.
 ⦅MessageName "[" ArgumentDeclarations "]" 
      ⦅ ⊔ ⦅ ":" returnType:Type aType⦆
      ⦅ ⊔ ⦅"sponsor" IdentifierSponsor⦆⦆ 
     "→" ExpressionsContinuationaType⦆:MessageHandler ▮
    // For a message with MessageName with arguments,
           // the response is Continuation
 ⦅Expression aType
    "afterward" VariableAssignments ⦆:Continuation aType▮
      // Return Expression and afterward perform
           // MoreVariableAssignments 
 ⦅VariableAssignment
    ⊔ ⦅VariableAssignment 
         "," MoreVariableAssignments "。"⦆⦆
                                          :VariableAssignments ▮
 ⦅VariableAssignment
    ⊔ ⦅VariableAssignment 
         "," MoreVariableAssignments ⦆⦆
                                     :MoreVariableAssignments ▮
⦅Variable "≔" Expression aType⦆:VariableAssignment aType▮
```

```
-
17 ⦅"Prep" MoreAntecedents "。"
     Continuation√aType > ".". Preparation <aType > |
    ⦅Antecedent ⊔ ⦅ Antecedent ⦅"," ⊔ ""⦆ MoreAntecedents ⦆⦆
                                                       :MoreAntecedents ▮
     Expression ⊑Antecedent ▮
     StructureAssignment ⊑Antecedent ▮
    ArrayAssignment ⊑Antecedent ▮
18 For example, consider the following:
   Actor SimpleNeedTwo∎[ ] 
     queues waiting。 
     hasOne ≔ False。 
     implements NeedTwo using 
       [] \rightarrow hasOne \odot True \alpha Void permit waiting \boxtimesFalse <sup>s</sup> Prep hasOne ≔ True●
                                  enqueue waiting<sup>o</sup>
                                    Void<b>?§Ⅰ
   The following expression must return Void because of mandatory 
   concurrency:
     Let aNeedTwo ← SimpleNeedTwo<sub>■</sub>[]。
```
Prep □aNeedTwo. [ ]●。

aNeedTwo<sub>•</sub>[1]

However following expression might never return because of optional concurrency:

**Let** aNeedTwo ← SimpleNeedTwo<sub>■</sub> $\lceil \cdot \rceil$ .

Prep aNeedTwo<sub>■</sub>[]<sup>●</sup>。

aNeedTwo<sub>•</sub>[1]

<sup>19</sup> ("□" anExpression: Expression <aType>

⦅ ⊔ ⦅"sponsor" *Expression* Sponsor▮⦆⦆:*Expression* aType▮

// Execute anExpression concurrently and respond with the outcome.

// In every case, anExpression must complete before execution leaves // the lexical scope in which it appears.

<sup>20</sup> The ability to extend implementation is important because it helps to avoid code duplication.

<sup>21</sup> *cf*. [Crahen 2002, Amborn 2004, Miller, et. al. 2011]

<sup>22</sup> note the absence of " $\cdot$ " in the **implementation** subexpression

<sup>23</sup> equivalent to the following:

myBalance⊡SimpleAccount≔ myBalance⊡SimpleAccount–anAmount

<sup>24</sup> ignoring exceptions in this way is *not* a good practice

88 <sup>25</sup> ("**Enqueue**" *QueueExpression* "●" *<i>Continuation* ⊲aType⊳lll: Continuation <aType⊳l /\* 1. Enqueue activity in *QueueExpression* 2. Leave the cheese 3. When the cheese is re-entered perform *Continuation* . \*/ ⦅"Prep" *Preparation* "。" "enqueue" *QueueExpression* "" *<i>Continuation* < aType > : Continuation < aType > I /\* 1. Perform *Preparation* 2. Enqueue activity in *QueueExpression* 3. Leave the cheese 4. When the cheese is re-entered perform *Continuation* . \*/ Cases can be continuations: ⦅test:*Expression* "**�**" *ContinuationCases* < patternType, aType > "[?]") :*Continuation* aType▮ ⦅*ContinuationCase* patternType, aType ⊔ ⦅*ContinuationCase* patternType, aType *"*[a]" MoreContinuationCases < patternType, aType \ \ \ \ *ContinuationElseCases*⦆ :ContinuationCases</patternType, aType>  $\blacksquare$ ⦅*ContinuationCase* patternType, aType ⊔ ⦅*ContinuationCase* patternType, aType  $\mathbb{Z}$ " *MoreContinuationCases* < patternType, aType  $\triangleright$  :*MoreContinuationCases* patternType, aType▮ ⦅*Pattern*patternType "⦂"  $ExpressionsContinuation \triangleleft$  patternType, aType $\triangleright$ :*ContinuationCase* < patternType, aType▷I ⦅ ⊔ *MoreContinuationElseCases* <patternType, aType>) :*ContinuationElseCases* patternType, aType▮ ⦅*ContinuationElseCase* patternType, aType ⊔ ⦅*ContinuationElseCase* patternType, aType *"* $\forall$ " MoreContinuationElseCases <patternType, aType :*MoreContinuationElseCases* < patternType, aType▷I ⦅⦅"else" "⦂" *ExpressionsContinuation*aType⦆ ⊔ ⦅"else" *Pattern* patternType "⦂" *ExpressionsContinuation*</br/>patternType, aType<br/> :ContinuationElseCase <patternType, aType⊳I ⦅⦅*Continuation* ⦅ ⊔ "。"⦆⦆ ⊔ ⦅*Expression* ⦅"," ⊔ ""⦆ *MoreExpressionsContinuation* ⦆⦆ :*ExpressionsContinuation* ▮

```
⦅⦅Continuation "。"⦆
      ⊔ ⦅Expression ","MoreExpressionsContinuation⦆⦆
                                        : MoreExpressionsContinuation ▮
<sup>26</sup> Equivalent to the following:
    Fringe∎[aTree:Tree]:[String*] ≡ 
    aTree �
      aLeaf↑Leaf <sup>s</sup> [aLeaf getString[ ]] <sub>M</sub>
       aFork↑Fork ⦂ 
              [⩛Fringe∎[aFork∎getLeft[ ]↓Tree], 
               ⩛Fringe∎[aFork∎getRight[ ]↓Tree]] ⍰▮ 
27 Equivalent to the following:
   Fringe∎ 
    [SimpleFork∎[SimpleLeaf∎[3, "The"], SimpleLeaf∎[2, "boy"]]↓Tree]▮
<sup>28</sup> Swiss cheese was called "serializers" in the literature.
<sup>29</sup>("∎∎" Message <aType⊳): Expression <aType⊳l
     // Delegate message to this Actor.
  ⦅"Prep" Preparation "。"
      "hole" Expression<aType⊳):Continuation<aType⊳l
          /*
              1. Carry out Preparation
              2. Leave the cheese
              3. The result is the result of evaluating Expression */
<sup>30</sup> ReadersWriterConstraintMonitor defined below monitors a resource and
  throws an exception if it detects that ReadersWriter constraint is violated, 
  e.g., for a resource r using the above scheduler:
                       ReadingPriority[ReadersWriterConstraintMonitor[r]]. 
   Actor ReadersWriterConstraintMonitor∎[theResource:ReadersWriter] 
      writing = False,
      numberReading:(Integer thatIs \geq 0) = 0,
       implements ReadersWriter using
         read[query]→ 
       Preconditions \negwriting. // commentary for error checking
          Prep numberReading++●
             hole theResource<sub>■</sub>read[query]
                  afterward numberReading––¶ 
         write[update]→ 
          Preconditions numberReading=0, -writing.
            Prep writing ≔ True<sup>.</sup>
              hole theResource<sub>■</sub>write[update]
                 afterward writing ≔ False SI
31 A downside of this policy is that readers may not get the most recent
  information.
```
 $32$  A downside of this policy is that writing and reading may be delayed because of lack of concurrency among readers.

<sup>33</sup> ⦅"Prep" *Preparation* 。

"enqueue" *QueueExpression*

⦅ ⊔ "backout" *Expressions* ⦆

### *<i>Continuation* <aType▷ | | | : *Continuation* <aType▷ |

/\*

-

1. Perform *Preparation*

2. Enqueue activity in *QueueExpression.*

- 3. Leave the cheese
- 4. If an exception is generated by the activity while in the queue, then reenter the cheese, perform *Expressions*, and leave the cheese.

5. If no exception is generated by the activity while in the queue, then when allowed to continue, re-enter the cheese to perform *Continuation* . \*/

Cases can be continuations:

 ⦅test:*Expression*patternType"**�**" *ContinuationCases* < patternType, aType  $\triangledown$  " $[?]$ ") :*Continuation* aType▮ ⦅*ContinuationCase* patternType, aType ⊔ *MoreContinuationCases* patternType, aType⦆ :*ContinuationCases* patternType, aType▮ ⦅*ContinuationCase* patternType, aType⊔ ⦅*ContinuationCase* patternType, aType "⍌" *MoreContinuationCases* patternType, aType⦆ ⊔ *ContinuationElseCases* patternType, aType⦆ :*MoreContinuationCases* < patternType, aType⊳I ⦅ ⊔ *ContinuationElseCase* patternType, aType ⊔ ⦅*ContinuationElseCase* patternType, aType *"* $\forall$ " MoreContinuationElseCases</patternType, aType :*ContinuationElseCases* patternType, aType▮ ⦅*ContinuationElseCase* patternType, aType⊔ ⦅*ContinuationElseCase* patternType, aType "⍌" *MoreContinuationElseCases* patternType, aType⦆⦆ :*MoreContinuationElseCases* < patternType, aType▷I ⦅⦅"else" "⦂" *ContinuationList*aType⦆ ⊔ ⦅"else" *Pattern* patternType "⦂"*ExpressionsContinuation*aType⦆⦆ :*ContinuationElseCase* patternType, aType▮ // The else case is executed only if the patterns before // the else case do not match the value of test. ⦅*Pattern* patternType "⦂" *ExpressionsContinuation*aType⦆ :*ContinuationCase* patternType, aType▮

The following are allowed in the cheese for a response to message affecting the next message:

⦅*Expression* aType

- ⦅ ⊔ ⦅ "permit" aQueue:*Expression* ⦆⦆
- ⦅ ⊔ ⦅"afterward" *Afterward* ⦆⦆⦆:*Continuation* aType▮
	- /\* If there are activities in *aQueue*, then the one of them gets the cheese next and also perform *Afterward*, then leave the cheese and return the value of *Expression* . /\*

*VariableAssignments* :*Afterward* ▮

⦅"Permit" aQueue:*Expression* ⦅ ⊔ ⦅"also" *VariableAssignments*⦆⦆⦆

:*Afterward* ▮

The following can be used temporarily leave the cheese:

- ⦅"Hole" *Expression* aType⦆:*Continuation* aType▮
	- /\*

-

- 1. Leave the cheese
- 2. The response is the result of evaluating *Expression* \*/
- ⦅"Prep" *Preparation* "。"

hole *Expression* aType

- ⦅ ⊔ ⦅ "afterward" *Afterward* ⦆:*Continuation* aType▮
- /\*
	- 1. Carry out *Preparation*
	- 2. Leave the cheese
	- 3. Evaluate *Expression*
	- 4. When a response is received, reacquire the cheese, carry out *Afterward* and the result is the result of evaluating *Expression* \*/
- ⦅"Prep" *Preparation* "。"

hole *Expression* <anotherType>

- ⦅ ⊔ ⦅ "returned**�**"
	- normal:*ContinuationCases* < anotherType, aType  $\triangledown$  "[?]" )
- ⦅ ⊔ ⦅ "threw**�**"
	- exceptional:*ContinuationCases* anotherType, aType "⍰"⦆⦆ :*Continuation* aType▮

/\*

- 1. Carry out *Preparation*
- 2. Leave the cheese
- 3. Evaluate *Expression*
- 4. When a response is received, reacquire the cheese
	- If *Expression* returns, continue using the returned Actor with normal.
	- If *Expression* throws an exception, continue using the exception with exceptional*.* \*/

<sup>34</sup> -- is postfix decrement

-<sup>35</sup> Preconditions present for error checking 36 // commentary for error checking 37 (Identifier<Type> " *d" parametersDeclarations* "D" "≡" *Expressions* ⦆:*ParameterizedDefinition* ▮ *ParameterizedDefinition* ⊑*Definition* ▮ // Parameterize definition with *ParametersDeclarations* ▮ ⦅ ⊔ *MoreParameterDeclarations* ⦆:*ParametersDeclarations* ▮ ⦅*ParameterDeclaration* ⊔ ⦅*ParameterDeclaration* "," *MoreParameterDeclarations* ⦆⦆ :*MoreParameterDeclarations* ▮ ⦅*Identifier*Type ⦅ ⊔ *Qualifier* ⦆⦆:*ParameterDeclaration* ▮ ⦅ ⊔ ⦅"extends" *Type* ⦆⦆:*TypeQualifier* ▮ ⦅*Identifier*Type "" *Parameters* ""⦆:*TypeExpression* ▮ ⦅*Identifier*Type ⊔ ⦅ ⊔ ⦅*Identifier*Type "*,*" *Parameters* ⦆⦆:*Parameters* ▮ <sup>38</sup> ("Discrimination" *Identifier*<Type> *MoreTypeDescriminations* "▮" ⦆:*Definition* ▮ ⦅*Identifier*Type ⊔ ⦅*Identifier*Type ","*MoreTypeDescriminations* ⦆⦆ :*MoreTypeDescriminations* ▮ *(Expression* < aDiscriminationType > "⊗" *Type* < aType > 1 *Expression IaType⊳* // Discriminate to have the type Type <aaType> if possible. // Otherwise, an exception is thrown. (*Expression* < aDiscriminationType > "⊙?" *Type* < aType > 1 :*Expression* Boolean▮ // If *Expression* discriminates to have the type *Type* aType, // then True, else False. (*Pattern* <aDiscriminationType > "⊗" *Type* <aType > 1 :*Pattern* ⊲aType⊳l // If matching Actor is a discrimination that can be discriminated // then *Pattern* must match the discriminate. ⦅"⧁⧁" *Type* aType⦆:*Pattern* aType▮ // Matching Actor must be discrimination that can be // discriminated as aType  $^{39}$  (Identifier⊲aType> "[" Arguments "]"):*Expression* <aType>1 ⦅*Identifier*aType "[" *Patterns* "]"⦆:*Pattern* aType▮

40 ("Try" anExpression: Expression<daType>

-

/\*

 $/$ \*

"catch $\bigcirc$ " *ExpressionCases* < Exception, aType  $\triangleright$  "[?]")

:*Expression* < aType ⊳I

- If anExpression throws an exception that matches the pattern of a case, then the value of *TryExpression* is the value computed by *ExpressionCases*
- If anExpression doesn't throw an exception, then then the value of *TryExpression* is the value computed by anExpression*.* /\*

⦅"Try" anExpression:*Expression* aType

"catch $\hat{\mathbf{\Theta}}$ " *ContinuationCases* < Exception, a Type  $\triangleright$ "<sup>[7]</sup>"

:*Continuation*<aType⊳I

- If anExpression throws an exception that matches the pattern of a case, then the response of *TryContinuation* is the response computed by the expression of the case.
- If aContinuation doesn't throw an exception, then then the response of *TryExpression* is the response computed by anExpression. \*/

⦅"Try" anExpression:*Expression* aType

- "cleanup" cleanup:*Expression* <aType▷):*Expression* <aType▷I \*/
	- If anExpression throws an exception, then the value of *TryExpression* is the value computed by cleanup.
	- If anExpression doesn't throw an exception, then then the value of *TryExpression* is the value computed by anExpression*.* \*/

<sup>41</sup> ⦅"Preconditions" test:*Expressions* "。" *Expressions* ⦆:*Expression* ▮

- // Each of expressions in test must evaluate to True or // an exception is thrown
- ⦅"Preconditions" *Expressions ExpressionsContinuation*⦆

:*Continuation* ▮

// Each of expressions in *Expressions* must evaluate to True or

 // an exception is thrown ⦅value:*Expression* aType

**"postcondition"** pre:*Expression* < [aType] → Boolean >  $\parallel$ 

:*Expression* ⊲aType⊳l

// The expression pre must evaluate to True when sent value

// or an exception is thrown

<sup>42</sup> <sup>o</sup>is a reserved postfix operator for degrees of angle

<sup>43</sup> i.e., i\*i=-1 where i is the imaginary number **Cartesian**[0, 1]

<sup>44</sup> ⦅"Structure" *Identifier*Type"[" *FieldDeclarations* "]" ⦅ ⊔ ⦅ "extends" *ConstructorList* ⦆⦆  *NamedDeclaration MessageHandlers MoreInterfaceImplementations* ⦆:*Definition* ▮ // Structure definition with *StructureImplementation* (anExpression:*Expression* :*Expression* < aType⊳l ⦅anExpression:*Expression*ExtensionaType <sup>"↑"</sup> *Type* < Extension < aType > > : Expression < Extension < aType > > I // anExpression must be extension of aType ⦅anExpression:*Expression*ExtensionaType "↑?" *Type* ExtensionaType⦆:*Expression* Boolean▮ // If anExpression is an extension of aType, then True else False (aPattern: Pattern< Extension< aType > > "↑" *Type* ExtensionaType⦆:*Pattern* ExtensionaType▮ // Matching Actor must be an extension of aType which // matches aPattern ("<sup>h</sup><sup>"</sup> *Type* < Extension< aType > > : *Pattern* < Extension < aType > > I // Matching Actor must be an extension of aType ⦅ ⊔ *MoreFieldDeclarations* ⦆:*FieldDeclarations* ▮ ⦅⦅*SimpleFieldDeclaration* ⦅ ⊔ ⦅ "," *MoreNamedFieldDeclarations* ⦆⦆⦆ ⊔ ⦅*SimpleFieldDeclaration* "," *MoreFieldDeclarations* ⦆⦆:*MoreFieldDeclarations* ▮ ⦅⦅*Identifier* ⊔ ⦅*Identifier* ":" *TypeExpression* ⦆⦆ ⦅ ⊔ "default" *Expression* ⦆⦆:*SimpleFieldDeclaration* ▮ ⦅*NamedFieldDeclaration* ⊔ ⦅*NamedFieldDeclaration* "," *MoreNamedFieldDeclarations* ⦆⦆ :*MoreNamedFieldDeclarations* ▮ ⦅*FieldName* ⦅"⌸" ⊔ ":⌸"⦆ *SimpleFieldDeclaration* ⦆⦆ :*NamedFieldDeclaration* ▮ *FieldName* ⊑*QualifiedName* ▮ // " $: \equiv$ " is used for assignable fields. ⦅⦅ ⊔ *Identifier* ⦆ *ActorBody* ⦆:*StructureImplementation* ▮ ⦅*Expression* "⟦" *FieldName* "⟧" ⦆:*FieldSelector*▮ // *FieldName* of *Expression* which *must* be a structure  *FieldSelector* ⊑*Expression* ▮ ⦅*StructureName* "[" *FieldExpressions* "]" ⦆:*StructureExpression* ▮

```
StructureExpression ⊑Expression ▮
 ⦅ ⊔ MoreFieldExpressions ⦆:FieldExpressions ▮
 ⦅⦅SimpleFieldExpression ⦅ ⊔ ⦅"," MoreNamedFieldExpressions ⦆⦆⦆
      ⊔ ⦅SimpleFieldExpression 
             "," MoreFieldExpressions ⦆⦆:MoreFieldExpressions ▮
 ⦅NamedFieldExpression 
     ⊔ ⦅ NamedFieldExpression 
            "," MoreNamedFieldExpressions ⦆⦆
                                     :MoreNamedFieldExpressions ▮
 ⦅FieldName
       ⦅"⌸" ⊔ ":⌸"⦆ SimpleFieldExprression ⦆⦆
                                            :NamedFieldExpression ▮
  ⦅StructureName "[" FieldPatterns "]" ⦆:StructurePattern ▮
 StructurePattern ⊑Pattern ▮
 ⦅ ⊔ MoreFieldPatterns ⦆:FieldPatterns ▮
 ⦅⦅SimpleFieldPattern ⦅ ⊔ ⦅"," MoreNamedFieldPatterns ⦆⦆⦆
     ⊔ ⦅ SimpleFieldPattern "," MoreFieldPatterns ⦆⦆
                                                 :MoreFieldPatterns ▮
 ⦅NamedFieldPattern 
  ⊔ ⦅ NamedFieldPattern 
            "," MoreNamedFieldPatterns ⦆⦆
                                        :MoreNamedFieldPatterns ▮
 ⦅FieldName ⦅"⌸" ⊔ ":⌸"⦆ SimpleFieldExprression ⦆⦆
                                             :NamedFieldPattern ▮
45 ⦅"[" ComponentExpressioons "]"⦆:Expression List▮
      // An ordered list with elements ComponentExpressions
  ⦅ ⊔ MoreComponentExpressioons ⦆:ComponentExpressioons ▮
  ⦅⦅⦅ ⊔ "⩛"⦆ Expression ⦆
      ⊔ ⦅⦅ ⊔ "⩛"⦆ Expression 
           "," MoreComponentExpressioons ⦆⦆
                                     :MoreComponentExpressioons ▮
    ⦅"[" TypeExpressions "]"⦆:TypeExpression ▮
  ⦅ ⊔ MoreTypeExpressions ⦆:TypeExpressions ▮
  ⦅TypeExpression ⊔ ⦅TypeExpression "," MoreTypeExpressions ⦆⦆
                                            :MoreTypeExpressions ▮
46 ⦅"_"⦆:UnderscorePattern ▮
   UnderscorePattern ⊑Pattern ▮
   Identifier ⊑Pattern ▮
  ⦅Pattern "suchThat" Expression ⦆:SuchThat ▮
  SuchThat ⊑Pattern ▮
  ⦅Pattern "thatIs" Expression ⦆:ThatIs ▮
```
*ThatIs* ⊑*Pattern* ▮

 $96$ ⦅"\$\$" *Expression* Type⦆:*Pattern* Type▮ ⦅"[" *ComponentPatterns* "]"⦆:*Pattern* List▮ // A pattern that matches a list whose elements match // *ComponentPatterns* ⦅ ⊔ *MoreComponentPatterns* ⦆:*ComponentPatterns* ▮ ⦅*Pattern* ⊔ ⦅ "⩛"*Pattern* ⦆ ⊔ ⦅*Pattern* "," *MoreComponentPatterns* ⦆⦆ :*MoreComponentPatterns* ▮ <sup>47</sup> ⦅"{" *ComponentExpressioons* "}"⦆:*Expression* Set▮ // A set of Actors without duplicates ⦅"{" *ComponentPatterns* "}"⦆:*Pattern* Set▮ <sup>48</sup> ⦅"⦃" *ComponentExpressioons* "⦄"⦆:*Expression* Multiset▮ // A multiset of the Actors with possible duplicates ⦅"⦃" *ComponentPatterns* "⦄"⦆:*Pattern* Multiset▮ <sup>49</sup> Optimization of this program is facilitated because: The records are cacheable because their type is Set<lContactRecord> All of the operators are cacheable The operators are annotated as cacheable using " $\cdots$ " <sup>50</sup> ⦅"Map" "{" *ComponentExpressioons* "}" ⦆:*Expression* Map▮ <sup>51</sup> It is possible to define a procedure that will produce a "bottomless" future. For example, f<sub>■</sub>[]:Future⊲aType $\triangleright$  ≡ Future f<sub>■</sub>[] 52 (Postpone *Expression* < aType > l): Expression < Future < aType > > l // postpone execution of the expression until the value is needed. 53 ("Future" aValue: Expression <aType> ⦅ ⊔ ⦅"sponsor" *Expression* Sponsor⦆⦆⦆ :*Expression* <Future<aType▷▷I // A future for aValue. ⦅"∇" *Expression* FutureaType⦆:*Expression* aType▮ // Resolve a future <sup>54</sup> ⦅LoopName:*Identifier* "∎" "[" *Initializers* "]" ⦅ ⊔ ⦅ ":" ReturnType:aType ⦆⦆ "≜" *Expression* < aType > 1: Expressions < aType > 1 ⦅ ⊔ *MoreInitializers* ⦆:*Initializers* ▮ ⦅*Initializer* ⊔ ⦅*Initializer* "," *MoreInitializers* ⦆⦆ :*MoreInitializers* ▮ ⦅*Identifier* ⦅ ⊔ ⦅":" *TypeExpression* ⦆⦆ "←" *Expression*⦆:*Initializer* ▮ <sup>55</sup> The implementation below requires careful optimization. <sup>56</sup> ⦅"String" "[" *ComponentExpressioons* "]"⦆:*Expression* String▮ ⦅"String" "[" *ComponentPatterns* "]"⦆:*Pattern* String▮ 57 (recipient: Expression <lrecipientType> "∎" message:*MessageExpression* recipientType⦆:*Expression* ▮ // Send recipient the message

```
58 /* A Postpone expression does not begin execution of Expression<sub>1</sub> until a
      request is received. Illustration: 
      IntegersBeginningWith<sub>■</sub>[n:Integer]: √FutureList√Integer ≥ ≡
                    [n, ⩛Postpone IntegersBeginningWith∎[n+1]]▮
      Note: A Postpone expression can limit performance by preventing 
      concurrency */
59 ⦅ "⦅" MoreGrammers "⦆" ⦆:Grammar ▮
   ⦅ "⦅"Grammar "⊔"Grammar "⦆" ⦆:Grammar ▮
   ⦅ReservedWord ⦅ ⊔ StartsWithIdentifier ⦆⦆:StartsWithReserved ▮
  StartsWithReserved ⊑MoreGrammers ▮
   ⦅Identifier ⦅ ⊔ StartsWithReserved ⦆⦆⦆:StartsWithIdentifier ▮
  StartsWithIdentifier ⊑MoreGrammers ▮
  ⦅"\ "" Word "\""⦆ :ReservedWord ▮
   // The use of \sqrt{ } escapes the next character in a string so
         // that "\"" has just one character that is ".
   ⦅Grammar ":" GrammarIdentifier "▮"⦆:Judgment ▮
   ⦅IdentifierGrammar "⊑"IdentifierGrammar "▮"⦆:Judgment ▮
<sup>60</sup> The implementation below can be highly inefficient.
61 ⦅"Atomic" aLocation:Expression
       "compare" comparison:Expression
        "update" update:Expression "�" 
        "updated" "⦂"
          compareIdentical:ExpressionsContinuation<aType>"\forall"
        "notUpdated" "⦂"
          compareNotIdenticial:ExpressionsContinuation<aType>"[?]")
                                              :Continuation ⊲aType⊳I
   /* Atomically compare the contents of aLocation with the value of
      comparison. If identical, update the contents of aLocation with the 
      value of update and execute compareIdentical. 
62 ⦅Identifier "⊡"Qualifier ⦆:QualifiedName ▮
     QualifiedName ⊑Expression ▮
     Identifier ⊑QualifiedName ▮
     ⦅Identifier ⊔ ⦅Identifier "⊡"Qualifier ⦆⦆:Qualifier ▮
<sup>63</sup> ("Enumeration" Identifier<Type>
      MoreEnumerationNames "。" ⦆:Definition ▮
   ⦅EnumerationName 
       ⊔ ⦅EnumerationName 
           "," MoreEnumerationNames ⦆⦆:MoreEnumerationNames ▮
     EnumerationName ⊑Word ▮
64 Declarations provide version number, encoding, schemas, etc.
```
<sup>65</sup> If a customer is sent more than one response (i.e., return or throw message) then it will throw an exception to the sender of the response.

<sup>66</sup> ⦅recipient:*Expression*

-

"↞" *MessageName* "[" *Arguments* "]"⦆:*Expression* Void▮

/\* recipient is sent one-way message with *MessageName* and *Arguments* . Note that *Expression* ⊝*cannot* be used to produce a value. \*/

- <sup>67</sup> ⦅*MessageName* "[" *ArgumentDeclarations* "]"
	- ⦅ ⊔ ⦅"sponsor" *Identifier*Sponsor ⦆⦆⦆⦆
	- "↠"*ExpressionsContinuation*⊝⦆:*MessageHandler* ▮ /\* one-way message handler implementation with
		- *ArgumentDeclarations* that has a one-way continuation that returns nothing \*/
	- ⦅"⊝" ⦅ ⊔ ⦅ "permit" aQueue:*Expression* ⦆⦆
		- ⦅ ⊔ ⦅" afterward" *Afterward* ⦆⦆⦆:*Continuation* "⊝"▮
- <sup>68</sup> Hoare[1962]. The implementation below is adapted from Wikipedia.
- <sup>69</sup> // Move Actor at pivotIndex to end
- <sup>70</sup> note the absence of "∎" in the implementation subexpressions
- <sup>71</sup> [Church 1932; McCarthy 1963; Hewitt 1969, 1971, 2010; Milner 1972, Hayes 1973; Kowalski 1973]. Note that this definition of Logic Programs does *not* follow the proposal in [Kowalski 1973, 2011] that Logic Programs be restricted only to clause-syntax programs*.*
- $72$  A ground-complete predicate is one for which all instances in which the predicate holds are explicitly manifest*, i.e.*, instances can be generated using patterns. See [Ross and Sagiv 1992, Eisner and Filardo 2011].
- <sup>73</sup> Execution can proceed differently depending on how sets fit into computer storage units.
- $74$  /\* Consider a dialect of Lisp which has a simple conditional expression of the following form:

 ⦅"(" "if " test:*Expression* then:*Expression* else:*Expression* ")" ⦆ which returns the value of then if test evaluates to True and otherwise returns the value of else.

 The definition of Eval in terms of itself might include something like the following [McCarthy, Abrahams, Edwards, Hart, and Levin 1962]: (Eval expression environment) ≡

// Eval of expression using environment defined to be

(if (Numberp expression)  $\frac{1}{2}$  if expression is a number then expression  $\frac{1}{2}$  return expression else

# (if ((Equal (First expression) (Quote if))

 $//$  if First of expression is "if" then (if (Eval (First (Rest expression) environment)

// if Eval of First of Rest of expression is True then

(Eval (First (Rest (Rest expression)) environment)

// return Eval of First of Rest of Rest of expression else

 (Eval (First (Rest (Rest (Rest expression)) environment)) // return Eval of First of Rest of Rest of Rest of expression

…))

The above definition of Eval is notable in that the definition makes use of the conditional expressions using if expressions in defining how to evaluate an if expression! \*/

 $75$  The implementation CheeseQ uses activities to implement its queue where for type Activity the following holds:

Structure Activity[previous :  $\Box$  Nullable < Activity  $\triangleright$ ,

// if null then head of queue else,

// pointer to backwards list to head

nextHint :  $\Box$  Nullable < Activity > | I

// if non-null then pointer to next

// activity to get cheese after this one

<sup>76</sup> If non-null points to head with current holder of cheese

 $77$  If non-null, pointer to backwards list ending with head that holds cheese

<sup>78</sup> Interface CheeseQ with enter[]  $\mapsto$  Void,

### leave[] → Voidl

<sup>79</sup> // enter message received running myActivity

80 // commentary for error checking

-

 $81$ /\* this cheese queue is not empty because myActivity is at the head of the queue \*/

- <sup>82</sup> Interface SubCheeseQ with head[] → ActivityI
- <sup>83</sup> Interface InternalQ with enqueueAndLeave[]  $\mapsto$  Void,

## enqueueAndDequeue[InternalQ] ↦ Activity,  $dequeue[] \rightarrow Activity,$

## empty?[ ]  $\mapsto$  Boolean∎

84 Interface SubInternalQ with add[Activity]  $\mapsto$  Void,

## remove[ ] ↦ Activity▮

<sup>85</sup> Used in type specifications for interfaces.

<sup>86</sup> Used in message handlers.

<sup>87</sup> Used to bind identifiers in Let.

<sup>88</sup> Three equal signs because two equal signs have a meaning in Java

<sup>89</sup> Used in patterns.

<sup>90</sup> Used in structures.

<sup>91</sup> Used in one-way message passing.